### **UNIVERSIDADE FEDERAL DE SANTA MARIA CENTRO DE TECNOLOGIA CURSO DE ENGENHARIA DE CONTROLE E AUTOMAÇÃO**

# **SISTEMA DE AQUISIÇÃO DE DADOS DE VIBRAÇÕES MECÂNICAS PARA AEROGERADORES DE PEQUENO PORTE**

# **TRABALHO DE CONCLUSÃO DE CURSO**

**Guilherme Ricardo Hübner**

**Santa Maria, RS, Brasil 2017**

## **SISTEMA DE AQUISIÇÃO DE DADOS DE VIBRAÇÕES MECÂNICAS PARA AEROGERADORES DE PEQUENO PORTE**

**por**

## **Guilherme Ricardo Hübner**

Monografia apresentada ao Curso de Graduação em Engenharia de Controle e Automação da Universidade Federal de Santa Maria (UFSM, RS), como requisito parcial para obtenção do grau de **Bacharel em Engenharia de Controle e Automação**

**Orientador: Prof. Claiton Moro Franchi, Dr.**

**Santa Maria, RS, Brasil 2017**

### **Universidade Federal de Santa Maria Centro de Tecnologia Curso de Engenharia de Controle e Automação**

A Comissão Examinadora, abaixo assinada, aprova o Trabalho de Conclusão de Curso

## **SISTEMA DE AQUISIÇÃO DE DADOS DE VIBRAÇÕES MECÂNICAS PARA AEROGERADORES DE PEQUENO PORTE**

elaborado por **Guilherme Ricardo Hübner**

como requisito parcial para obtenção do grau de **Bacharel em Engenharia de Controle e Automação**

# **COMISSÃO EXAMINADORA:**

**Claiton Moro Franchi, Dr. Eng.** (UFSM)

(Presidente/Orientador)

**Carlos Eduardo de Souza, Dr. Eng.** (UFSM)

**Humberto Pinheiro, Ph.D. Eng.** (UFSM)

Santa Maria, dezembro de 2017

#### **RESUMO**

Trabalho de Conclusão de Curso Engenharia de Controle e Automação Universidade Federal de Santa Maria

# **SISTEMA DE AQUISIÇÃO DE DADOS DE VIBRAÇÕES MECÂNICAS PARA AEROGERADORES DE PEQUENO PORTE**

AUTOR: Guilherme Ricardo Hübner ORIENTADOR: Claiton Moro Franchi LUGAR E DATA DA DEFESA: Santa Maria, 18 de dezembro de 2017

Este trabalho relata o projeto de um sistema de aquisição de dados de vibrações mecânicas de um aerogerador. A produção de energia eólica tem crescido nos últimos anos e, sistemas capazes de proporcionar melhor rendimento em aerogeradores passaram a desempenhar um importante papel em contexto global. Para tanto, estudos relacionados a vibrações mecânicas obtiveram destaque na tentativa de prolongar a vida útil dos sólidos em geral, desempenhando esse papel através do monitoramento da resposta de um sólido mediante a aplicações de forças externas e em manutenções preditivas. Encontra-se hoje no mercado, dispositivos capazes de realizar medições de vibrações mecânicas, porém, grande parte deles possui custos elevados. Objetiva-se com a realização do trabalho, a elaboração de um sistema, capaz de realizar medições de vibrações, fornecendo dados confiáveis e de baixo custo.

**Palavras chaves:** Sistema de Aquisição, Vibração Mecânica, Aerogeradores, Baixo Custo.

### **ABSTRACT**

Bachelor Thesis Project Bachelor of Control and Automation Engineering Universidade Federal de Santa Maria

# **MECHANICAL VIBRATION DATA ACQUISITION SYSTEM FOR A SMALL WIND TURBINE**

AUTHOR: Guilherme Ricardo Hübner ADVISER: Claiton Moro Franchi DEFENSE PLACE AND DATE: Santa Maria, 18<sup>th</sup> of December, 2017

This work reports the projection of a mechanical vibration data acquisition system for a wind turbine. Wind power production has grown in recent years, and systems capable of provide better performance in wind turbine has played an important role in the global context. For this, studies related to mechanical vibrations have been highlighted in the attempt to extend the useful life of solids in general, through the monitoring of the response of a solid through the application of external forces and in predictive maintenance. There are devices on the market that can measure mechanical vibrations, but most of them have high costs. The objective is to carry out the work, the elaboration of a system, capable of performing measurements of vibrations, providing reliable and low cost data

**Keywords**: Acquisition System, Mechanical Vibrations, Wind Turbine, Low Cost.

# **LISTA DE FIGURAS**

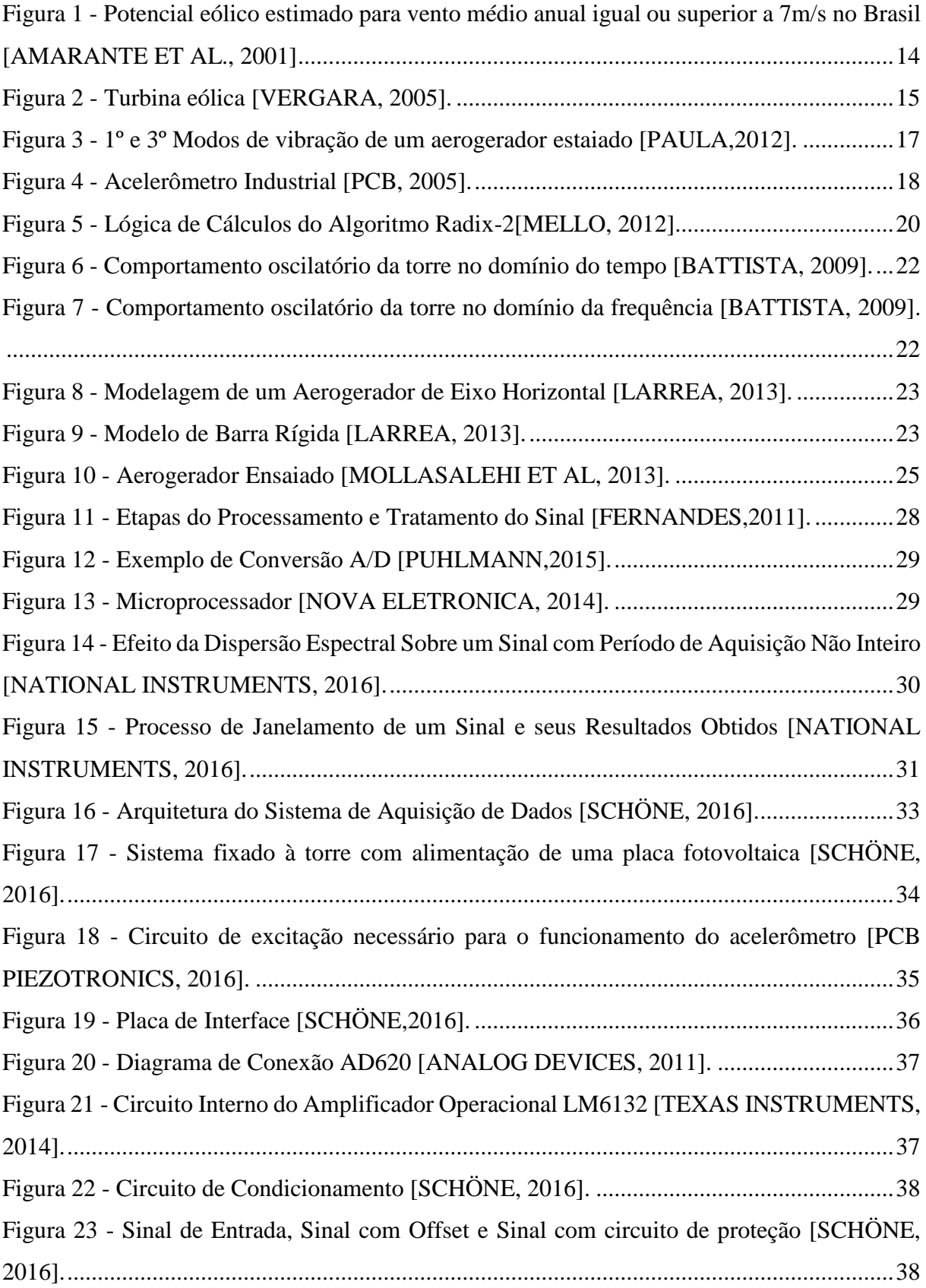

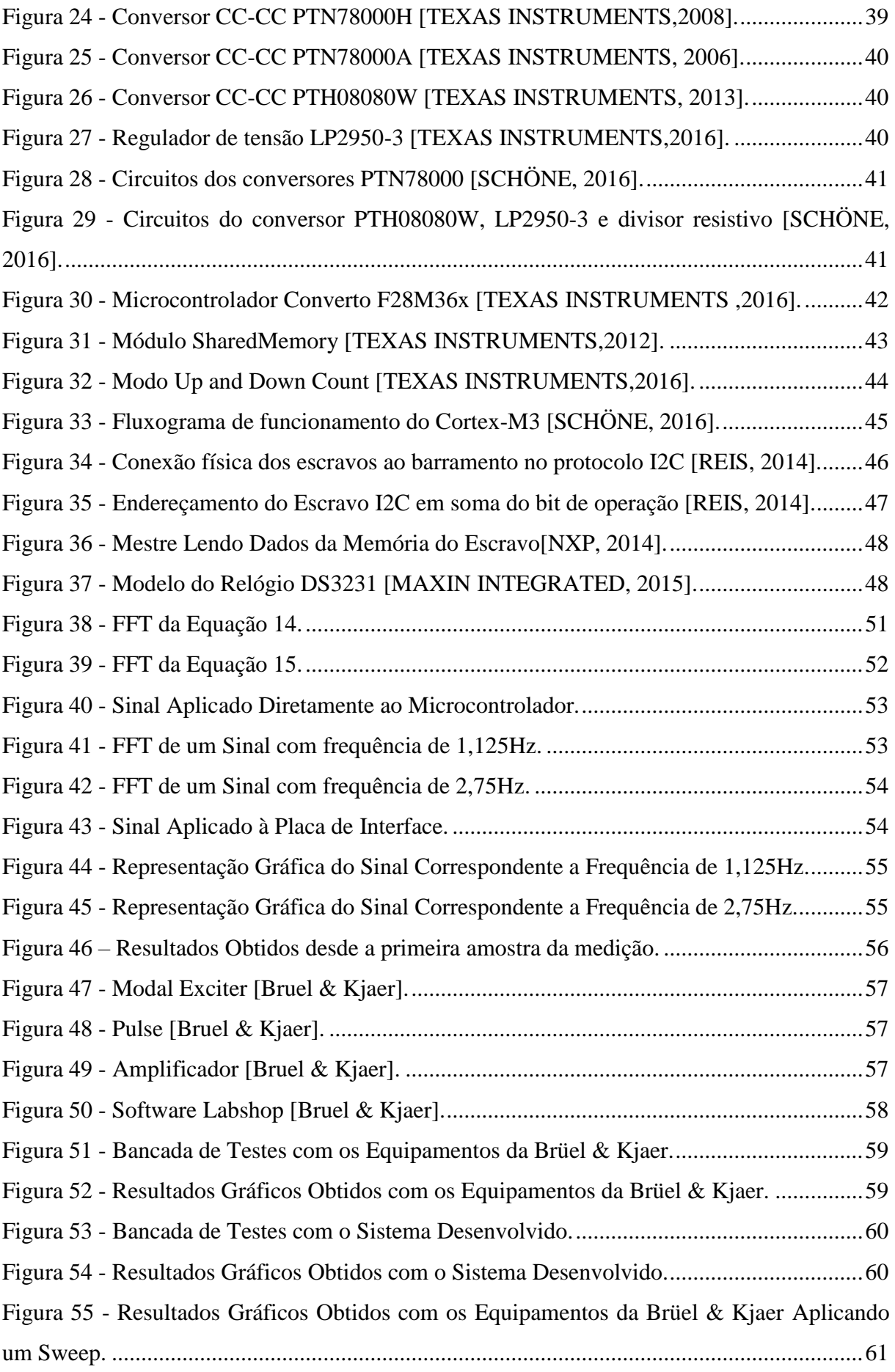

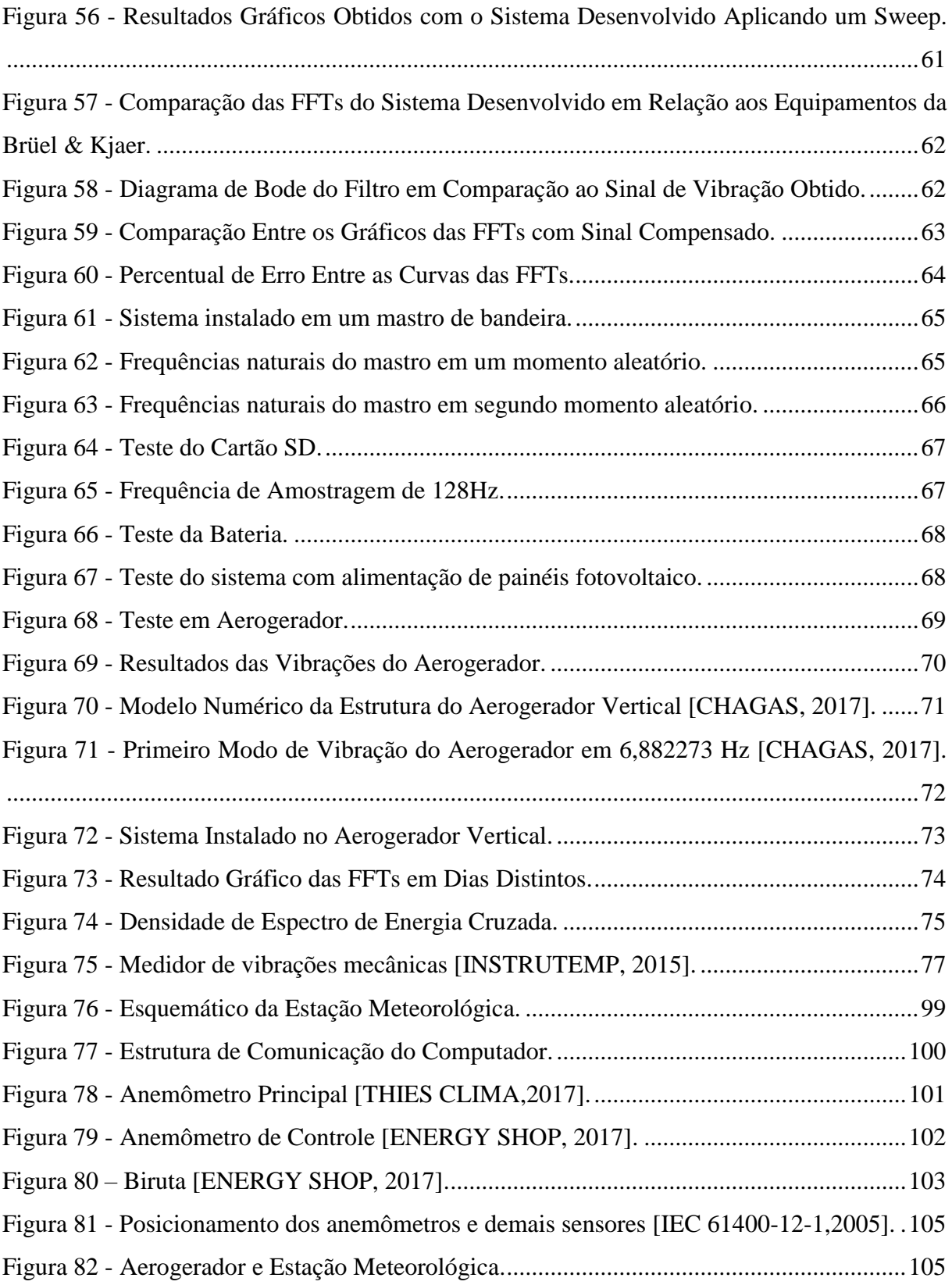

# **LISTA DE TABELAS**

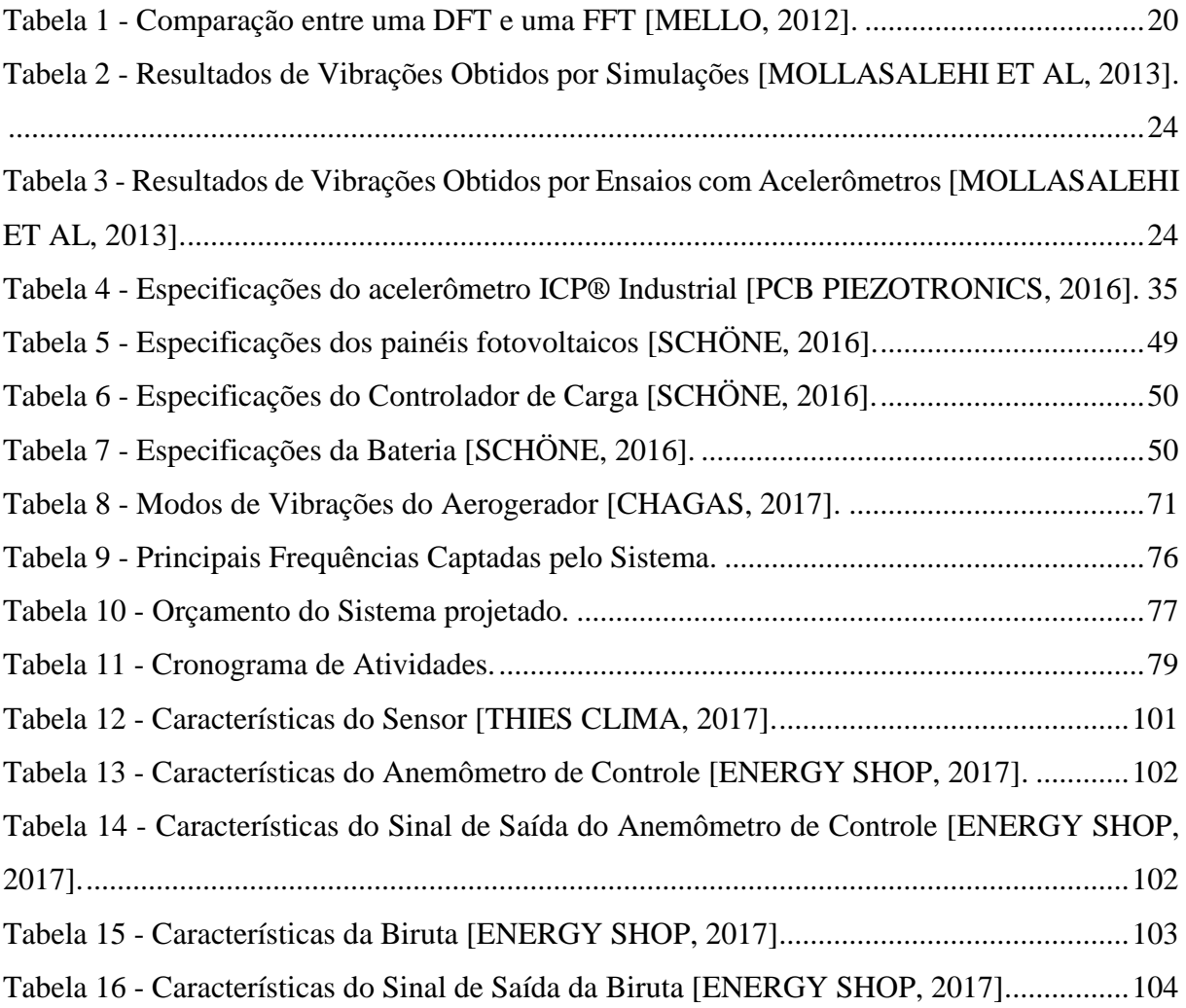

# **SUMÁRIO**

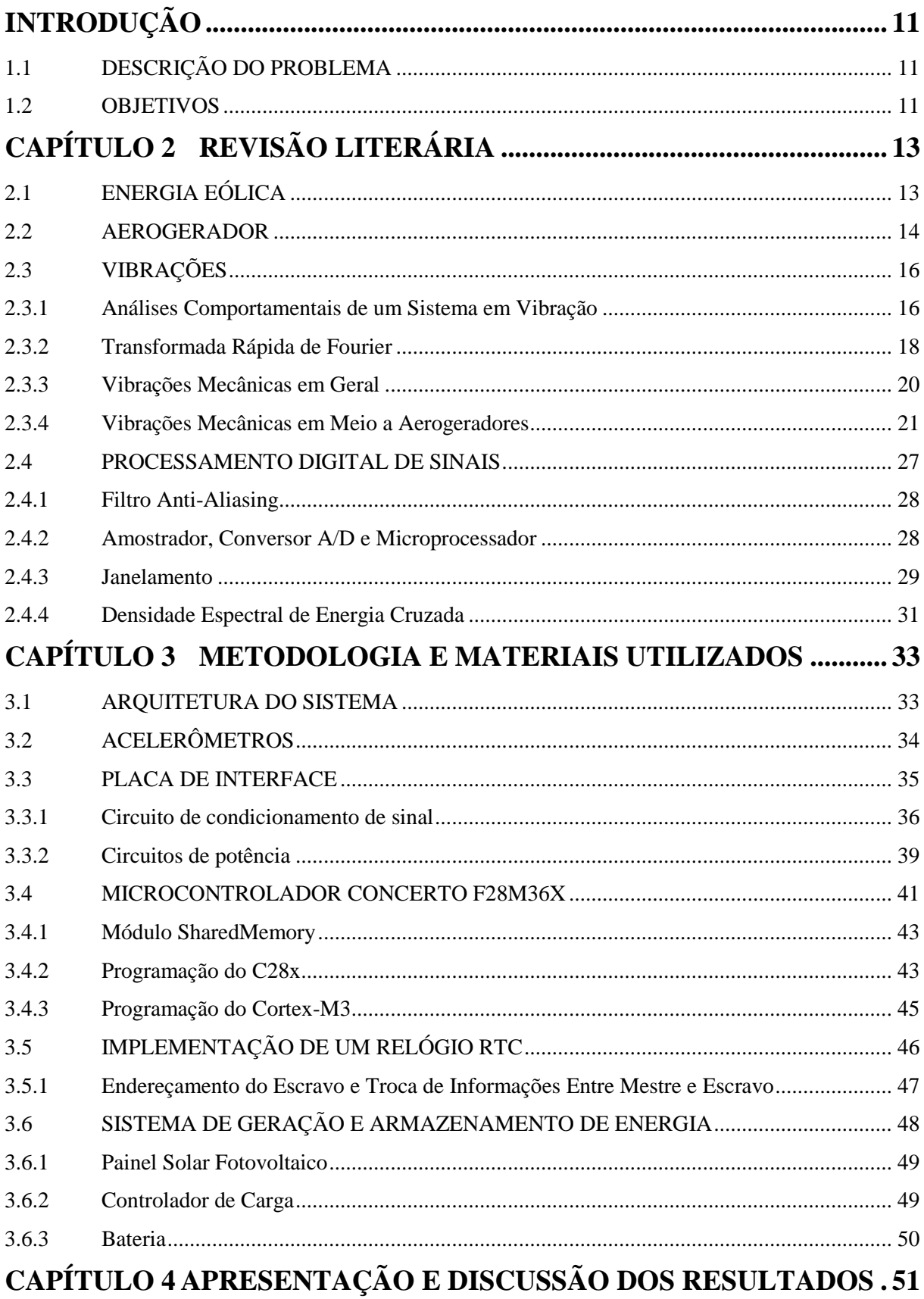

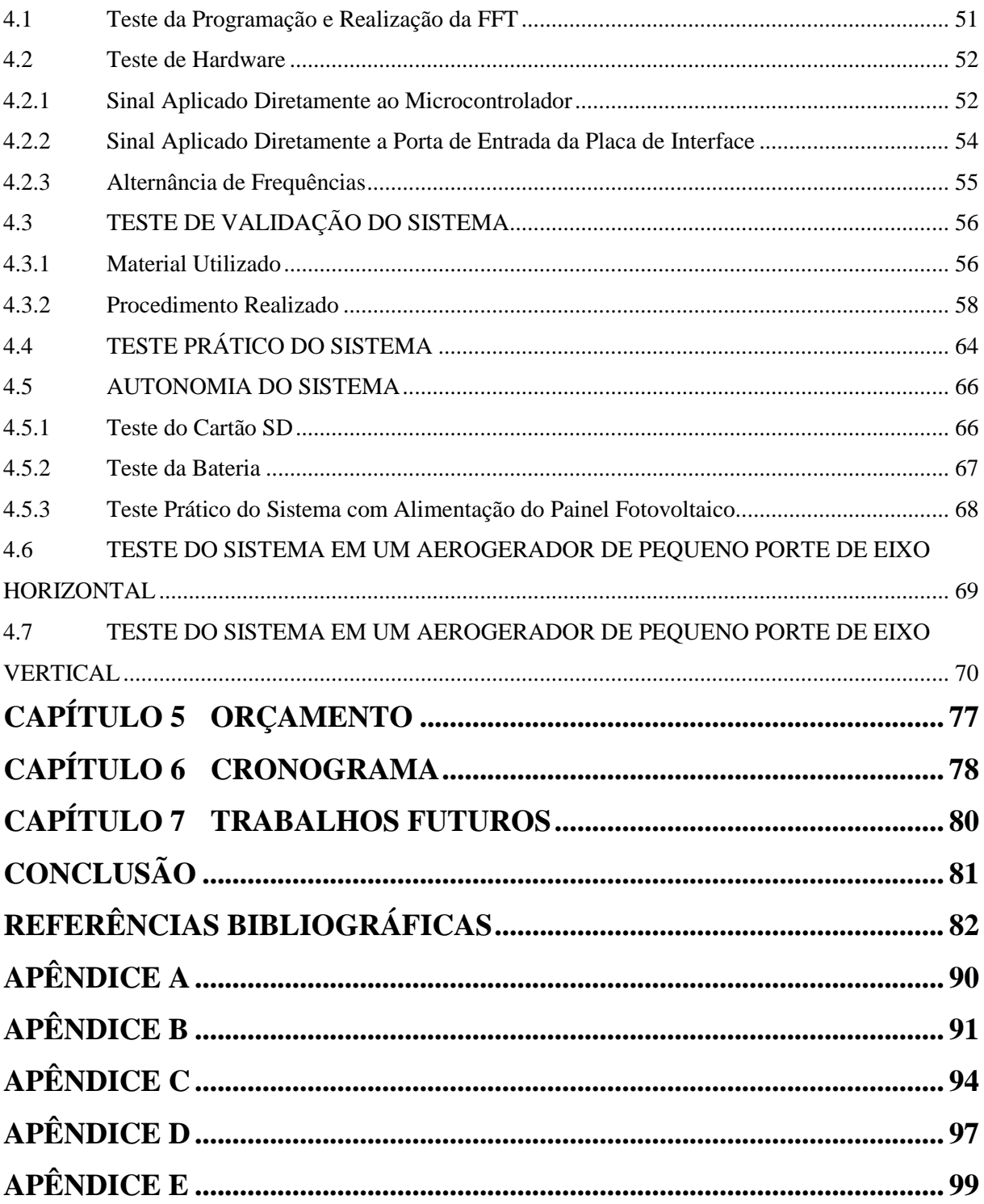

## <span id="page-11-0"></span>**INTRODUÇÃO**

Para o desenvolvimento do trabalho de conclusão de curso o qual será realizado no presente semestre, objetiva-se a análise e compreensão de estudos relacionados a implementação de um sistema responsável pela aquisição de dados vibracionais de um aerogerador.

Espera-se ao seu final, a obtenção de conhecimentos em diversos setores do curso de engenharia, como por exemplo, áreas relacionadas ao contexto de vibrações mecânicas, elétricas, processamento de sinais e automação.

#### <span id="page-11-1"></span>1.1 DESCRIÇÃO DO PROBLEMA

Com o aumento da geração de energia eólica, estudos que possibilitem a melhora no desempenho de um aerogerador começaram a ser incentivados por empresas cujo interesse poderia render minimizações de custos e obtenção de uma prolongação na vida útil da torre. Paradas no funcionamento de uma turbina eólica para reparos, por exemplo, acarretam em grandes prejuízos. Para tanto, existe a necessidade de otimizar as estratégias de manutenção de forma a maximizar o retorno em investimentos nos parques eólicos (OLIVEIRA, 2013).

A carência de sistemas que realizam a aquisição de dados reais das frequências de vibrações das turbinas eólicas tende a valorizar o estudo em relação ao tema do trabalho escolhido. Dessa forma é proposto um sistema que, além de validar modelos experimentais matemáticos dos quais descrevem o comportamento de uma torre eólica mediante a esforços vibracionais, possa ser utilizado também como instrumento de manutenções preditivas da torre eólica.

#### <span id="page-11-2"></span>1.2 OBJETIVOS

O presente trabalho é a continuidade de um projeto de uma placa de aquisição de dados, para o qual faz-se necessário a compreensão da realização de cálculos como a *Transformada de Fourier,* a qual foi gerada mediante a aquisição de dados oriundos de acelerômetros, cujos resultados são armazenados em um cartão SD. Para tanto, almeja-se a compreensão do código

cuja função realiza as medições e os cálculos mencionados e encontra-se inserido em um processador digital de sinais (*concerto* F28M36x).

Posteriormente à atividade descrita, o sistema será submetido a testes, cujo objetivo é validar os cálculos e procedimentos realizados. Em caso de falhas, faz-se necessário um estudo para corrigir o sistema.

Será realizada uma análise para estimar a autonomia do sistema, mediante a quantidade de tempo possível em que serão gravadas informações de aceleração das vibrações no cartão SD. Caso o período de tempo seja insatisfatório, poderá ser alterada a forma com que são coletados os dados e inseridos no cartão.

Em seguida, almeja-se a inserção do sistema de medição em ambientes mais próximos da realidade o que condiz com o intuito do projeto. O equipamento será inserido em um protótipo de turbina eólica vertical ou em uma coluna ao ar livre, do qual sofrerá por intervenções da natureza. O intuito do experimento diz respeito a obtenção de dados em um espectro de frequência e escala semelhantes aos obtidos em testes reais em aerogeradores.

Por fim, com o sistema em pleno funcionamento, serão realizadas medições de vibrações mecânicas em uma turbina eólica de eixo horizontal localizada na cidade de Rio Grande e em um aerogerador de eixo vertical localizado no campus da Universidade Federal de Santa Maria. Os resultados obtidos serão analisados para futuros estudos relacionados ao tema.

# <span id="page-13-0"></span>**CAPÍTULO 2 REVISÃO LITERÁRIA**

Nessa seção serão apresentadas situações as quais justificam com embasamento teórico a realização deste trabalho e conceitos técnicos envolvidos. A primeira parte consiste no incentivo à produção de energia eólica em aspectos globais e nacionais. Posteriormente faz-se necessário uma contextualização dos principais componentes de um aerogerador. Em seguida é feita uma análise de conceitos de vibrações mecânicas, relacionando o tema de vibrações mecânicas em meio a torres eólicas e o comportamento destas mediantes a testes experimentais. Por fim, será abordado o tema de processamento digital de sinal, etapa essa muito importante para a obtenção de um sistema que forneça informações coerentes e reais das frequências de vibrações obtidas.

#### <span id="page-13-1"></span>2.1 ENERGIA EÓLICA

A energia eólica é a energia contida nas massas de ar em movimento (vento). Seu aproveitamento ocorre por meio da conversão da energia cinética de translação em energia cinética de rotação, com o emprego de turbinas eólicas, também denominadas aerogeradores, para a geração de eletricidade, ou cata-ventos (e moinhos), para trabalhos mecânicos como o bombeamento d'agua.(ANEEL).

Diversos estudos e fatores apontam a tendência do crescimento no fornecimento de energia provindo de geradores eólicos. Tais dados são assim explicados devido a futuras escassez de recursos naturais e ao incentivo do desenvolvimento de energias limpas em função dos problemas ambientais que não podem mais ser ignorados (AMMONIT, 2017).

O crescimento da produção de energia eólica encontra-se em níveis globais, obtendo incentivos políticos e de uniões internacionais. O protocolo de Quioto é um ótimo exemplo de tratado, no qual países assumem o compromisso de redução da emissão de gases que agravam o efeito estufa. O resultado disso é o aumento do consumo de energias provindas de fontes renováveis (SEQUEIRA,2012).

Além do fornecimento de energia limpa, o processo de implantação de turbinas eólicas tende a gerar empregos nos mais diversos setores profissionalizantes. Estudos revelam que até 2020 o Brasil irá gerar cerca de 195 mil empregos no ramo de implantação de aerogeradores (SIMAS ET AL, 2013).

O crescente uso desta energia limpa em território nacional é visível conforme indicações de pesquisas que apontam a quarta posição do Brasil em países que a energia eólica mais cresce no mundo (PORTAL BRASIL, 2016).

Conforme pesquisas realizadas por AMARANTE ET AL (2001) e a página da *web* ENERGIA EÓLICA (2013), a diversidade das condições geográficas no Brasil são favoráveis a produção de energia elétrica a partir de aerogeradores. Os períodos de maior potencial de energia eólica são referentes aos meses de junho a dezembro, coincidentes aos períodos de seca, colocando assim o vento como uma grande fonte suplementar à energia gerada por hidroelétrica. A [Figura 1](#page-14-0) ilustra o potencial eólico estimado para vento médio anual igual ou superior a 7m/s no Brasil.

<span id="page-14-0"></span>Figura 1 - Potencial eólico estimado para vento médio anual igual ou superior a 7m/s no Brasil [AMARANTE ET AL., 2001]

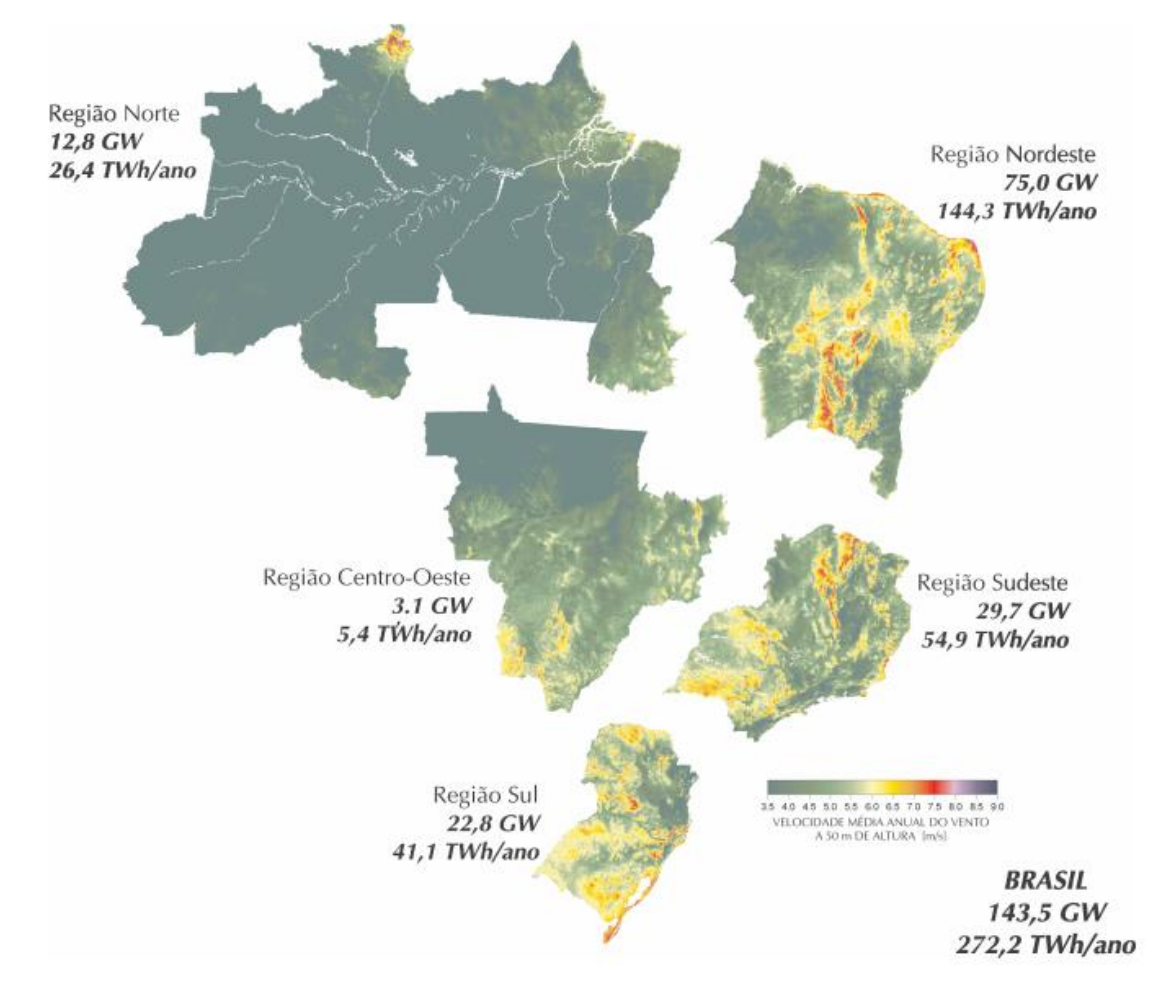

#### <span id="page-14-1"></span>2.2 AEROGERADOR

O equipamento no qual deseja-se implantar o sistema de aquisição de dados de vibrações, dado o objetivo de realizar uma análise técnica dos resultados, denomina-se

aerogerador. Este equipamento é responsável pela conversão de energia mecânica em energia elétrica a partir da força cinética do vento. Para o processo de escolha de um aerogerador, diversos parâmetros devem ser levados em conta, entre eles a tecnologia empregada, o modelo e os tamanhos disponíveis, a infraestrutura para transporte e montagem, o fator de capacidade no local e os custos de instalação e operação (BORGES, 2009). Conforme VERGARA (2005) os componentes necessários para a conversão da energia cinética em elétrica em um aerogerador são:

- Gerador: Responsável pela transformação da energia mecânica em energia elétrica.
- Sistema de Transmissão: Elemento responsável pela transmissão e multiplicação da rotação da turbina em função do gerador não ser acoplado diretamente ao eixo da turbina. Isso ocorre devido a velocidade angular da turbina ser muito inferior a velocidade de trabalho de geradores (MOREIRA, 2009).
- Aerofólios: Responsáveis por proporcionar o giro da turbina com a incidência de vento em função de seu perfil.
- Sistema de Controle de Potência: Controlar a potência gerada pelo gerador mesmo com a variação da incidência de ventos.

Os demais componentes principais que constituem um aerogerador são descritos abaixo (PORTAL ENERGIA, 2016). A [Figura 2](#page-15-0) ilustra a turbina eólica referenciando os principais componentes. É importante ressaltar que inicialmente o trabalho até então desenvolvido, será aplicado em aerogeradores de pequeno porte, dos quais não possuem caixas de engrenagens.

- Nacele: Compartimento instalado no alto da torre responsável por fazer a proteção do gerador, caixa multiplicadora e demais componentes contra a incidência de fenômenos climáticos externos.
- Torre: Elemento que sustenta o rotor, nacele e demais componentes a altura apropriada ao funcionamento.
- Anemômetro: Sensor responsável por medir a intensidade, velocidade e direção do vento.

#### <span id="page-15-0"></span>Figura 2 - Turbina eólica [VERGARA, 2005].

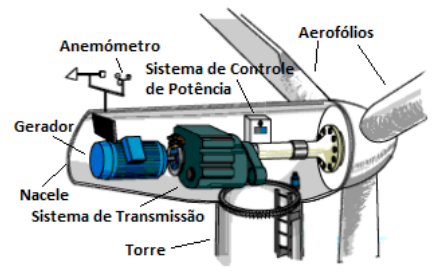

#### <span id="page-16-0"></span>2.3 VIBRAÇÕES

Mediante a proposta realizada para o desenvolvimento do trabalho integrador, fez-se necessário um estudo aos comportamentos vibracionais mecânicos de sólidos em geral, com o intuito da habilitação para a interpretação de futuros resultados. A vibração é definida como qualquer movimento oscilatório, que se repita após um período de tempo. Normalmente, um sistema vibratório é composto de três partes: um meio elástico, responsável pelo armazenamento de energia potencial; um meio inercial, o qual armazena energia cinética, e um meio amortecedor, com a finalidade de dissipar energia (RAO, 2009).

#### <span id="page-16-1"></span>**2.3.1 Análises Comportamentais de um Sistema em Vibração**

Vibrações causadas na estrutura de um sólido são prejudiciais ao seu funcionamento e acarretam em desgastes da estrutura e diminuição da vida útil se não tratadas de forma preventiva e com planejamento (CHIESA ET AL, 2014). Como forma de analisar o comportamento do sólido mediante a esforços de vibrações, tem-se como opção teórica, a análise modal experimental e como opção prática, o uso de sistemas com acelerômetros.

#### 2.3.1.1 Análise Modal Experimental

Análise modal experimental é o processo de determinação das características dinâmicas inerentes de um sistema, sendo uma aplicação dos conceitos de vibrações. Consiste em extrair, através da função resposta em frequência, os parâmetros modais do sistema, sendo eles frequência natural, fator de amortecimento e forma modal (SILVA, 2009). A [Figura 3](#page-17-0) ilustra o primeiro e terceiro modo de vibração de um aerogerador estaiado a partir de uma análise modal, em que as frequências de vibrações desses modos são de 1,76 Hz e 9,21 Hz respectivamente.

<span id="page-17-0"></span>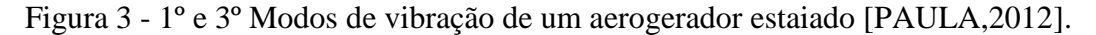

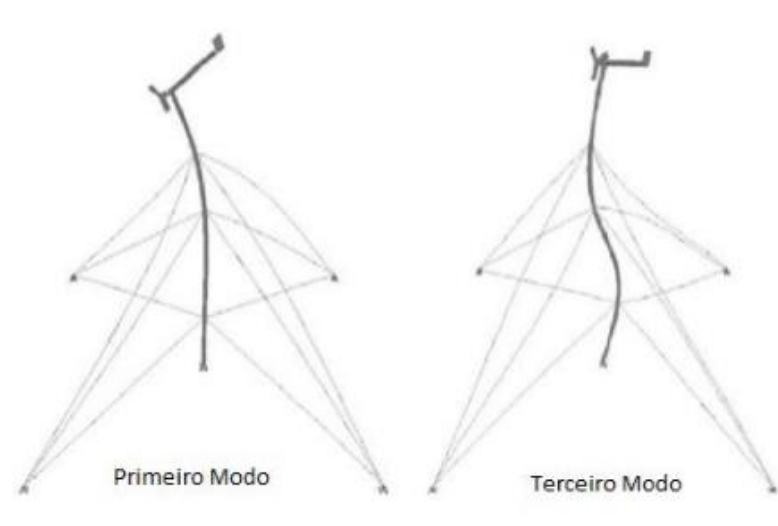

O presente trabalho não possui como objetivo a modelagem do sistema mecânico de uma torre eólica para a dedução de comportamentos e características naturais. Porém, é de grande importância a compreensão deste modelo e de sua dinâmica para com situações reais, em função da elaboração de um projeto sólido e consistente capaz de oferecer medições apropriadas as diversas situações.

Para a realização do equacionamento de movimento do sistema torre-aerogerador, permite-se usar como base, o princípio Variacional de Hamilton aplicado ao modelo discreto, podendo-se considerar apenas, os elementos de pá e torre para os graus de liberdade mais representativos do sistema (PAULA, 2012).

Cada pá pode ser modelada como uma barra rígida com duas molas elásticas representando seus dois graus de liberdade permitidos. A torre trabalha de forma análoga a uma barra com uma extremidade engastada e a outra livre. Nesse caso, cada ponto da torre apresenta seis graus de liberdade (três de rotação e três de translação) (PAULA, 2012).

#### 2.3.1.2 Sistemas com Acelerômetros

Para a consumação da realização do projeto de aquisição de dados vibracionais, necessita-se converter o sinal de vibração mecânica em um sinal elétrico, sendo essa tarefa desempenhada pelos transdutores. Estes convertem uma forma de energia (sinal vibratório mecânico existente na superfície da máquina), noutra forma de energia, normalmente em sinais elétricos caraterísticos da vibração do equipamento, cuja forma de onda está relacionada com o movimento mecânico (SEQUEIRA, 2012).

Para fins de obter medições de grandezas vibracionais, utilizar-se-á instrumentos conhecidos como acelerômetros. Os acelerômetros piezoelétricos possuem uma massa fixada sobre um material piezoelétrico, de quartzo ou cristais cerâmicos, que converte a aceleração aplicada em um sinal elétrico proporcional (PCB, 2016). A [Figura 4](#page-18-0) apresenta um exemplo de acelerômetro industrial referenciando seus principais componentes.

<span id="page-18-0"></span>Figura 4 - Acelerômetro Industrial [PCB, 2005].

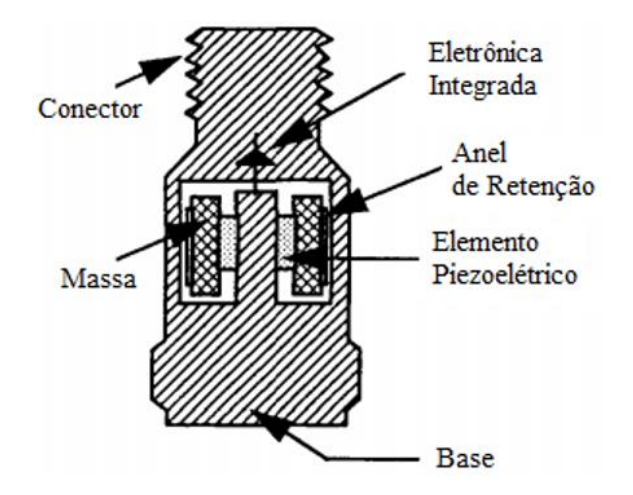

As frequências de vibrações do sólido são obtidas mediante a aplicação da *Transformada Rápida de Fourier* do sinal gerado pelos acelerômetros pós seu condicionamento de sinal.

Para o projeto em questão, armazenar-se-á em uma variável vetorial do código, as informações remetentes aos sinais gerados pelos acelerômetros. Conforme descreve a *Lei de Nyquist,* a frequência de amostragem deverá ser no mínimo o dobro da frequência do sinal em estudo. A janela temporal de armazenamento de informações deverá ser grande o suficiente para se obter a resolução espectral desejada.

#### <span id="page-18-1"></span>**2.3.2 Transformada Rápida de Fourier**

Embora o movimento harmônico seja o mais simples de se tratar, o movimento de muitos sistemas vibratórios não é harmônico. Contudo, em muitos casos, as vibrações são periódicas. Felizmente, qualquer função periódica de tempo pode ser representada por uma S*érie de Fourier* como uma soma infinita de termos em seno e cosseno (RAO, 2009).

A *Transformada Rápida de Fourier* é um método muito eficiente que reordena os cálculos dos coeficientes de uma *Transformada Discreta de Fourier* (DFT). Trata-se de um algoritmo, que realiza uma avaliação da DFT com o menor esforço computacional, ao invés de realizar o cálculo da DFT diretamente pela definição (HANLY, 2016). A *Transformada Rápida* 

*de Fourier* é uma técnica que possibilita avaliar a DFT de forma mais rápida e econômica, sendo uma das maiores contribuições para a análise numérica já realizada (PUPIN, 2011).

Para a realização dos cálculos da FFT, faz-se necessário que o número de amostras tenha base 2, pois as amostras deverão ser subdivididas em partes iguais até blocos de tamanho mínimo que contenha as amostras aos pares. Para a dedução do algoritmo da FFT, parte-se da fórmula para o cálculo da Transformada de Fourier conforme descrita pela Equação 1.

$$
X(k) = \sum_{n=0}^{N-1} x(n) * e^{\frac{-j \times 2 \times \pi \times n \times k}{N}}
$$
 (1)

A variável "n" representa o número da amostra no plano tempo, a variável "N" representa o número total de amostras, a varável "k" representa o número atual da amostra no plano da frequência, a função x(n) é a função no plano do tempo e a função X(k) é a função no plano da frequência. O passo seguinte consiste em considerar a Equação 2 e posteriormente, dividir a Transformada entre os coeficientes pares e ímpares, conforme ilustrada pela Equação 3.

$$
W_N^{Kn} = e^{\frac{-j \times 2 \times \pi \times K \times n}{N}} \tag{2}
$$

$$
X(k) = \sum_{n=0}^{N/2-1} x(2n) * W_N^{2kn} + W_N^k * \sum_{n=0}^{N/2-1} x(2n+1) * W_N^{2kn}
$$
 (3)

Realiza-se as modificações desejadas no termo W e reescreve-se a função X(k) conforme ilustrada na Equação 4, obtendo-se a fórmula do somatório da Transformada Discreta de Fourier.

$$
X(k) = \sum_{n=0}^{N/2-1} x(2n) * W_N^{kn} + W_N^k * \sum_{n=0}^{N/2-1} x(2n+1) * W_N^{kn}
$$
 (4)

O algoritmo utilizado neste trabalho, o qual realiza a *Transformada Rápida de Fourier* é conhecido como Radix-2, Decimação no Tempo ou em homenagem ao seu criador, algoritmo Cooley-Tukey. Um exemplo do desenvolvimento de sua lógica pode ser visualizado na [Figura](#page-20-0)  [5,](#page-20-0) a qual faz-se uso de 8 amostras (MELLO, 2012).

<span id="page-20-0"></span>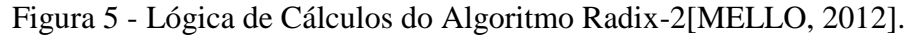

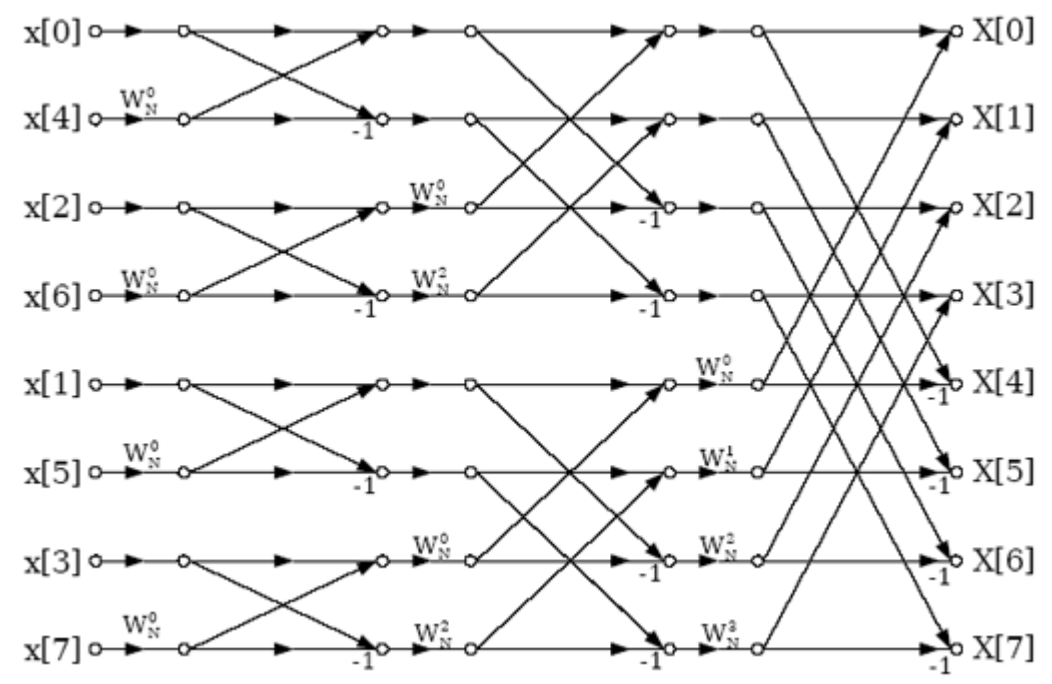

Conforme a [Figura 5,](#page-20-0) as funções representadas pelo "x" minúsculo, são funções na base de tempo, já as funções representadas pelo "X" maiúsculo, são os resultados obtidos mediante a *Transformada Rápida de Fourier* em representação de números complexos. [A Tabela 1](#page-20-1) ilustra uma comparação entre uma DFT e uma FFT. O código da FFT encontra-se no apêndice A.

| Ν    | $N^2(DFT)$ | $N * LOG_2^N(FFT)$ | <b>Vantagem</b> |  |
|------|------------|--------------------|-----------------|--|
| 2    | 4          | 2                  | 2               |  |
| 4    | 16         | 8                  | 2               |  |
| 8    | 64         | 24                 | 2,666666667     |  |
| 16   | 256        | 64                 | 4               |  |
| 32   | 1024       | 160                | 6,4             |  |
| 64   | 4096       | 384                | 10,66666667     |  |
| 126  | 16384      | 896                | 18,28571429     |  |
| 256  | 65536      | 2048               | 32              |  |
| 512  | 262144     | 4068               | 64,44051131     |  |
| 1024 | 1048576    | 10240              | 102,4           |  |
| 2048 | 4194304    | 22528              | 186,1818182     |  |
| 4096 | 16777216   | 49512              | 338.8515107     |  |

<span id="page-20-1"></span>Tabela 1 - Comparação entre uma DFT e uma FFT [MELLO, 2012].

#### <span id="page-20-2"></span>**2.3.3 Vibrações Mecânicas em Geral**

A análise de resultados obtidos em relação a vibrações mecânicas surge como forma de diminuir perdas de custos e energias por contribuir nas manutenções preventivas em determinadas ferramentas apontadas como fontes de frequências irregulares (PLANTS SERVICES, 2006). Permite-se assim detectar o problema na fase inicial, evitando maiores danos e extensas paralizações no ciclo de trabalho do aerogerador (CHIESA ET AL, 2014).

O próprio desgaste do equipamento mediante a esforços de vibrações mecânicas, modifica parte de suas características e o faz adquirir uma frequência natural distinta de sua frequência natural inicial (OSTACHOWICZ ET AL, 1990). Pode-se assim, com o auxílio de tais informações, estimar o tempo de vida útil de determinado sólido ou realizar a manutenção do equipamento.

#### <span id="page-21-0"></span>**2.3.4 Vibrações Mecânicas em Meio a Aerogeradores**

Com o intuito de melhorar a vida útil de um aerogerador, tomou-se conhecimento do estudo relacionado a análise de vibrações mecânicas. O fato é citado por SEQUEIRA (2012) em sua dissertação de doutorado, a qual afirma que a análise de vibrações vem no sentido de ajudar a conhecer melhor o estado de condição do aerogerador, podendo assim indicar mais claramente uma possível fonte perturbadora.

Sabe-se que para o melhor entendimento do comportamento da vida útil de uma torre eólica, faz-se necessário o estudo da análise da estrutura. A análise estrutural de um sólido é de suma importância no aspecto de compreensão e obtenção das frequências naturais de todo o sistema, compreensão de falhas por fadiga, flambagem e deformação plástica (VERGARA, 2005).

Conforme estudos e experimentos realizados por BATTISTA (2009) e PAULA (2012), as frequências de vibrações naturais de maior significância de uma torre eólica encontram-se em uma faixa de até 50Hz, sendo melhor analisadas em resoluções espectrais na faixa de décimos de Hertz. A [Figura 6](#page-22-0) e a [Figura 7](#page-22-1) ilustram os gráficos do comportamento oscilatório mecânico da torre no domínio do tempo e no domínio da frequência, respectivamente, mediante a exposições de forças do vento.

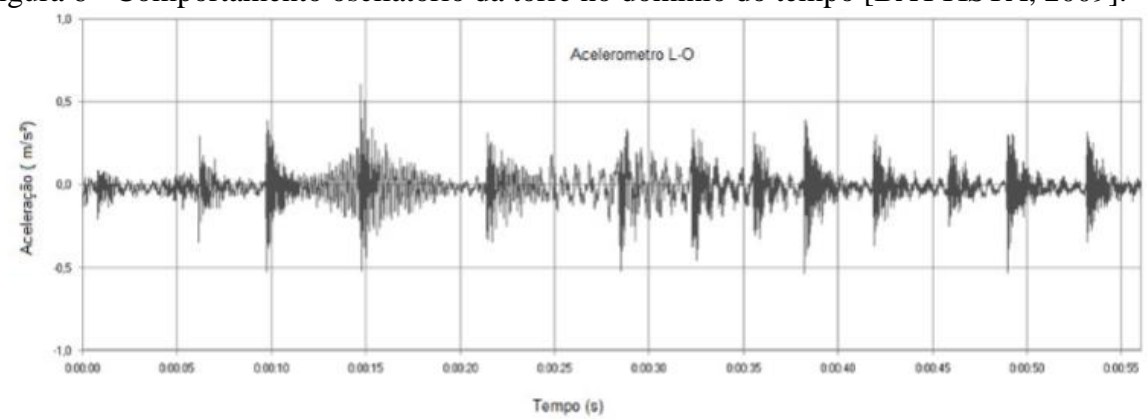

<span id="page-22-0"></span>Figura 6 - Comportamento oscilatório da torre no domínio do tempo [BATTISTA, 2009].

<span id="page-22-1"></span>Figura 7 - Comportamento oscilatório da torre no domínio da frequência [BATTISTA, 2009].

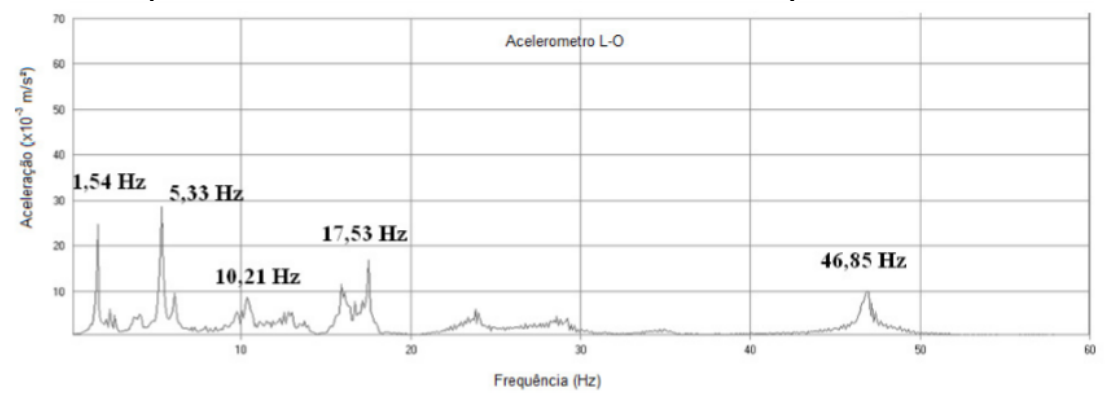

A base do estudo a qual o sistema de aquisição de dados será projetado, toma-se como parâmetro, os resultados experimentais obtidos por meio de cálculos e observações comportamentais ao meio externo, obtidos pelos trabalhos de PAULA (2012) e BATTISTA (2009). Faz-se assim, a necessidade da capacitação do sistema fornecer dados de baixas frequências e com uma alta resolução espectral.

#### *2.3.4.1 Modelagem da Torre de Aerogerador de Eixo Horizontal*

Em um aerogerador de eixo horizontal, a vibração ocorre apenas em uma direção, então sua modelagem é mais fácil se comparada ao aerogerador de eixo vertical, pois trata-se de um problema unidimensional. A torre é representada como um feixe elástico com massa concentrada no topo, modelando a turbina eólica, conforme pode ser visualizado na [Figura 8](#page-23-0) (LARREA,2013).

<span id="page-23-0"></span>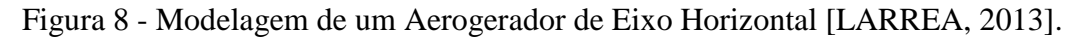

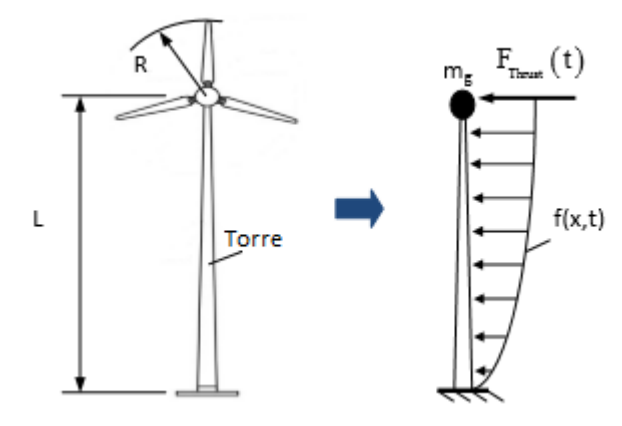

*2.3.4.2 Modelagem da Torre de Aerogerador de Eixo Vertical*

Conforme LARREA (2013), em uma turbina eólica de eixo vertical, a vibração ocorre em ambos os sentidos, de modo que a solução é mais complicada. As torres de aerogeradores são projetadas para serem flexíveis. Portanto, o modelo rígido pode não ser suficiente para descrever o comportamento vibracional da torre do aerogerador. Entretanto, modelos flexíveis com forças fluidas confinadas em um plano não capturam os aspectos tridimensionais do problema.

Sendo assim, LARREA (2013) propõe um modelo flexível que pode incluir as forças de fluido em três dimensões. As equações para movimento são resolvidas numericamente usando o método de diferenças finitas e são derivadas para dois casos: Estrutura rígida e estrutura elástica.

No modelo rígido, A torre é modelada como um feixe cilíndrico liso, o suporte na base como uma mola torcional e as estruturas acima como uma massa pontual, conforme está representada na [Figura 9.](#page-23-1)

<span id="page-23-1"></span>Figura 9 - Modelo de Barra Rígida [LARREA, 2013].

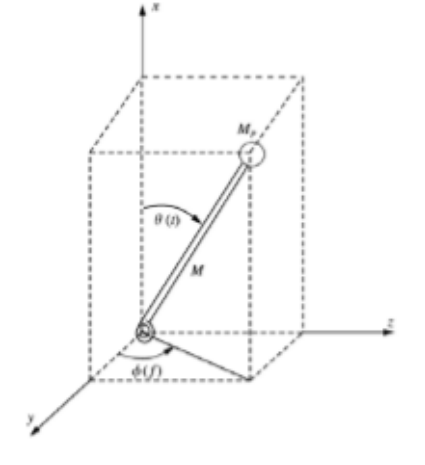

Quando a torre é modelada como uma estrutura flexível, LARREA (2013) realiza determinados pressupostos para simplificar o problema. Além dos usados no modelo de viga de Euler-Bernoulli, presume-se que a rotação do elemento do feixe pode ser moderada, mas a tensão é pequena.

#### *2.3.4.3 Ensaios com Aerogeradores de Eixo Horizontal*

O trabalho realizado por MOLLASALEHI ET AL (2013) diz respeito as vibrações de aerogeradores de pequeno porte de eixo horizontal. O trabalho consiste em simulações de elementos finitos realizadas no *Software* FEM, a qual revelou as frequências naturais do aerogerador em estudo. Os resultados das simulações podem ser visualizados na [Tabela 2.](#page-24-0)

<span id="page-24-0"></span>Tabela 2 - Resultados de Vibrações Obtidos por Simulações [MOLLASALEHI ET AL, 2013].

| Modo | Frequência (Hz) | Direção | Modo | Frequência (Hz) | Direção |
|------|-----------------|---------|------|-----------------|---------|
|      | 1.378           | х       | 7    | 31.73           | Y       |
| 2    | 1.379           | Y       | 8    | 42.33           | X       |
| 3    | 9.74            | х       | 9    | 61.34           | Y       |
| 4    | 9.92            | Y       | 10   | 70.18           | х       |
| 5    | 20.57           | Y       | 11   | 101.53          | х       |
| 6    | 24.97           | x       | 12   | 107.43          | Y       |

Posteriormente a isso, realizou-se medições práticas do aerogerador com o auxílio dos acelerômetros. Os resultados obtidos podem ser visualizados na [Tabela 3](#page-24-1) e o aerogerador em questão é ilustrado pela [Figura 10.](#page-25-0)

No. **Eixo Y** Eixo X **Eixo Y** No. Eixo X  $\mathbf{1}$ 0.15 0.16 11 34.6 33.8  $\overline{2}$ 1.33 35.9 36.7 12 i. 3 4.48 13 43.1 45.2 ÷, 4 8.82 14 56.6 ÷. 5 10.4 10.3 59.7 58.8 15 11.9 70.3 6  $\mathcal{L}$ 16 72.9  $7\phantom{.0}$ 19.5 21.3 17 73.8 ÷. 8 23.9  $\overline{a}$ 18 85.9 85.4 9 28.9 27.5 19 94.02  $\overline{a}$ 10 29.5 20  $\overline{\phantom{a}}$  $\overline{\phantom{a}}$  $\overline{\phantom{a}}$ 

<span id="page-24-1"></span>Tabela 3 - Resultados de Vibrações Obtidos por Ensaios com Acelerômetros [MOLLASALEHI ET AL, 2013].

<span id="page-25-0"></span>Figura 10 - Aerogerador Ensaiado [MOLLASALEHI ET AL, 2013].

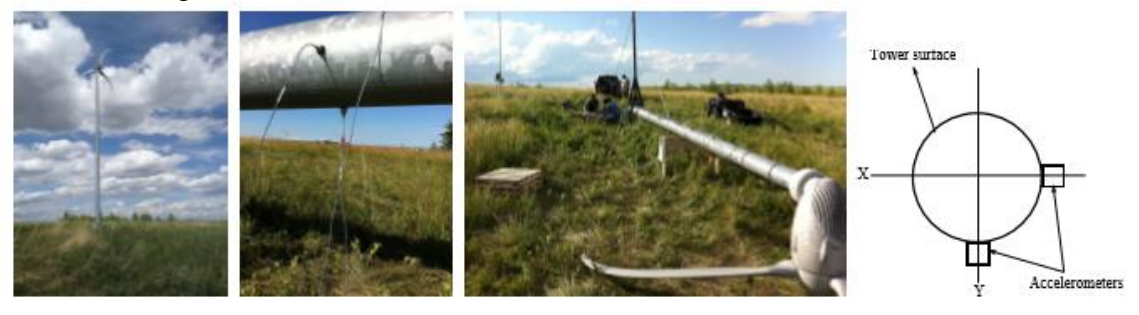

Com os resultados obtidos através das simulações e medições, pode-se perceber claramente algumas frequências naturais do aerogerador, como por exemplo 1.33 HZ, 10.4 HZ, 19.5 HZ. Essa conclusão foi obtida através da proximidade das frequências naturais fornecidas pelo *software* FEM em relação as frequências capturadas pelos acelerômetros. As demais frequências capturadas pelos acelerômetros revelam a frequência natural dos demais componentes do aerogerador, como por exemplo pás, rotor e afins.

#### *2.3.4.4 Ensaios com Aerogeradores de Eixo Vertical*

NGUYEN (2014) fez um estudo em relação as vibrações das pás de um aerogerador vertical de pequeno porte, conforme suas simulações realizadas nos *softwares* SolidWorks e Ansys, a frequência natural mais baixa observada foi de 18,43Hz. Essa frequência natural obtida no primeiro modo foi comparada com a frequência harmônica de operação do aerogerador descrita pela Equação 5

$$
Frequência Harmonica de Operação = \frac{RPM * Número de Pás}{60}
$$
\n
$$
(5)
$$

O aerogerador vertical em estudo possuía 6 pás, o que provocou uma frequência harmônica de operação em 18 HZ a uma velocidade de 180 RPM. Uma vez que a turbina normalmente opera entre 180 a 200 RPM, as pás tenderão a sofrer falhas estruturais em condições normais de operação. O modelo de turbina original recentemente sofreu um problema estrutural dentro das pás. O aerogerador operou por curtos períodos de tempo porque as pás se romperam. Essa análise modal demonstra que a turbina sofreu uma ressonância enquanto operava em condições normais.

#### *2.3.4.5 Comparação Entre VAWT e HAWT*

Conforme ERIKSSON ET AL (2005), há muitos benefícios em usar VAWTs em vez de HAWTs. Por exemplo, um VAWT não precisa de um mecanismo de guinada, já que é omnidirecional para o vento. O gerador pode ser colocado no nível do solo, o que facilita a instalação e a manutenção. A construção geralmente é mais simples para um VAWT, pois consiste em menos peças do que um HAWT. Além disso, um VAWT deverá produzir menos ruído acústico do que um HAWT.

Entretanto, um aspecto importante do design da turbina eólica é a vibração na estrutura. As vibrações de torção no trem de transmissão, entre o gerador e o rotor da turbina, representam a frequência fundamental em um HAWT, pois possui a menor frequência natural. Para um VAWT onde o gerador é colocado no chão, este é um problema ainda mais preocupante, já que o eixo deve ser muito mais longo. A turbina eólica deve ser dimensionada para que as vibrações de torção sejam aceitáveis (ERIKSSON ET AL, 2005).

Conforme ANDRZEJ ET AL (2009) as turbinas eólicas de eixo vertical de pequena escala (VAWTs) mostram potencial para instalações de telhado urbano, onde podem capturar os padrões de fluxo de vento turbulentos altamente instáveis e típicos em um ambiente urbano. Sendo assimétricos, são turbinas omnidirecionais que respondem bem às mudanças na direção do vento, ao contrário de suas contrapartes horizontais

Para LILI (2012), a vantagem na configuração de aerogeradores verticais diz respeito ao fato da caixa de velocidade e do gerador poderem ser fixados no chão. O custo de produção, instalação e transporte geralmente é mais barato se comparado a aerogeradores de eixo horizontal. O aerogerador vertical não necessita de um direcionador de vento, podendo ser instalado em áreas de turbulência, necessita de menor velocidade do vento para girar e é significativamente mais silencioso se comparado ao aerogerador de eixo horizontal.

A desvantagem dos aerogeradores verticais é que eles geralmente operam perto do chão onde não há muito vento, as pás são mais propicias a fatigar e pesquisas apontam que parques eólicos de aerogeradores de eixo vertical são mais ineficientes.

#### *2.3.4.6 Considerações em Relação a Vibrações de Aerogeradores*

O eixo da turbina eólica deve ser construído para evitar vibrações ressonantes, de modo que a menor frequência das vibrações de torção, seja maior que a maior frequência do rotor, podendo ser modelado como uma mola de torção entre duas massas oscilantes, a turbina e o rotor do gerador (ERIKSSON ET AL, 2005).

Para operação em estado estacionário, o gerador funciona como amortecedor, amortecendo as vibrações de torção causadas pela turbulência ou cargas desequilibradas da turbina (ERIKSSON ET AL, 2005).

Uma frequência natural é uma frequência na qual uma construção tende a oscilar na ausência de força de condução ou amortecimento. Se a frequência própria coincide com uma frequência forçada, a amplitude da vibração aumenta e a chamada ressonância ocorre. Uma construção tem várias frequências naturais, modos diferentes, onde para cada frequência a construção está se movendo de uma maneira diferente e possuem relações diretas com o seu material, seu formato, altura e massa (MOLLERSTROM, 2015).

Conforme MOLLERSTROM (2015), para uma torre horizontal típica, o primeiro modo da frequência pode ser aproximado usando uma expressão bastante direta de uma barra uniforme vertical sem peso e com altura H, extremidade inferior unida ao solo e uma massa "m" pontual anexada ao topo, conforme descreve a Equação 6.

$$
f = \frac{1}{2\pi} * \sqrt{\frac{3*Et*I}{m*H^3}}
$$
(6)

Onde "Et" é o módulo de elasticidade do material da torre e "I" o segundo momento da área da barra.

LARREA (2013) realizou pesquisas referentes a vibrações mecânicas de diferentes configurações de torres para aerogeradores. A primeira conclusão que obteve, diz respeito às torres cônicas que devido suas configurações, atenuam as vibrações em um curto período de tempo se comparado a torres cilíndricas e que os primeiros harmônicos são maiores na torre cilíndrica do que para a torre cônica. Suas pesquisas revelaram também que o estresse é menor quando a torre da turbina eólica é mais baixa.

Conforme os resultados obtidos através de pesquisas realizadas por STYLES ET AL (2005) e LARSEN ET AL (2007), as frequências de vibrações mais significativas nas torres de aerogeradores estão abaixo de 10Hz.

#### <span id="page-27-0"></span>2.4 PROCESSAMENTO DIGITAL DE SINAIS

Para o desenvolvimento sólido de um sistema de aquisição de dados de vibrações mecânicas, com garantias de obtenções de informações coerentes e com qualidades, faz-se de grande importância o processo de digitalização de um sinal. O processo de digitalização de um sinal é composto por um filtro Anti-Aliasing, um amostrador e um circuito que converte o valor analógico para o seu correspondente numérico (A/D) e envia este valor para o microprocessador (NATIONAL INSTRUMENTS, 2012).

Com o intuito de melhor analisar o sinal e as vibrações mecânicas do aerogerador, alguns testes dos quais serão realizados, salvarão os dados no domínio do tempo em um cartão SD para posterior tratamento do sinal, aplicando técnicas de janelamento e correlação cruzada. A [Figura 11](#page-28-0) descreve a ordem dessas etapas.

<span id="page-28-0"></span>Figura 11 - Etapas do Processamento e Tratamento do Sinal [FERNANDES,2011].

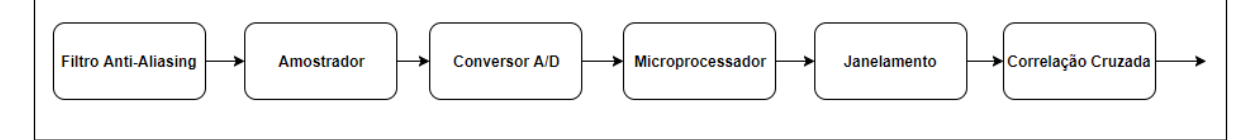

#### <span id="page-28-1"></span>**2.4.1 Filtro Anti-Aliasing**

Todo o sistema de digitalização de sinal deve possuir um filtro Anti-Aliasing. Este filtro é responsável por impedir que ocorra o efeito de sobreposição em frequência e com isso evitar um erro no procedimento de aquisição das medidas de acelerações das vibrações. Para realizarmos uma aquisição bem-sucedida, devemos respeitar o teorema de amostragem de Nyquist que determina que um sinal amostrado a uma taxa *Fs* não deve conter componentes de frequência maior ou igual a *Fs/2*. Caso contrário, o efeito de Aliasing pode ocorrer, distorcendo o sinal digitalizado e impedindo sua reconstrução (FERNANDES,2011).

Para garantir que este efeito não irá ocorrer, devemos filtrar o sinal desejado antes do processo de conversão para digital e retirar as altas frequências indesejadas. Assim, um filtro analógico, filtro Anti-Aliasing, deve ser utilizado e projetado para que as componentes acima de *Fs/2* sejam atenuadas o suficiente para não interferir no sinal digitalizado (FERNANDES,2011).

#### <span id="page-28-2"></span>**2.4.2 Amostrador, Conversor A/D e Microprocessador**

O Amostrador é o circuito responsável por manter o valor de tensão analógico durante o processo de conversão para digital e normalmente encontra-se dentro do circuito integrado (chip) do conversor A/D.

Um conversor A/D transforma um sinal analógico, contínuo no tempo, num sinal amostrado, discreto no tempo, quantizado dentro de um número finito de valores inteiros, determinado pela resolução característica do conversor em bits (PUHLMANN,2015). A [Figura](#page-29-0)  [12](#page-29-0) ilustra um exemplo de conversão A/D.

<span id="page-29-0"></span>Figura 12 - Exemplo de Conversão A/D [PUHLMANN,2015].

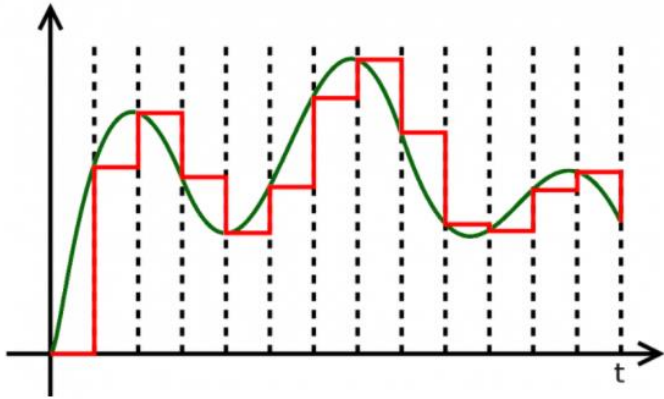

O microprocessador, também chamado de processador, é basicamente um circuito integrado que realiza as funções de cálculo e tomada de decisão. Ele é um cérebro eletrônico em um chip, dos quais, equipamentos eletrônicos o utilizam para executar suas funções. (NOVA ELETRONICA, 2014). A [Figura 13](#page-29-1) ilustra um microprocessador.

<span id="page-29-1"></span>Figura 13 - Microprocessador [NOVA ELETRONICA, 2014].

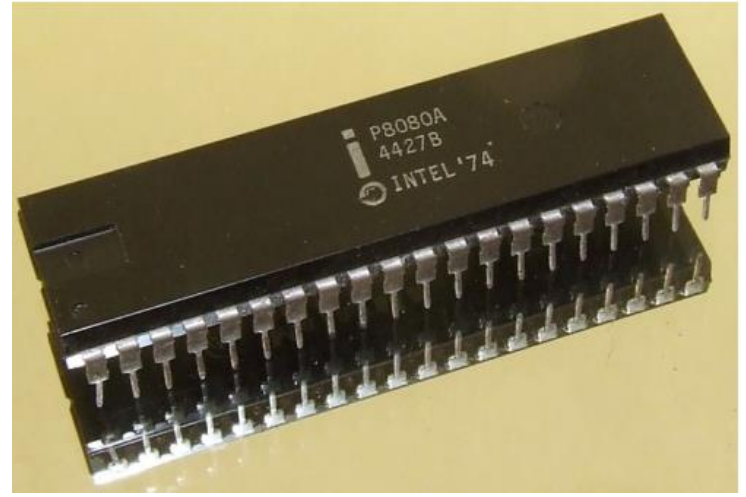

#### <span id="page-29-2"></span>**2.4.3 Janelamento**

Ao utilizar a FFT para medir a componente de frequência de um sinal, você está baseando a análise em um conjunto finito de dados. A transformada FFT real assume que o conjunto de dados é finito, em um espectro contínuo igual a um período de um sinal periódico. Para a FFT, tanto o domínio do tempo quanto o domínio da frequência são topologias circulares, dessa forma, os dois pontos extremos da forma de onda são interpretados como se estivessem conectados um ao outro (NATIONAL INSTRUMENTS, 2016).

Entretanto, quando o número de períodos em uma aquisição não for inteiro, haverá uma descontinuidade entre o final de uma aquisição e o início da próxima. Essas descontinuidades

artificiais são mostradas na FFT como componentes de alta frequência, não presentes no sinal original. Essas frequências podem ser muito mais altas que a frequência de Nyquist, sendo visualizadas entre 0 e metade de sua taxa de amostragem. O espectro obtido pela FFT, dessa forma, não será o espectro correto do sinal original, mas uma versão distorcida. Essa FFT aparecerá como se a energia de uma frequência fosse dispersada para outras frequências. Esse fenômeno é conhecido como dispersão espectral, que faz linhas espectrais finas se espalharem em sinais mais amplos. (NATIONAL INSTRUMENTS, 2016) A [Figura 14](#page-30-0) ilustra o efeito da dispersão espectral sobre um sinal com período de aquisição não inteiro também ilustrado abaixo.

<span id="page-30-0"></span>Figura 14 - Efeito da Dispersão Espectral Sobre um Sinal com Período de Aquisição Não Inteiro [NATIONAL INSTRUMENTS, 2016].

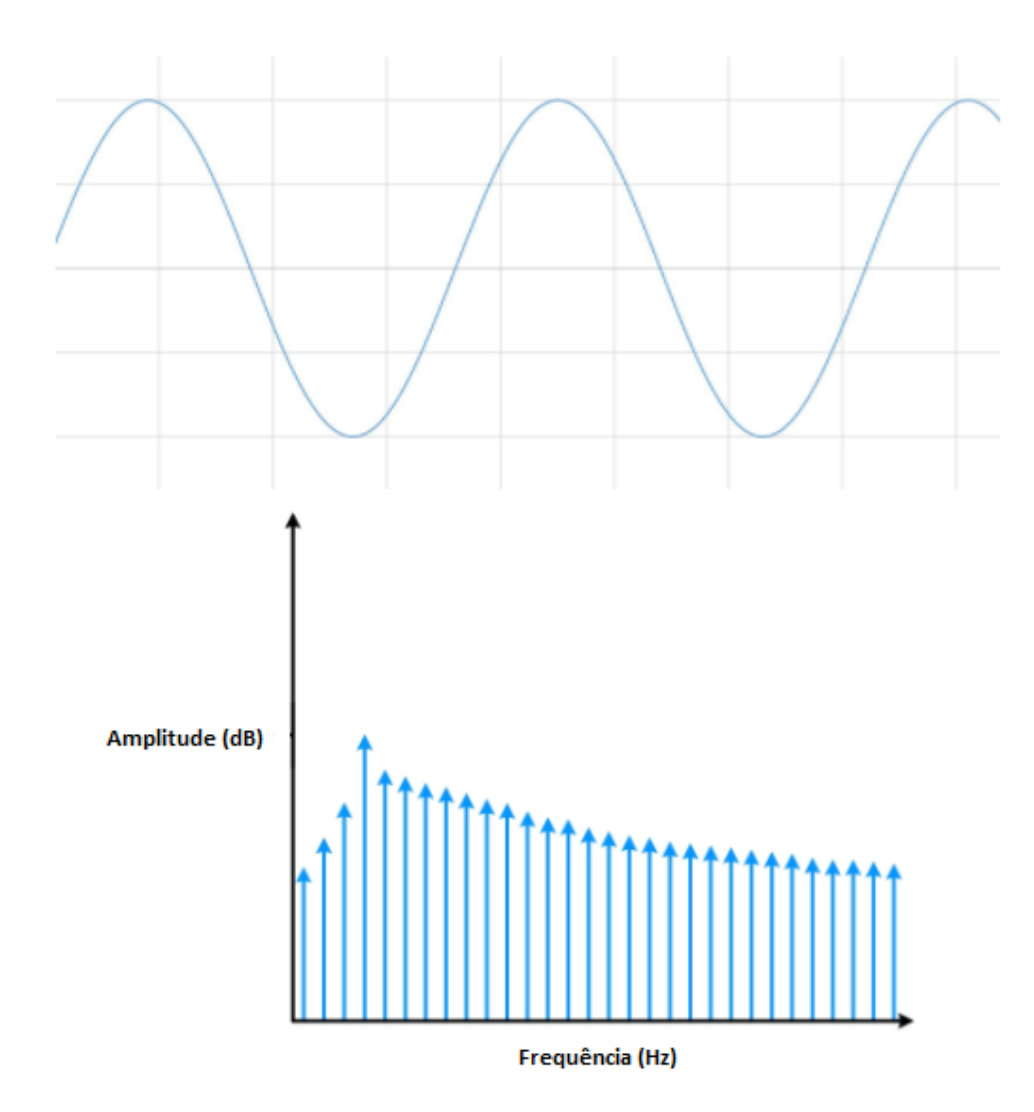

Com o intuito de minimizar os efeitos de um número não inteiro de ciclos, utiliza-se uma técnica chamada janelamento. O janelamento reduz a amplitude das descontinuidades nas bordas de cada sequência finita adquirida pelo digitalizador. Esse processo consiste na

multiplicação do registro de tempo por uma janela de comprimento finito que varia de maneira uniforme e gradual até chegar a zero nas bordas. Com isso, os pontos extremos da forma de onda se encontram e a forma de onda será contínua, sem transições abruptas (NATIONAL INSTRUMENTS, 2016). A [Figura 15](#page-31-0) ilustra a técnica de janelamento sendo utilizada e os resultados da FFT obtidos.

<span id="page-31-0"></span>Figura 15 - Processo de Janelamento de um Sinal e seus Resultados Obtidos [NATIONAL INSTRUMENTS, 2016].

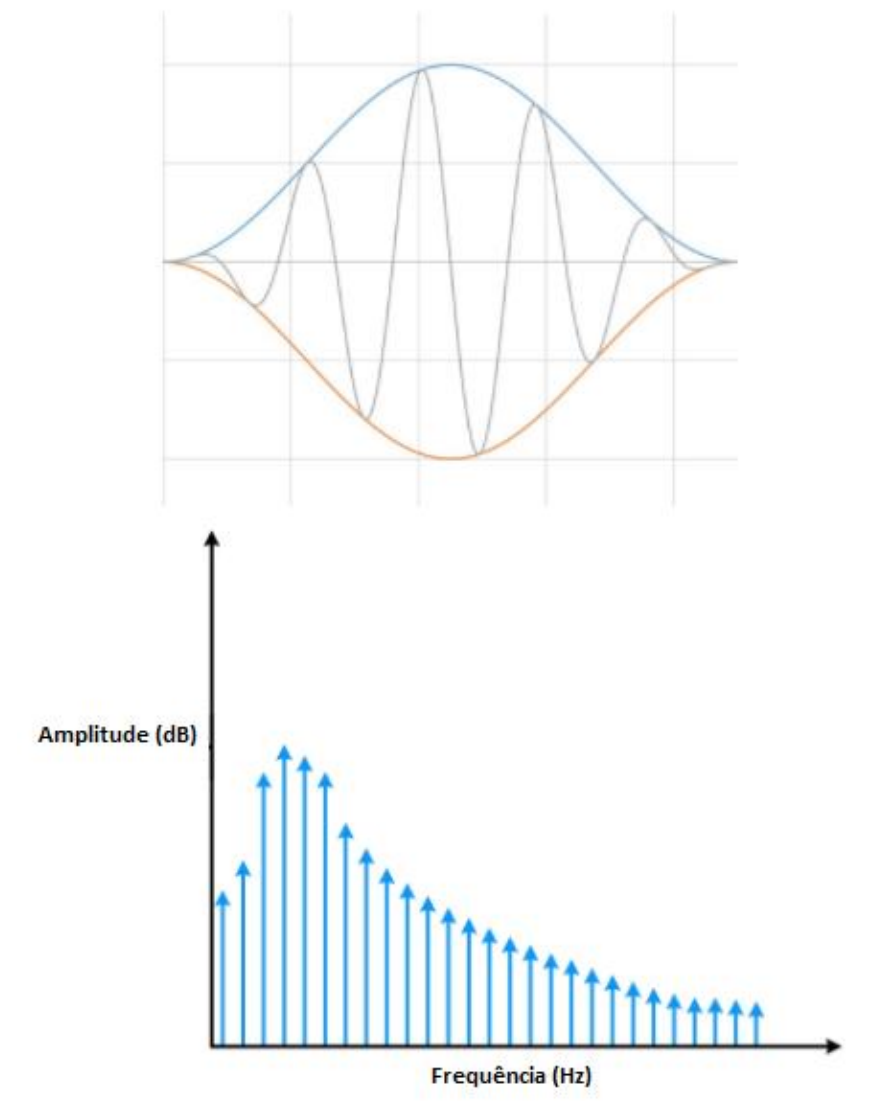

#### <span id="page-31-1"></span>**2.4.4 Densidade Espectral de Energia Cruzada**

A análise espectral cruzada permite determinar a relação entre duas séries temporais em função da frequência. Normalmente, supõe-se que picos estatisticamente significativos na mesma frequência tenham sido mostrados em duas séries temporais e que desejamos ver se

essas periodicidades estão relacionadas entre si (SHIN ET AL, 2008). Considerando uma amostra x(t) onde a transformada de Fourier corresponde a Equação 7.

$$
X_T(f) = \int_{-T/2}^{T/2} x(t) * e^{-i2\pi ft} dt \tag{7}
$$

Então, a função do espectro de densidade de potência é representada pela Equação 8.

$$
S_{xx}(f) = \frac{1}{T} \iint_{-T/2}^{T/2} x(t) * e^{-i2\pi ft} * x(\tau) * e^{-i2\pi ft} dt d\tau
$$
\n(8)

Realizando as devidas operações matemáticas, obtém-se uma estimativa da densidade espectral de potência, representada pela Equação 9, a partir de um comprimento de dados T.

$$
S_{xx}(f) = \int_{-T}^{T} R_{xx}(\tau) * e^{-i2\pi f \tau} d\tau
$$
\n(9)

Observa-se que a densidade espectral de potência da amostra Sxx (f) está relacionada à função de autocorrelação da amostra Rxx (τ). Essa relação sugere que possamos estimar a densidade espectral de potência primeiro formando a função de autocorrelação da amostra e transformando está (SHIN ET AL, 2008). A Equação da autocorrelação é representada pela Equação 10.

$$
R_{xx} = \int_{-\infty}^{\infty} x^*(\tau) x(\tau + t) d\tau \tag{10}
$$

Aplica-se as mesmas ideias e relações matemáticas para sinais de entrada distintos. A Equação 11 representa a relação cruzada entre um sinal de entrada x(t) em relação a um outro sinal de entrada  $y(\tau)$ .

$$
S_{xy}(f) = \frac{1}{T} \iint_{-T/2}^{T/2} x(t) * e^{-i2\pi ft} * y(\tau) * e^{-i2\pi ft} dt d\tau
$$
 (11)

## <span id="page-33-1"></span>**CAPÍTULO 3 METODOLOGIA E MATERIAIS UTILIZADOS**

Nesta sessão, deseja-se realizar a descrição de materiais e métodos utilizados para a elaboração do sistema de aquisição de dados de vibrações mecânicas de um aerogerador, descrevendo as características tecnológicas dos principais componentes e suas representações funcionais em meio ao protótipo.

#### <span id="page-33-2"></span>3.1 ARQUITETURA DO SISTEMA

Com o intuito de facilitar a compreensão do funcionamento do sistema como um todo, elaborou-se um desenho, do qual descreve o comportamento do sistema, ilustrando de forma geral, a ligação entre os principais componentes [\(Figura 16\)](#page-33-0). Almeja-se que o projeto funcione de maneira independente ao aerogerador, sendo este alimentado por um conjunto de baterias.

As baterias serão carregadas com o auxílio de um painel fotovoltaico. O controle de fluxo de energia do painel fotovoltaico e das baterias serão realizados por um controlador de carga. O sistema de aquisição de dados será fixado em meio a torre e possuirá dois pares de acelerômetros responsáveis pelas leituras de sinais de vibrações em alturas distintas e em eixos perpendiculares entre si. A [Figura 17](#page-34-0) ilustra o procedimento descrito.

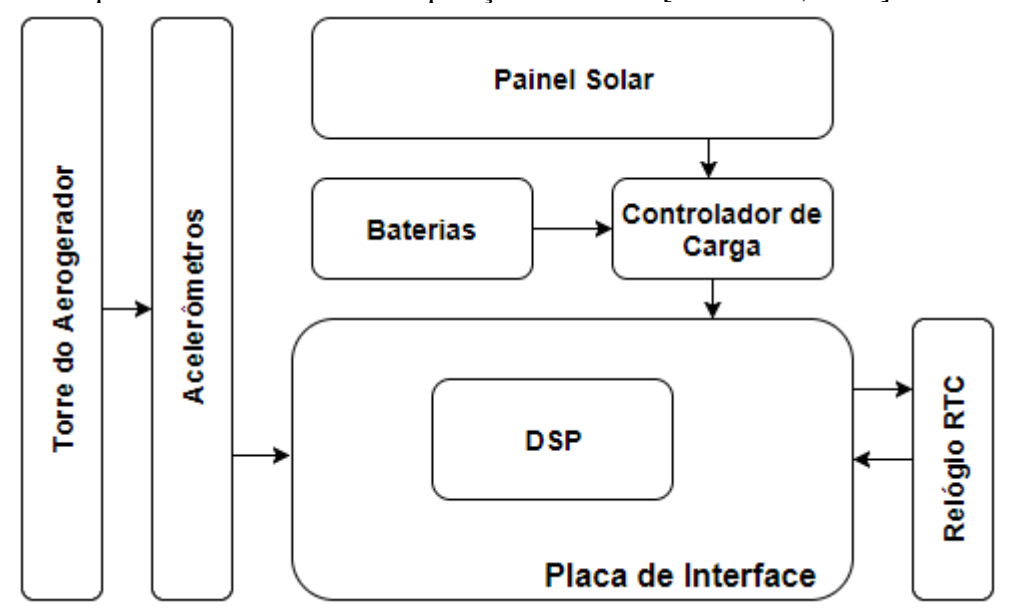

<span id="page-33-0"></span>Figura 16 - Arquitetura do Sistema de Aquisição de Dados [SCHÖNE, 2016].

<span id="page-34-0"></span>Figura 17 - Sistema fixado à torre com alimentação de uma placa fotovoltaica [SCHÖNE, 2016].

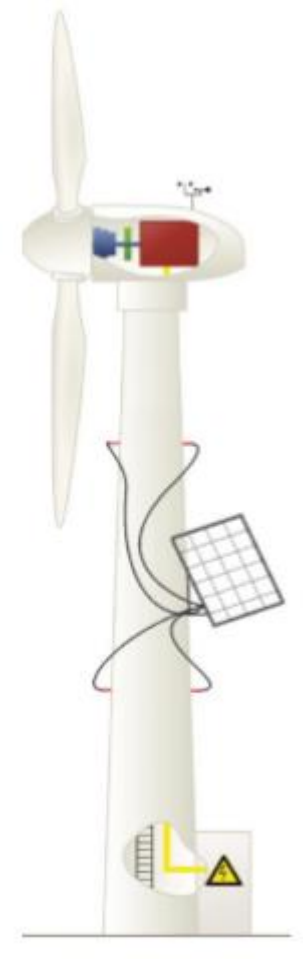

### <span id="page-34-1"></span>3.2 ACELERÔMETROS

Conforme mencionado no capítulo anterior, um dos possíveis sensores capazes de medir vibrações mecânicas são os acelerômetros. Para o presente projeto, serão utilizados acelerômetros ICP®, dos quais, necessitam de uma fonte de alimentação de corrente constante para garantir o funcionamento adequado. Esses sensores requerem um circuito de excitação, mostrado pela [Figura 18,](#page-35-0) que consiste em uma fonte de tensão regulada de 18 a 30 Vcc, um diodo de corrente constante (DCC) de 2 a 10 mA e um capacitor de desacoplamento de 10 a 30 µF responsável por retirar o nível CC do sinal (PCB PIEZOTRONICS, 2017).

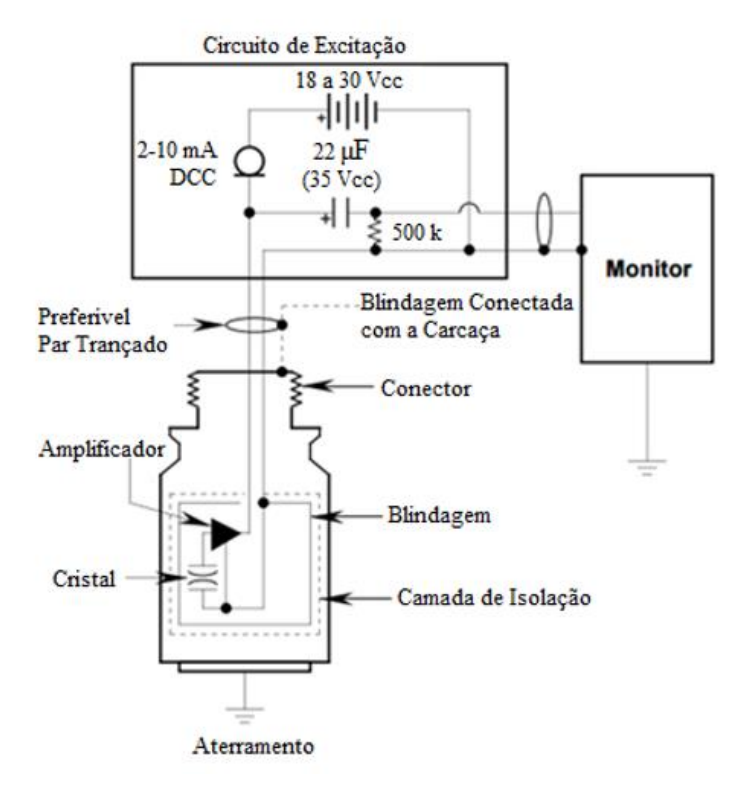

<span id="page-35-0"></span>Figura 18 - Circuito de excitação necessário para o funcionamento do acelerômetro [PCB PIEZOTRONICS, 2016].

Serão utilizados quatro acelerômetros ICP® industriais de baixo custo, modelo 603C01, com as especificações apresentadas na [Tabela 4.](#page-35-1) Para a obtenção das formas modais de uma estrutura, são necessários no mínimo dois sensores acoplados a estrutura. Assim, foram utilizados dois pontos de medição com dois acelerômetros em cada ponto, a fim de obter medidas em dois eixos para cada ponto (SCHÖNE, 2016).

| Parâmetro                       | <b>Valor</b>       |
|---------------------------------|--------------------|
| Sensibilidade (±10 %)           | $100 \text{ mV/g}$ |
| Faixa de Medição                | ±50g               |
| Faixa de Frequência (±3 dB)     | 0,5 a 10000 Hz     |
| Tensão de Excitação             | 18 a 28 Vcc        |
| Corrente Constante de Excitação | 2 a 20 mA          |
| Tensão de Polarização de Saída  | 8 a 12 Vcc         |

<span id="page-35-1"></span>Tabela 4 - Especificações do acelerômetro ICP® Industrial [PCB PIEZOTRONICS, 2016].

#### <span id="page-35-2"></span>3.3 PLACA DE INTERFACE

Em função dos acelerômetros utilizados necessitarem um circuito de alimentação com corrente constante, por haver um segundo circuito responsável pelo tratamento do sinal resposta emitido pelos acelerômetros, adequando-os aos níveis de tensão do microcontrolador utilizado
e pela necessidade da alimentação dos demais componentes, faz-se necessário a projeção de uma placa de interface. A [Figura 19](#page-36-0) ilustra a placa de interface.

<span id="page-36-0"></span>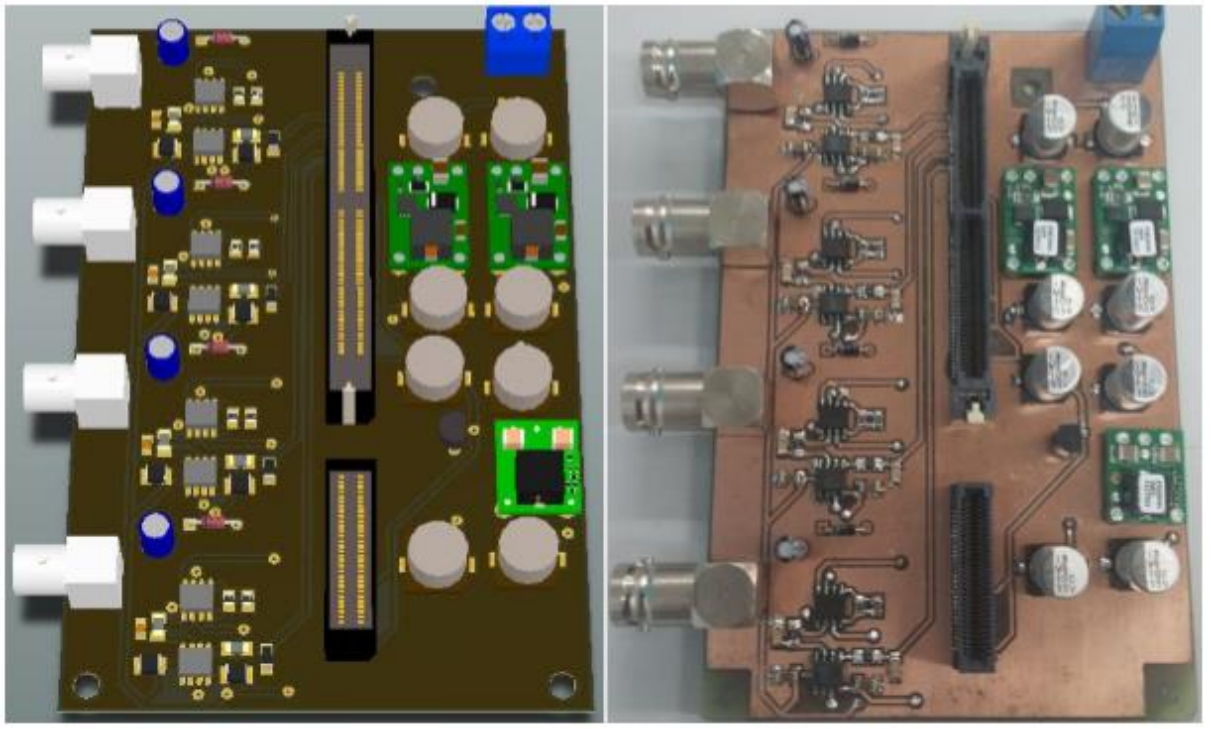

Figura 19 - Placa de Interface [SCHÖNE,2016].

Conforme mencionado por (SCHÖNE, 2016), a placa de interface projetada possui as seguintes características.

## **3.3.1 Circuito de condicionamento de sinal**

A partir dos dados apresentados na [Tabela 4,](#page-35-0) a tensão de excitação dos acelerômetros foi definida para 24 V por permitir a utilização de um conjunto de baterias para alimentar o sistema. Já a corrente de excitação foi definida para 4,7 mA devido a escolha do diodo de corrente constante 1N5314. A conexão dos acelerômetros com a placa de interface foi realizada utilizando conectores do tipo BNC.

O circuito de excitação do acelerômetro, juntamente com o capacitor de desacoplamento e o resistor de filtro foram colocados antes da entrada do circuito de tratamento de sinal. Isso porque, após o resistor de filtro, existe apenas o sinal CA proporcional à vibração medida. Além disso, para evitar ruído de alta frequência foram utilizados *beads* de ferrite na entrada do sinal.

Conforme mostrado na [Tabela 4,](#page-35-0) os acelerômetros apresentam uma sensitividade de 100 mV/g. Assim, para melhorar a resolução em pequenas acelerações, um ganho de duas vezes foi definido.

<span id="page-37-0"></span>Figura 20 - Diagrama de Conexão AD620 [ANALOG DEVICES, 2011].

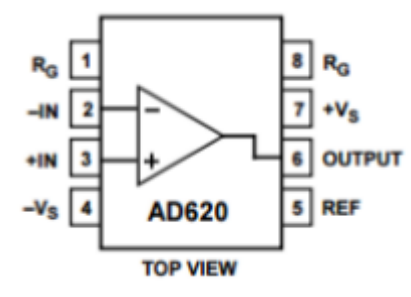

O ganho deste amplificador é definido por qualquer impedância entre os pinos 1 e 8 e é calculado pela equação abaixo, onde G é o ganho desejado:

$$
Rg = \frac{49.4 \,\mathrm{k}\Omega}{G - 1} \tag{12}
$$

Dessa forma, para o ganho de duas vezes definido anteriormente, é necessária uma impedância de 49,4 kΩ.

O pino 5 deste amplificador é responsável por determinar a tensão zero de saída, o que permite injetar um offset diretamente no sinal de saída. Devido ao conversor analógica-digital do microcontrolador trabalhar na faixa de 0 a 3,3 V, foi adicionado um offset de 1,5 V ao sinal amplificado. Antes de conectar o sinal de 1,5 V ao pino 5 do amplificador diferencial, um estágio seguidor de tensão foi utilizado para realizar o casamento de impedâncias.

Da mesma forma, foi empregado um seguidor de tensão na saída do amplificador diferencial, contudo, com outra finalidade. Esse estágio, serve como proteção para o microcontrolador, limitando o sinal em 3 V devido ao amplificador operacional ser alimentado com 0 e 3 V. Os amplificadores operacionais utilizados nos seguidores de tensão estão encapsulados no circuito integrado LM6132. A [Figura 21](#page-37-1) ilustra o circuito interno do amplificador LM6132 e a [Figura 22](#page-38-0) o circuito descrito.

<span id="page-37-1"></span>Figura 21 - Circuito Interno do Amplificador Operacional LM6132 [TEXAS INSTRUMENTS, 2014].

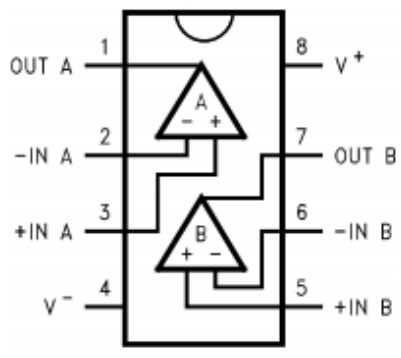

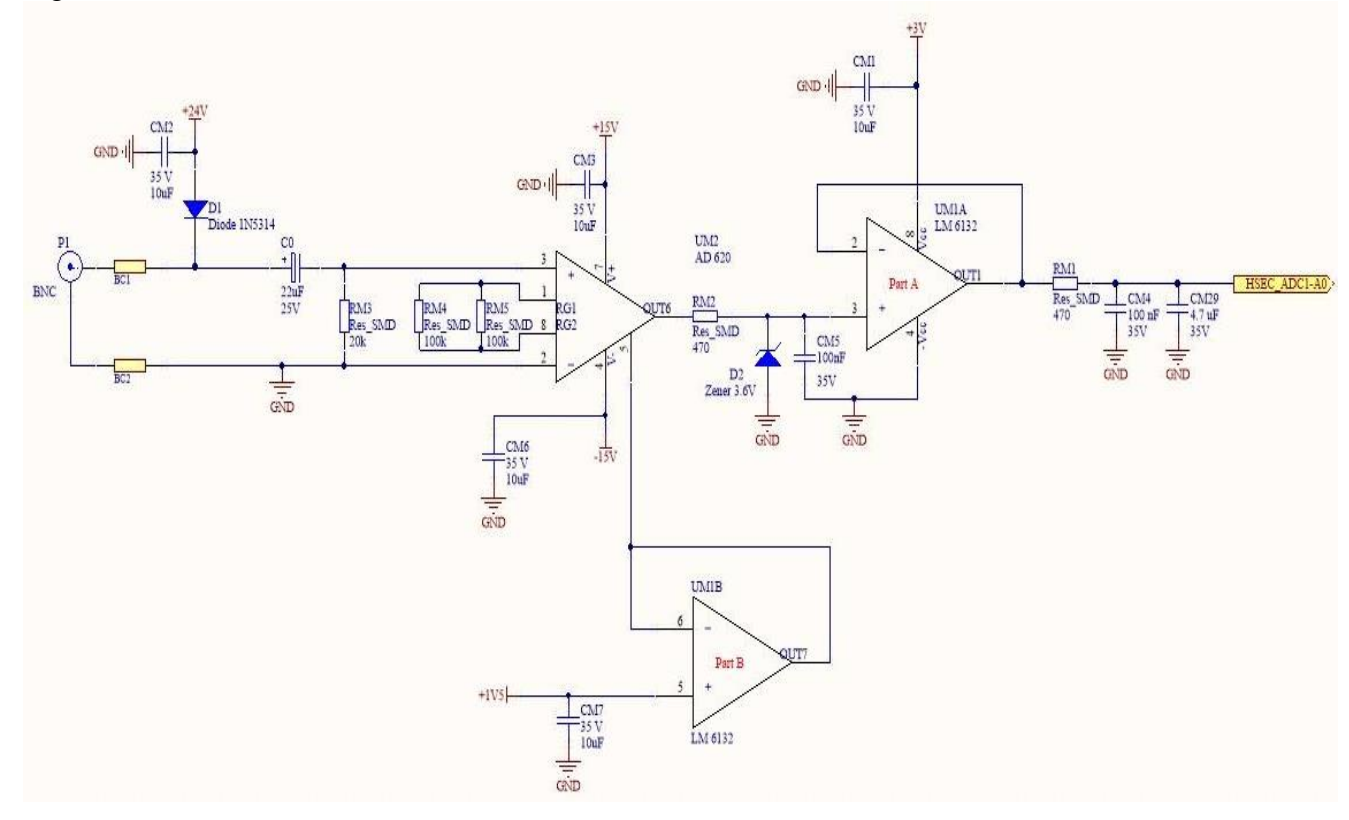

<span id="page-38-0"></span>Figura 22 - Circuito de Condicionamento [SCHÖNE, 2016].

Uma simulação do funcionamento do circuito de condicionamento é apresentada pela [Figura 23.](#page-38-1) Através da imagem, é possível verificar o estágio de ganho e adição de offset, além do estágio de proteção.

<span id="page-38-1"></span>Figura 23 - Sinal de Entrada, Sinal com Offset e Sinal com circuito de proteção [SCHÖNE, 2016].

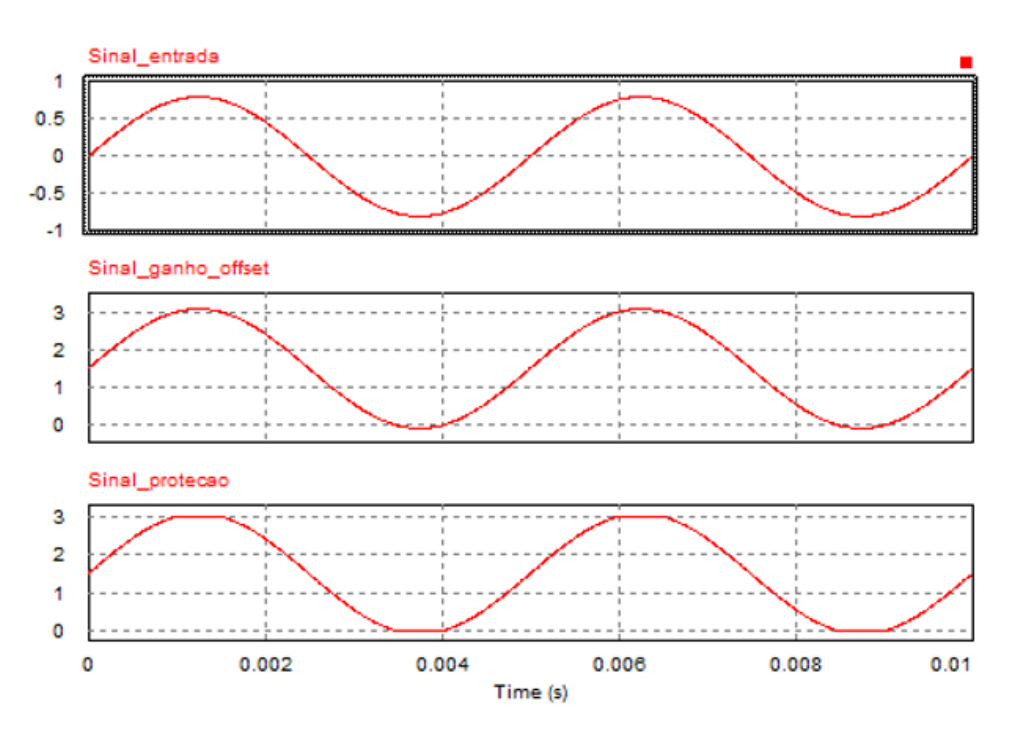

## **3.3.2 Circuitos de potência**

A partir do circuito de condicionamento apresentado anteriormente, foram definidos os circuitos de potência necessários para a placa. Assim, ficou estabelecida a necessidade de cinco diferentes níveis de tensão, além do sinal de alimentação de 24 V.

Em virtude do amplificador diferencial AD620 receber valores positivos e negativos no sinal de entrada, é necessário alimentá-lo com tensão positiva e negativa. Logo, as tensões de alimentação foram definidas como 15 V e – 15 V.

Os demais níveis de tensão são utilizados para alimentação do circuito integrado LM6132, alimentação do microcontrolador e sinal de offset. Devido a função de proteção das entradas analógicas do microcontrolador, o circuito integrado LM6132 é alimentado com 3 V. O microcontrolador utiliza 5 V para sua alimentação. O sinal de offset, conforme apresentado anteriormente, é de 1,5 V.

Para a síntese das tensões de 15 V, -15 V e 5 V foram utilizados três conversores CC-CC não isolados. As tensões de 15 V e -15 V foram disponibilizadas através de dois modelos do conversor PTN78000. Já para a tensão de 5 V foi utilizado o conversor PTH08080.

A síntese da tensão de 15 V foi realizada utilizando o modelo PTN78000H, apresentado na [Figura 24.](#page-39-0) Esse conversor possibilita a escolha da tensão de saída e apresenta como principais características:

- Corrente de saída: 1,5 A;
- Tensão de entrada: 15 36 V;
- Tensão de saída ajustável:  $11,85 22$  V;
- Alta eficiência:  $> 95\%$ .

<span id="page-39-0"></span>Figura 24 - Conversor CC-CC PTN78000H [TEXAS INSTRUMENTS,2008].

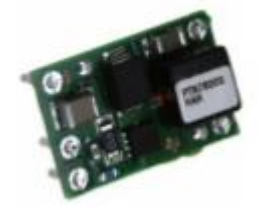

No caso da tensão de -15 V foi aplicado o modelo PTN78000A [\(Figura 25\)](#page-40-0), o qual apresenta as seguintes características:

- Corrente de saída: 1,5 A;
- Tensão de entrada: 7 29 V:
- Tensão de saída ajustável: -15 V a -3 V;

• Eficiência:  $> 84\%$ .

<span id="page-40-0"></span>Figura 25 - Conversor CC-CC PTN78000A [TEXAS INSTRUMENTS, 2006].

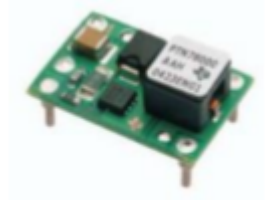

Empregando o conversor PTH08080W [\(Figura 26\)](#page-40-1), a tensão de 5 V foi obtida. As características desse conversor são mostradas a seguir:

- Corrente de saída: 2,25 A;
- Tensão de entrada: 4,5 18 V;
- Tensão de saída ajustável: 0,9 5,5 V;
- Alta eficiência: > 93 %.

<span id="page-40-1"></span>Figura 26 - Conversor CC-CC PTH08080W [TEXAS INSTRUMENTS, 2013].

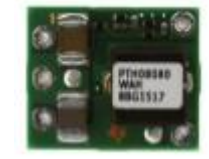

Para a obtenção de 3V, responsável por alimentar o amplificador operacional LM6132 citado anteriormente, faz-se necessário o uso do regulador de tensão LP2950-3. As características desse componente são citadas a seguir e sua representação é ilustrada pela [Figura](#page-40-2)  [27.](#page-40-2)

- Tensão de entrada de 2.3V -30V;
- Tensão de saída ajustável de 5V, 3V e 3.3V;
- Corrente de saída de 100mA;

<span id="page-40-2"></span>Figura 27 - Regulador de tensão LP2950-3 [TEXAS INSTRUMENTS,2016].

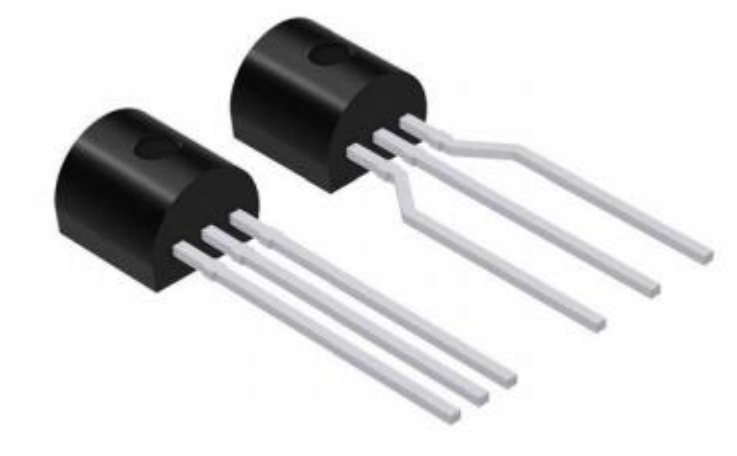

Os conversores PTN78000 e seus respectivos circuitos responsáveis pela síntese das tensões são demonstrados na [Figura 28.](#page-41-0) Já a [Figura 29](#page-41-1) apresenta os circuitos do conversor PTH08080W, do regulador de tensão LP2950-3 responsável pela tensão de 3 V e do divisor resistivo de 1,5 V.

<span id="page-41-0"></span>Figura 28 - Circuitos dos conversores PTN78000 [SCHÖNE, 2016].

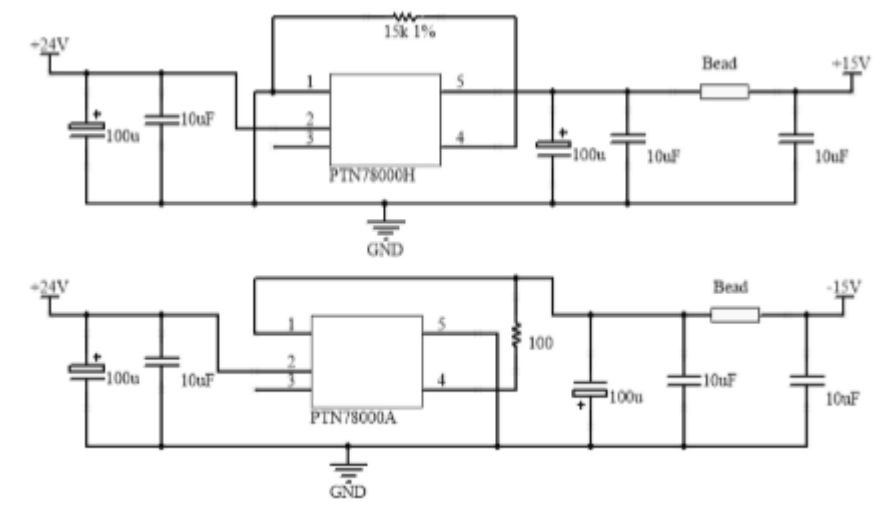

<span id="page-41-1"></span>Figura 29 - Circuitos do conversor PTH08080W, LP2950-3 e divisor resistivo [SCHÖNE, 2016].

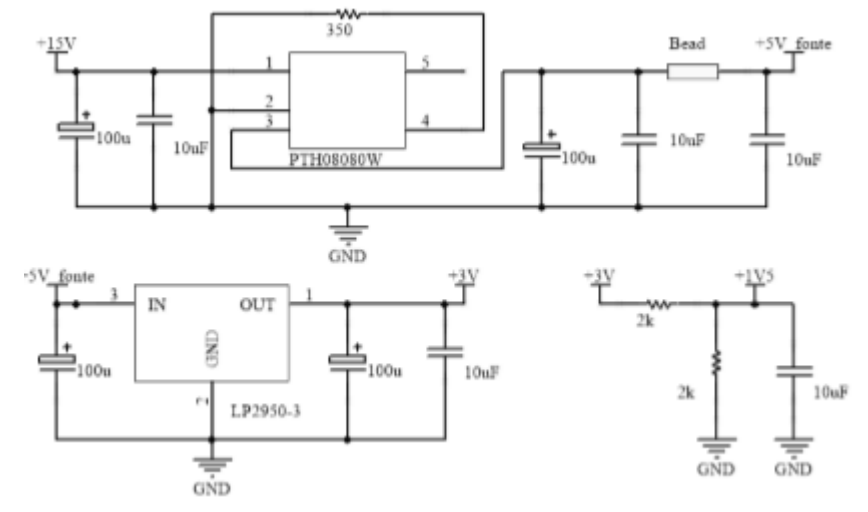

#### 3.4 MICROCONTROLADOR CONCERTO F28M36X

O dispositivo do sistema responsável pela aquisição de dados provindos dos acelerômetros, pelos cálculos da *Transformada de Fourier* e pela criação de um banco de dados em um cartão SD, contendo informações das amplitudes e frequências de vibrações do aerogerador, é o Microcontrolador *Concerto* F28M36x. Este dispositivo possui dois processadores encapsulados em um mesmo chip, com subsistemas de comunicação e controle independentes.

O núcleo dedicado ao sistema de comunicação é baseado na CPU 32-bit ARM Cortex-M3 que oferece inúmeros periféricos de comunicação. Já o núcleo de controle é baseado na CPU de ponto flutuante de 32-bit C28x TMSF28335 que fornece os periféricos de controle, como *Enhanced Pulse-Width Modulator* (ePWM) com proteção de falhas. Este microcontrolador está representado na [Figura 30](#page-42-0) e possui como principais características [TEXAS INSTRUMENTS, 2016]:

- C28x TMSF28335 @ 150 MHz;
- ARM Cortex-M3 @ 125 MHz;
- Memória flash de 1,5MB;
- Memória RAM de 232KB;
- Conversor Analógico-Digital de 12 bits;
- Sistema tempo real;
- Porta Ethernet;
- Conector MicroSD;

<span id="page-42-0"></span>Figura 30 - Microcontrolador Converto F28M36x [TEXAS INSTRUMENTS ,2016].

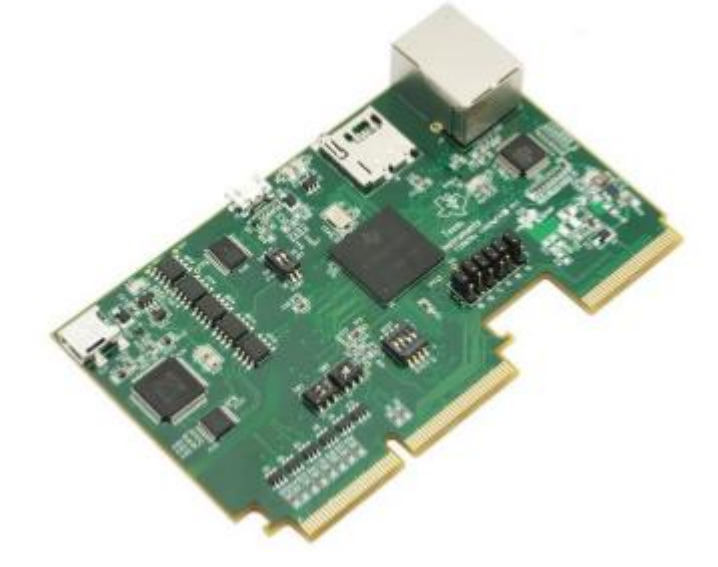

Devido à existência de dois processadores no microprocessador, é necessário realizar a comunicação entre eles. Para isso, existe um componente denominado *Inter-ProcessorComunication* (IPC) que contém diversos módulos de comunicação.

## **3.4.1 Módulo SharedMemory**

O módulo *SharedMemory* foi desenvolvido para ser utilizado em um ambiente multiprocessador onde existem regiões de memória que são compartilhadas e acessadas por diferentes processadores (TEXAS INSTRUMENTS, 2012).

Esse canal de comunicação interno do microcontrolador serve para garantir a troca de informações entre os núcleos e pode ser acessada por ambos processadores, contudo, cada bloco de memória pertence a um dos processadores, baseado na configuração realizada. Dessa forma, quando um bloco da memória pertence ao M3, por exemplo, esse tem acesso total ao bloco, enquanto o C28x tem acesso apenas à leitura daquele bloco.

O módulo *SharedMemory* foi utilizado neste trabalho por conter oito blocos de memória de 8KB cada, totalizando 64 KB para comunicação entre os processadores. A [Figura 31](#page-43-0) apresenta uma representação do módulo, além dos blocos e seus respectivos endereços em cada processador (SCHÖNE, 2016).

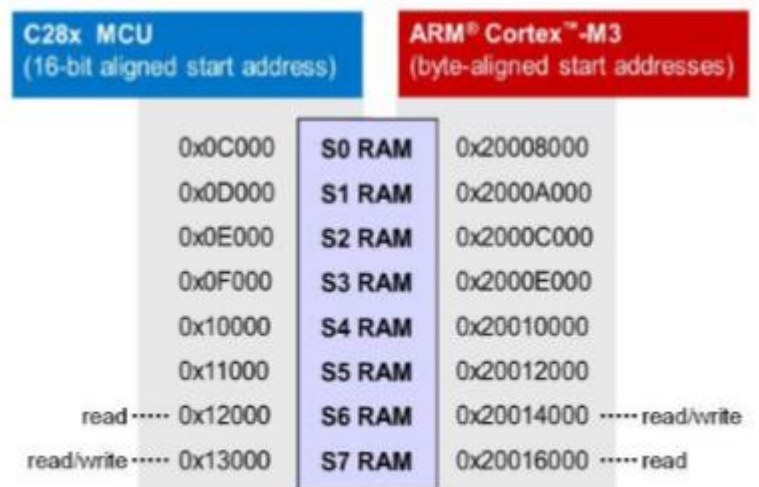

<span id="page-43-0"></span>Figura 31 - Módulo *SharedMemory* [TEXAS INSTRUMENTS,2012].

#### **3.4.2 Programação do C28x**

Conforme apresentado anteriormente, o núcleo do C28x é responsável pelas aplicações de controle. Como a aquisição de dados é um processo importante para o projeto, foi designado ao processador essa tarefa.

Para realizar a leitura de sinais através do conversor analógico-digital (A/D), faz-se necessário a configuração dos módulos dos A/Ds e do modulador de largura de pulso (PWM), responsável pela frequência de disparo da interrupção de conversão A/D.

A frequência do módulo PWM depende do modo de contagem e do período de *clock* da base de tempo. Assim, utilizando o modo *Up and Down Count*, também conhecido como onda triangular centrada apresentada na [Figura 32,](#page-44-0) a frequência do ePWM é calculada pela Equação 13, onde FPWM é a frequência do ePWM, TBPRD é o registrador de contagem e TTBCLK é o período de *clock* da base de tempo (SCHÖNE, 2016):

$$
F_{PWM} = \frac{1}{2*TBPRD*T_{TBCLK}} \tag{13}
$$

<span id="page-44-0"></span>Figura 32 - Modo Up and Down Count [TEXAS INSTRUMENTS,2016].

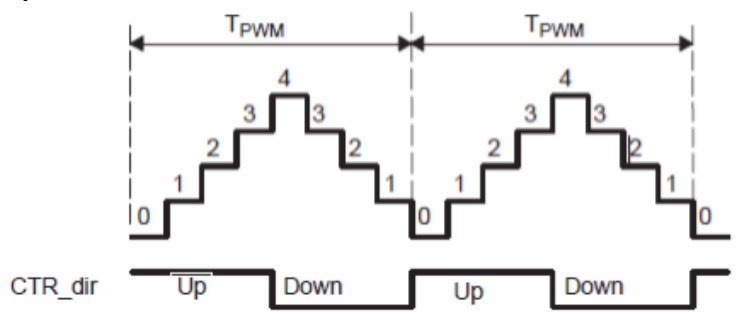

Contudo, o registrador de contagem, TBPRD, é do tipo inteiro sem sinal (16 bits), e possui valor máximo de 65535. Assim, 1,114 kHz é a menor frequência de amostragem obtida quando o processador está operando em 150 MHz. No entanto, é possível obter menores frequências de amostragem com o processador rodando em 150 MHz. Isso acontece através da utilização do *prescaler* do processador.

Para o caso do projeto, onde há uma exigência de amortização no consumo de bateria e a frequência de amostragem necessária era consideravelmente baixa, optou-se por utilizar uma frequência de *clock* no processador C28x de 15MHz. Definiu-se então, uma frequência de amostragem de 128 Hz de forma a obter 1024 amostras em um período de oito segundos.

A frequência de amostragem e a janela de tempo foram assim designadas, devido às restrições da forma como se realiza a *Transformada Rápida de Fourier,* da qual exige um número de amostras proporcional à potência de base 2 e a quantidade de memória disponível pela estrutura de *SharedMemory.*

As escolhas descritas a cima estão diretamente vinculadas a resolução do espectro de frequências oriundos da FFT, a qual possibilita uma resolução de 1/8 de Hertz, em uma faixa de medição de 0,125Hz até 63,875Hz. Essas condições de medições foram assim escolhidas, devido aos resultados de pesquisas realizadas sobre as frequências de vibrações mecânicas de um aerogerador, conforme apresentado no capítulo anterior.

Para os testes em que serão gravadas informações no domínio do tempo para posterior processo de janelamento e correlação cruzada, a frequência de amostragem utilizada será de 320 Hz em um buffer com 1920 posições, os quais serão gravados de forma continua.

#### **3.4.3 Programação do Cortex-M3**

O microcontrolador Cortex-M3 é responsável por realizar o cálculo da FFT a partir dos dados recebidos do processador C28x e gravar o resultado no cartão de memória SD. Para realizar essa atividade, uma tarefa (thread) foi criada no sistema operacional tempo real (TIRTOS).

O cálculo da FFT das medidas de vibrações, foi realizado através do algoritmo four1 (PRESS, 2002), implementado em uma função externa a tarefa principal. O resultado obtido pelo sistema é gravado em um arquivo *comma-separated values* (CSV), o qual armazena os dados de forma tabelada permitindo tratar esses dados em diversos softwares. Esse processo de gravação é realizado cada vez em que o cálculo da FFT é finalizado, isto é, ocorre de acordo com a frequência de amostragem escolhida (SCHÖNE, 2016). O fluxograma da [Figura 33](#page-45-0) demonstra a lógica de funcionamento do código implementado.

<span id="page-45-0"></span>Figura 33 - Fluxograma de funcionamento do Cortex-M3 [SCHÖNE, 2016].

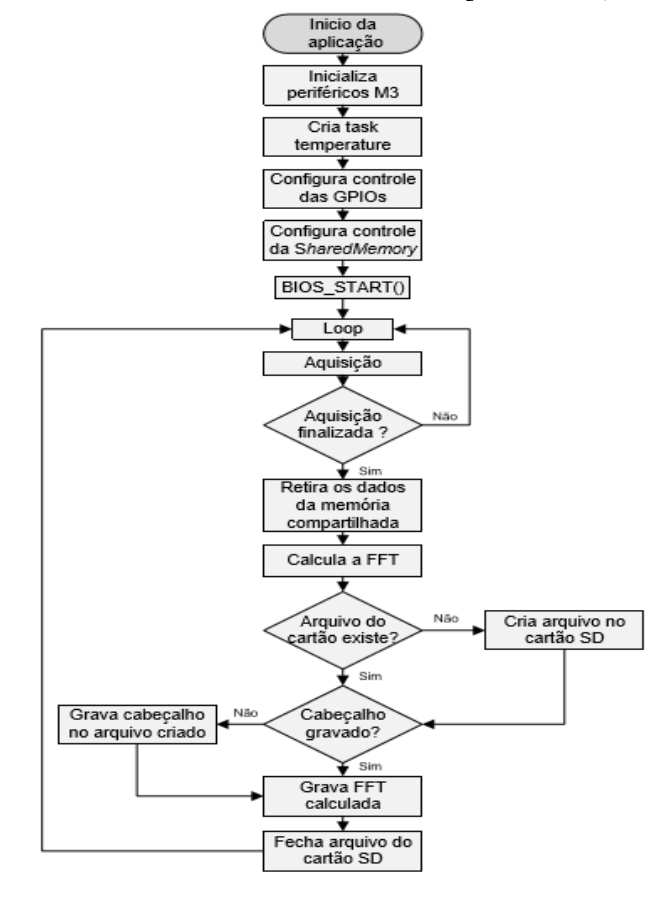

Quando os testes realizados serão com bases nos dados no domínio do tempo, os dados da memória compartilhada serão gravados diretamente no cartão SD, pulando a etapa do cálculo da FFT.

# 3.5 IMPLEMENTAÇÃO DE UM RELÓGIO RTC

Em função do sistema de aquisição de dados gravar informações de frequências de vibrações de um aerogerador em um período de tempo decorrente, faz-se necessária a obtenção do momento em que tais eventos aconteceram, possibilitando então, a comparação de dados de diferentes grandezas nos momentos de tempos equivalentes. Para tal observação, deseja-se anexar ao sistema, um dispositivo responsável por fornecer esse tipo de informação, comunicando-se via protocolo I2C com o microcontrolador utilizado.

O protocolo I2C descreve o funcionamento de um barramento de comunicação serial que utiliza apenas dois fios, sendo este, muito utilizado em conexões de periféricos de baixa velocidade a placa-mãe, microcontroladores e afins (CAMARA, 2013). A [Figura 34](#page-46-0) ilustra como os dispositivos são anexados ao barramento comum para a troca de dados.

<span id="page-46-0"></span>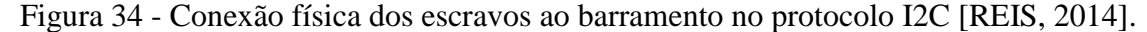

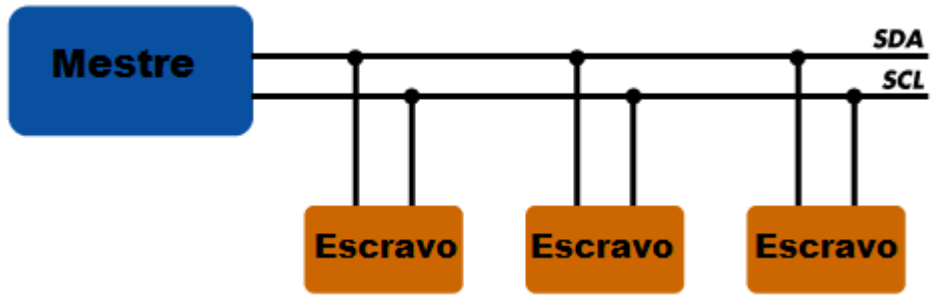

Conforme (NXP, 2014), algumas das principais características desse protocolo são:

- Apenas dois barramentos são necessários para a comunicação, o barramento serial de dados e o barramento serial do *clock*.
- Cada dispositivo conectado ao barramento é endereçado pelo mestre com um único valor cujo objetivo é a realização da troca de informações entre o mestre e escravo.
- O mestre pode operar como mestre-transmissor ou como mestre-receptor.
- Por ser um protocolo multi-mestre, o barramento possui uma detecção de colisões e uma arbitragem no envio de dados caso dois ou mais mestres iniciem uma transferência de dados simultaneamente.
- Transferência de dados bidirecional, podendo ser realizada em velocidades de 100kbits/s no modo padrão.
- O número máximo de dispositivos I2C conectados ao barramento é limitado apenas pela máxima capacitância do barramento.

## **3.5.1 Endereçamento do Escravo e Troca de Informações Entre Mestre e Escravo**

Sabe-se que para a realização da troca de informações entre mestre e escravo, anexa-se através do mestre, um endereço único ao escravo, o qual colaborará para o direcionamento correto das solicitações ou envios de dados. O endereçamento de cada escravo consiste em um vetor de 7 posições em soma de um oitavo bit, destinado a operação de leitura ou escrita, conforme atividade requerida pelo mestre (REIS, 2014).

Quando o oitavo bit possuir valor 0, o mestre escreverá informações na memória do escravo, caso o oitavo bit possua valor 1, o mestre fará a operação de leitura dos registradores do escravo (REIS, 2014). A [Figura 35](#page-47-0) exemplifica o vetor de endereço e operação do escravo.

<span id="page-47-0"></span>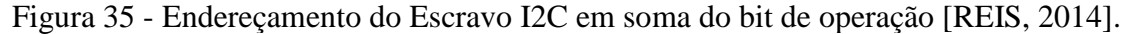

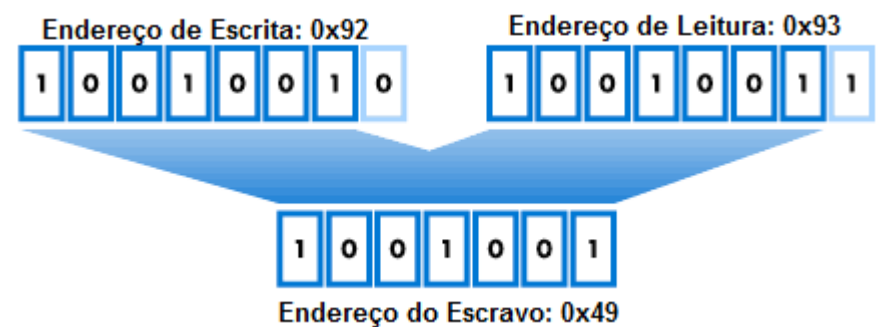

Os formatos de transmissão entre trocas de informações mestre/escravo mais utilizados consistem na distinção de duas operações. Para o caso do projeto, será implementado o formato no qual o mestre solicita informações do escravo.

O processo inicia-se por parte do mestre no envio de um bit de início, endereço do escravo e operação a ser realizada (leitura). O escravo responde a solicitação enviando uma confirmação do recebimento do pedido e em seguida os dados desejados. Em seguida, o mestre envia uma confirmação do recebimento das informações. O processo tem fim quando o mestre envia um bit de parada (NXP, 2014). A [Figura 36](#page-48-0) exemplifica o processo descrito a cima.

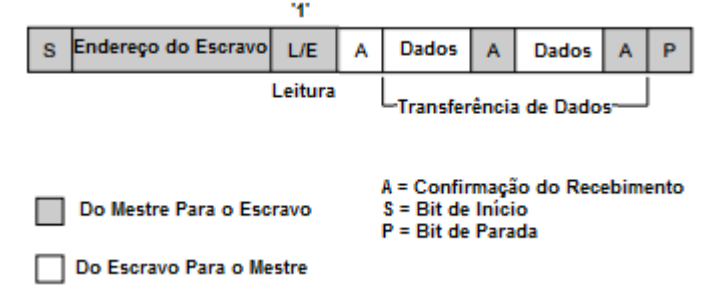

<span id="page-48-0"></span>Figura 36 - Mestre Lendo Dados da Memória do Escravo[NXP, 2014].

O modelo de dispositivo escolhido para fornecer data e hora ao sistema é o DS3231 e está ilustrado na Figura 28.

Figura 37 - Modelo do Relógio DS3231 [MAXIN INTEGRATED, 2015].

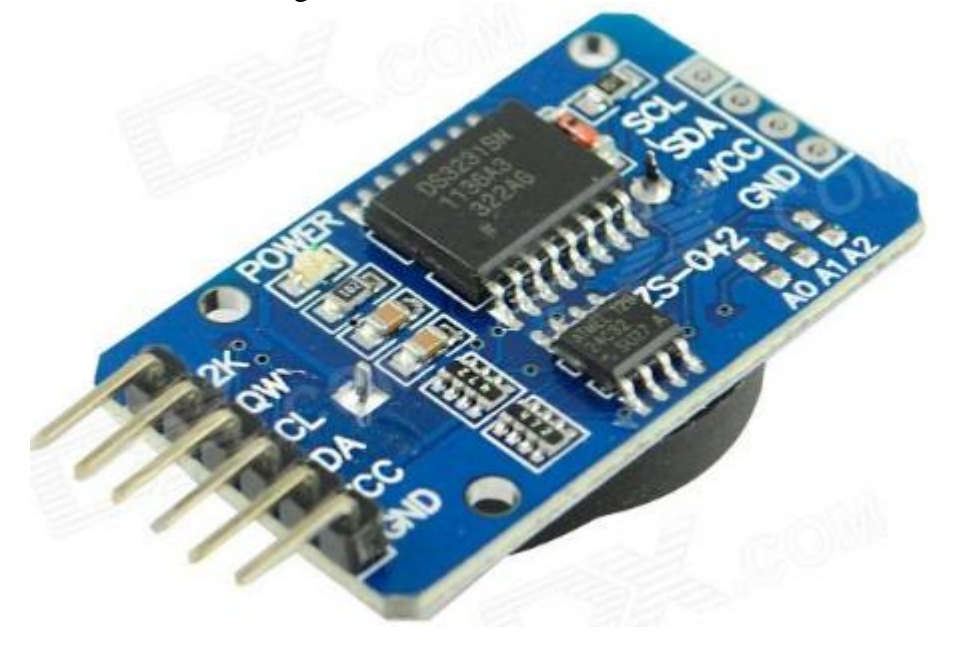

## 3.6 SISTEMA DE GERAÇÃO E ARMAZENAMENTO DE ENERGIA

Um sistema solar fotovoltaico composto por um elemento gerador de energia, um elemento armazenador e outro elemento responsável pelo controle da carga foi utilizado para o projeto. O intuito é fornecer energia ao sistema de forma independente da rede ligada ao aerogerador,

#### **3.6.1 Painel Solar Fotovoltaico**

Conforme apresentado anteriormente, o sistema de medição necessita de 24 V para garantir seu funcionamento de maneira adequada. Assim, o painel deve fornecer tensão de máxima potência em torno de 30 V.

Outro requisito analisado foi a quantidade de potência necessária para o funcionamento do sistema de medição. Através da utilização de uma fonte de tensão de 24 V conectada a entrada da placa, foi verificado que o sistema consome uma corrente de 150 mA. Assim, a potência consumida pelo sistema é 3,6 W.

Devido ao fator de capacidade médio de sistemas fotovoltaicos no Brasil ser em torno de 15 % (EPE, 2012), foi utilizado um fator de capacidade de 10 % considerando o pior cenário possível. Com isso, a potência mínima para o painel suprir a demanda do sistema é de 36 W.

Como não foram encontrados painéis solares fotovoltaicos de baixa potência (< 100 W) de 30 V no mercado nacional, foram utilizados dois painéis de 17 V ligados em série para fornecer a tensão necessária para o sistema. A [Tabela 5](#page-49-0) apresenta as principais especificações dos painéis.

| Parâmetro                   | <b>Valor</b>      |
|-----------------------------|-------------------|
| Potência Máxima             | 20 W              |
| Tolerância da Potência      | ±3%               |
| Tensão de Potência Máxima   | 17,6 V            |
| Corrente de Potência Máxima | 1,14A             |
| <b>Dimensões</b>            | 480 x 340 x 30 mm |
| Peso                        | 1,85 Kg           |

<span id="page-49-0"></span>Tabela 5 - Especificações dos painéis fotovoltaicos [SCHÖNE, 2016].

#### **3.6.2 Controlador de Carga**

A escolha do controlador de carga ocorre de maneira simples, onde a tensão de funcionamento do controlador deve ser compatível com o sistema e a corrente máxima suportada deve ser superior a corrente do sistema (SCHÖNE, 2016).

Com isso, foi utilizado um controlador de carga com tensão de 24 V e corrente de 10 A. Um modelo de menor corrente poderia ter sido utilizado, contudo, não foi encontrado um modelo comercial para essa faixa de tensão. As principais especificações do controlador são apresentadas na [Tabela 6](#page-50-0)

| Parâmetro                   | <b>Valor</b>           |
|-----------------------------|------------------------|
| Tensão de Operação          | 12 - 24 V (Automático) |
| Corrente Máxima de Operação | 10:00 AM               |
| Máxima Tensão dos Painéis   | 50 V                   |
| <b>Dimensões</b>            | 118 x 76,8 x 33 mm     |
| Peso                        | 200 g                  |

<span id="page-50-0"></span>Tabela 6 - Especificações do Controlador de Carga [SCHÖNE, 2016].

## **3.6.3 Bateria**

Para o sistema de armazenamento de energia, optou-se pela utilização de baterias chumbo-ácida reguladas por válvula (VRLA) por apresentarem uma boa relação custo/benefício. Novamente a tensão de 24V foi um requisito para o dimensionamento, pois as baterias VRLA apresentam tensão nominal de 12V. Assim, para armazenar 24V foram utilizadas duas baterias ligadas em série.

Outro ponto analisado foi a capacidade da bateria em ampère-hora (Ah). Uma bateria VRLA de 100Ah C20, por exemplo, permite uma corrente de descarga de 5 A durante vinte horas. Dessa forma, como o sistema de medição consume uma corrente de 150mA, baterias VRLA de 5Ah C20 são suficientes para manter o sistema em funcionamento por até trinta horas. As especificações das baterias utilizadas são mostradas na [Tabela 7.](#page-50-1)

 $1,7$  Kg

<span id="page-50-1"></span>

| Tabela 7 - Especificações da Bateria [SCHÖNE, 2016]. |                  |  |
|------------------------------------------------------|------------------|--|
| Parâmetro                                            | <b>Valor</b>     |  |
| <b>Tensão Nominal</b>                                | 12 V             |  |
| Capacidade Nominal                                   | 5 Ah             |  |
| Tensão de Flutuação                                  | 13,5 - 13,8 V    |  |
| Corrente de Curto Circuito                           | 100 A            |  |
| Dimensões                                            | 90 x 70 x 101 mm |  |

Peso

# **CAPÍTULO 4 APRESENTAÇÃO E DISCUSSÃO DOS RESULTADOS**

Esse capítulo tem como objetivo, a realização de testes e discussões dos resultados obtidos. Para tanto, cada teste será dividido em subcapítulos, os quais serão explicados os procedimentos realizados, suas finalidades e conclusões obtidas a seu respeito.

## 4.1 TESTE DA PROGRAMAÇÃO E REALIZAÇÃO DA FFT

Criou-se uma função no código do núcleo do C28 responsável por simular um sinal senoidal durante um período de 8 segundos. Após isso, o sinal simulado obteria amplitudes e frequências distintas do inicial.

A função matemática que descreve o sinal inicial simulado, é representado pela Equação 14 e a função matemática que descreve o sinal modificado é representado pela Equação 15. Os resultados gráficos obtidos mediante as simulações, são ilustrados pela [Figura 38](#page-51-0) e [Figura 39](#page-52-0) respectivamente.

$$
x1(t) = 15 * sin(2 * \pi * 0,125 * t) + 12 * sin(2 * \pi * 9,25 * t)
$$
\n
$$
(14)
$$

$$
x2(t) = 6 * \sin(2 * \pi * 2,625 * t) + 9 * \sin(2 * \pi * 15 * t)
$$
\n
$$
(15)
$$

<span id="page-51-0"></span>Figura 38 - FFT da Equação 14.

```
x1(t)=15*sin(2*\pi*0,125*t)+12*sin(2*\pi*9,25*t)
```
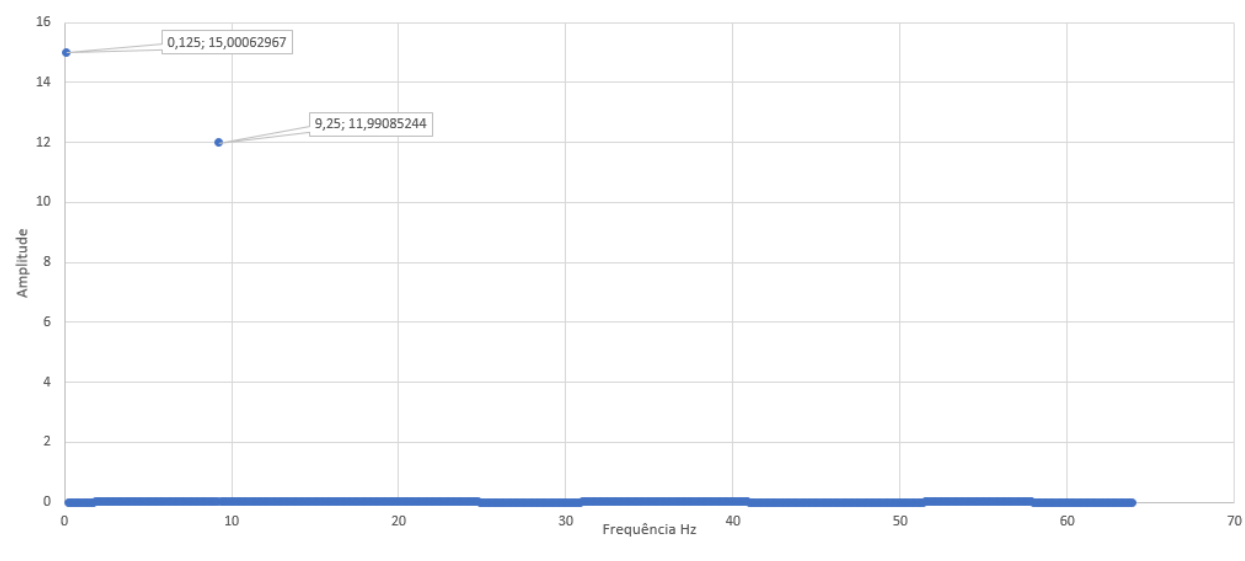

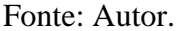

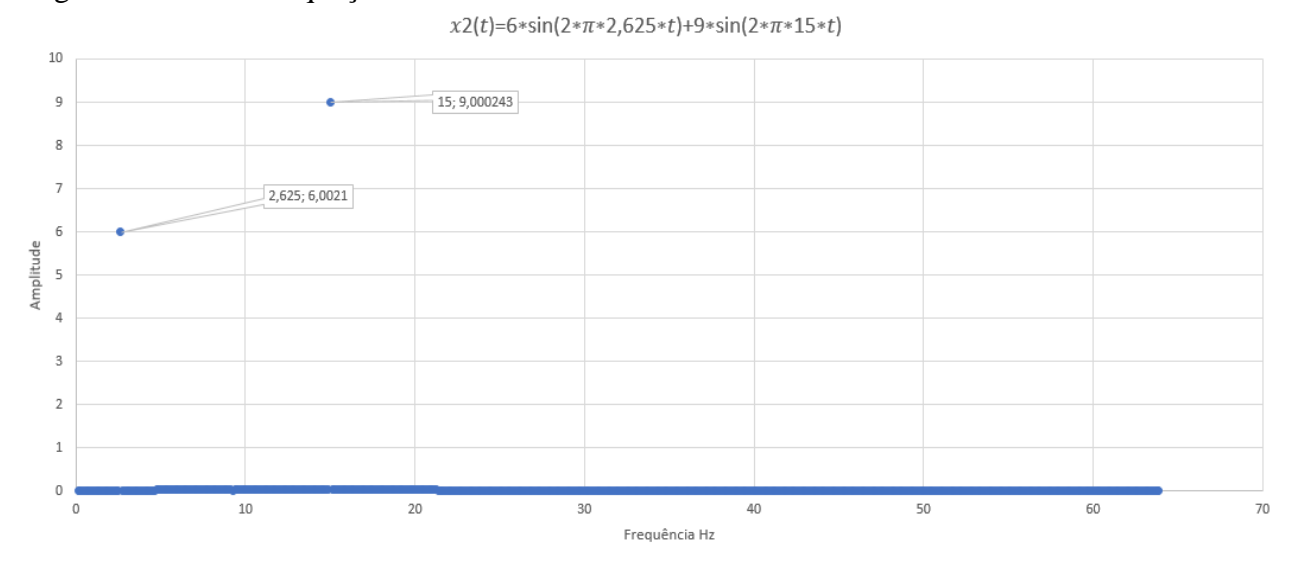

#### <span id="page-52-0"></span>Figura 39 - FFT da Equação 15.

Fonte: Autor.

Com a realização do teste, comprovou-se o bom funcionamento do código de programação e dos cálculos da *Transformada Rápida de Fourier.*

## 4.2 TESTE DE HARDWARE

Para a realização do teste de *Hardware,* fez-se uso de um gerador de funções, o qual será responsável por fornecer um sinal de frequência e magnitude conhecidas, simulando o sinal de um acelerômetro. As medições serão realizadas com a aplicação do sinal diretamente ao microcontrolador e posteriormente a isso, diretamente a placa de interface.

#### **4.2.1 Sinal Aplicado Diretamente ao Microcontrolador**

Em resumo, o gerador de funções fornecerá um sinal senoidal diretamente a uma das portas A/D do microcontrolador. Faz-se de grande importância, o cuidado que se deve tomar em relação a amplitude do sinal aplicado ao microcontrolador, de forma a não queimar seus pinos. A [Figura 40](#page-53-0) ilustra o teste sendo realizado.

<span id="page-53-0"></span>Figura 40 - Sinal Aplicado Diretamente ao Microcontrolador.

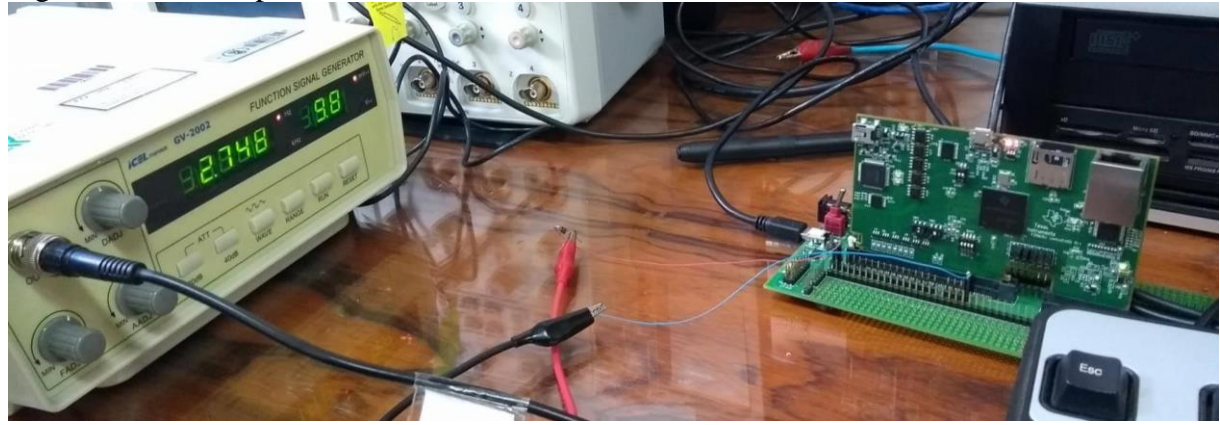

Fonte: Autor.

O procedimento do teste consiste na aplicação de um sinal com frequência de 1,125Hz durante um determinado período de tempo e, posteriormente a isso, a mudança na frequência do sinal aplicado para 2,75Hz. A [Figura 41](#page-53-1) e a [Figura 42](#page-54-0) ilustram os resultados obtidos respectivamente.

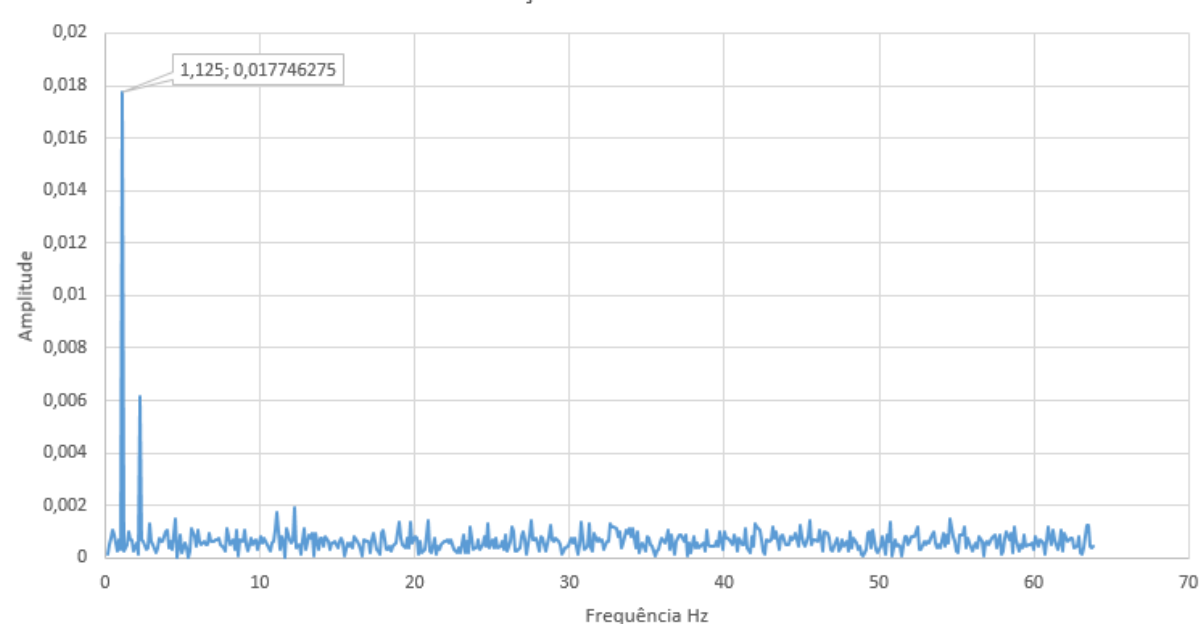

<span id="page-53-1"></span>Figura 41 - FFT de um Sinal com frequência de 1,125Hz.

Teste com Gerador de Funções Diretamente no Microcontrolador.

Fonte: Autor.

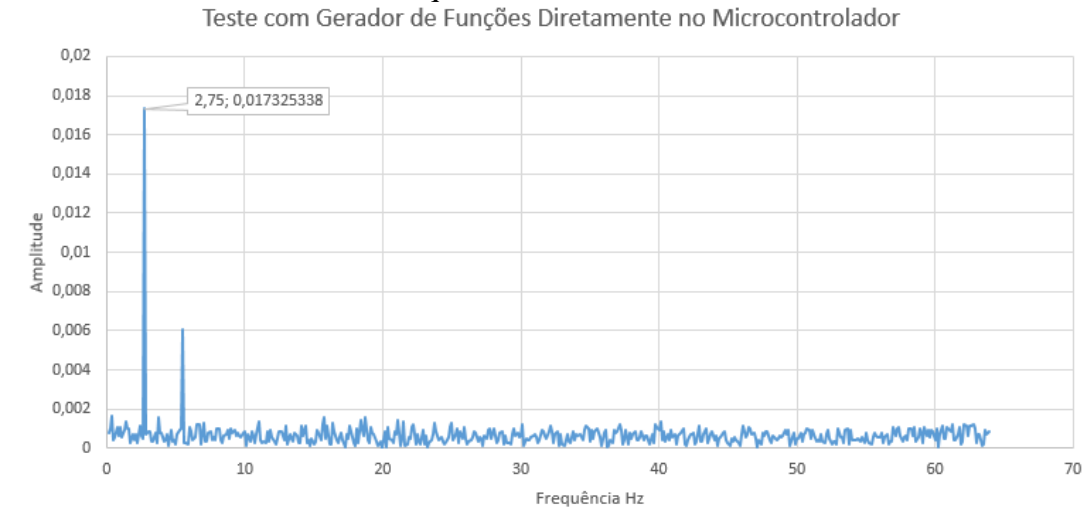

<span id="page-54-0"></span>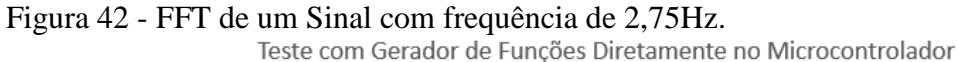

Comprova-se assim com o teste realizado, o bom funcionamento do sistema diante a uma medição mais próxima da realidade.

## **4.2.2 Sinal Aplicado Diretamente a Porta de Entrada da Placa de Interface**

O próximo passo, diz respeito ao teste do bom funcionamento da placa de interface e foi realizado de forma semelhante as edições anteriores. O diferencial desse teste, é a aplicação do sinal diretamente na placa de interface do sistema. A [Figura 43](#page-54-1) ilustra o teste realizado. A [Figura 44](#page-55-0) e a [Figura 45](#page-55-1) ilustram os resultados gráficos obtidos referentes à variação das frequências.

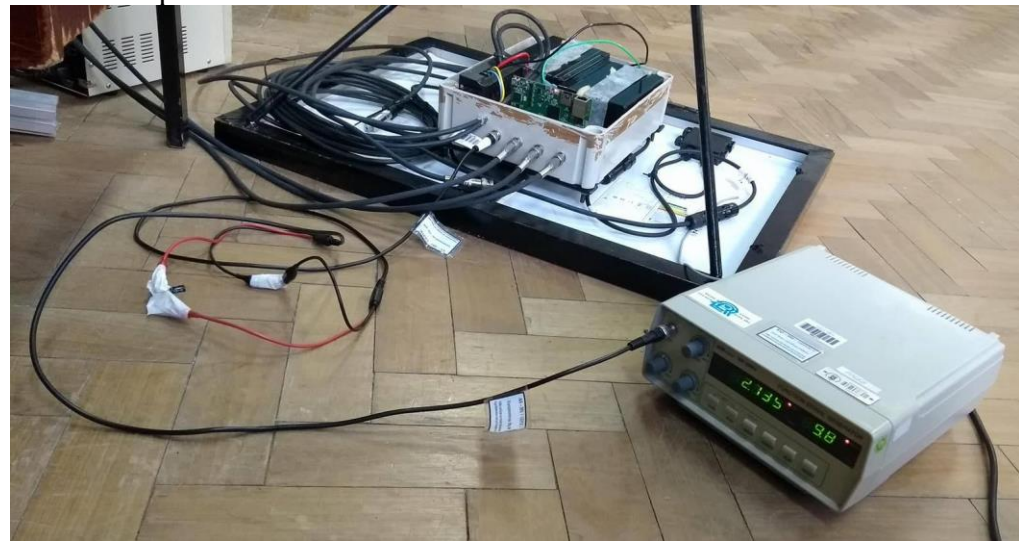

<span id="page-54-1"></span>Figura 43 - Sinal Aplicado à Placa de Interface.

Fonte: Autor.

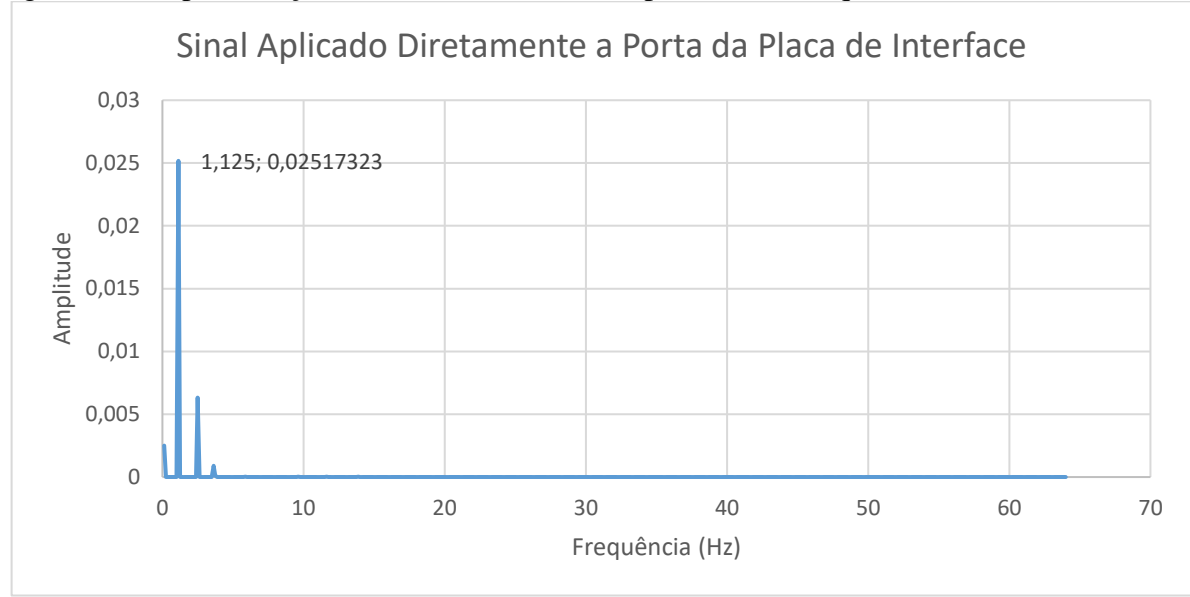

<span id="page-55-0"></span>Figura 44 - Representação Gráfica do Sinal Correspondente a Frequência de 1,125Hz.

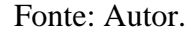

<span id="page-55-1"></span>Figura 45 - Representação Gráfica do Sinal Correspondente a Frequência de 2,75Hz.

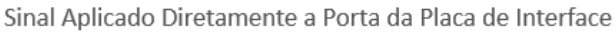

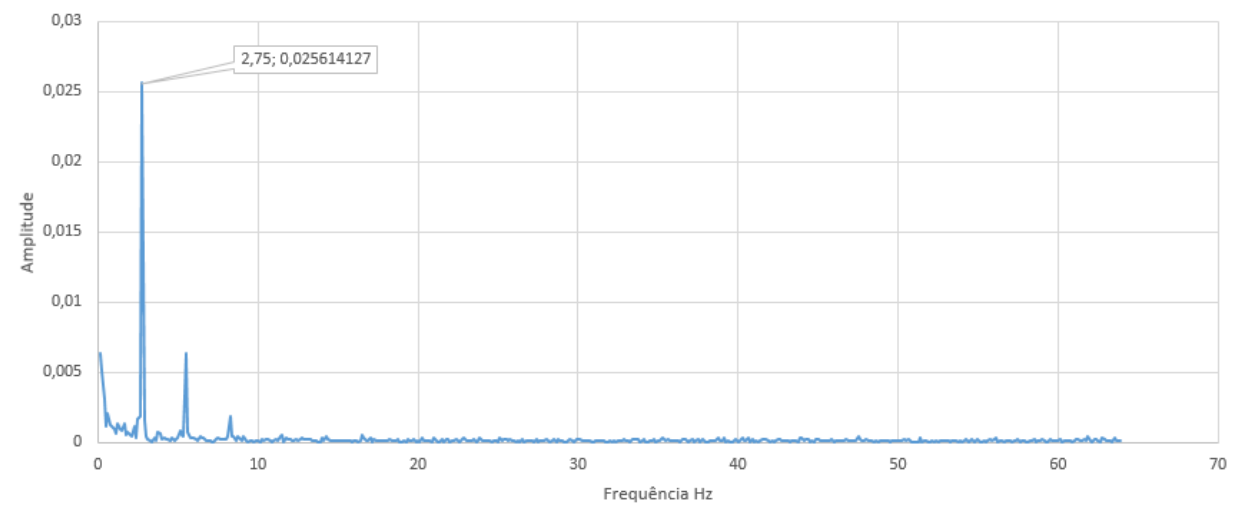

Como pode ser observado nas figuras, os gráficos obtidos correspondem aos resultados esperados, comprovando o bom funcionamento da placa de interface.

## **4.2.3 Alternância de Frequências**

Em seguida, realizou-se novamente os testes de *hardware,* porém desta vez, aplicando sinais com frequências variadas. Os resultados obtidos graficamente, corresponderam as frequências impostas pelo gerador de funções, comprovando assim o correto funcionamento do sistema. A [Figura 46](#page-56-0) ilustra os sinais com frequências e amplitudes obtidos desde a primeira amostra das medições.

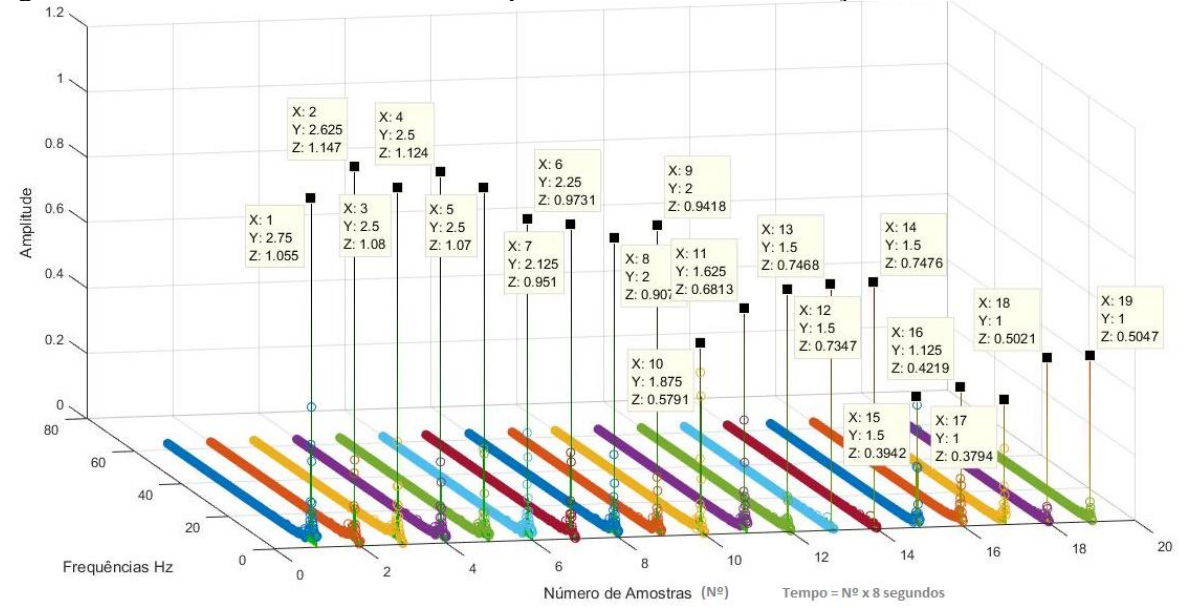

<span id="page-56-0"></span>Figura 46 – Resultados Obtidos desde a primeira amostra da medição.

Fonte: Autor.

# 4.3 TESTE DE VALIDAÇÃO DO SISTEMA

Com o intuito de validar o sistema por completo, foi realizado um teste no Laboratório de Ensaio da Engenharia Acústica na Universidade Federal de Santa Maria. Nesse ensaio, emitiu-se um sinal de vibração sobre o sistema projetado, os resultados obtidos por este, devem ser semelhantes aos resultados obtido através da leitura de um acelerômetro próprio da bancada. O teste será validado se ambos os acelerômetros, (sistema projetado e da própria bancada da acústica), fornecerem os mesmos resultados.

## **4.3.1 Material Utilizado**

• Modal Exciter – Para a realização da excitação do sistema em uma frequência conhecida, fez-se uso do *Modal Exciter Type 4824.* O componente descrito é ilustrado na [Figura 47.](#page-57-0)

<span id="page-57-0"></span>Figura 47 - Modal Exciter [*Bruel & Kjaer*].

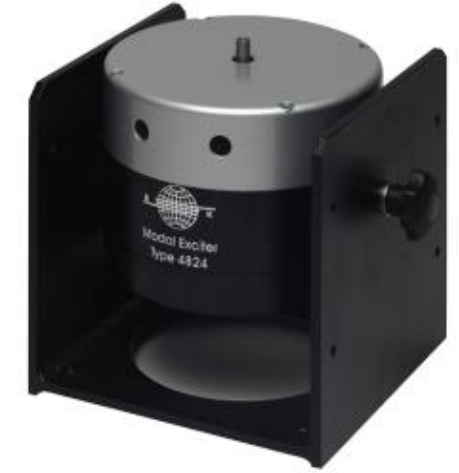

• Pulse – O Pulse é um módulo de análise que possui um sistema com uma combinação de entradas e saídas de geradores para fazer um sistema completo de teste analisador autônomo. Para a realização do teste de vibrações mecânicas cujo objetivo é validar o sistema criado, utilizará deste instrumento, apenas uma de suas saídas. A [Figura 48](#page-57-1) ilustra o componente descrito.

<span id="page-57-1"></span>Figura 48 - Pulse [*Bruel & Kjaer*].

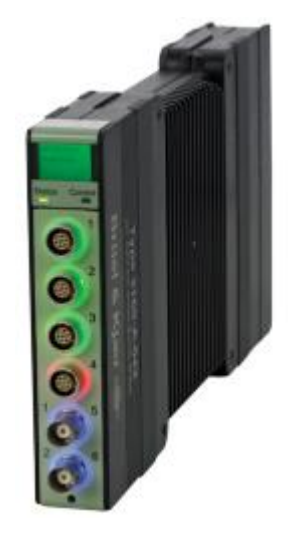

• Amplificador – Este instrumento é utilizado de modo a compensar o sinal de baixa intensidade emitido pelo Pulse. O modelo do amplificador utilizado é *Type 2732* e é ilustrado na [Figura 49.](#page-57-2)

<span id="page-57-2"></span>Figura 49 - Amplificador [*Bruel & Kjaer*].

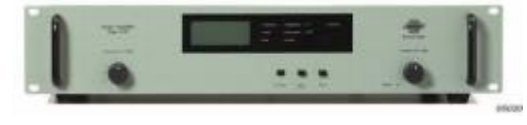

• *Software* Labshop – Para o interfaceamento entre o usuário e o Pulse, fez-se uso do *Software* Labshop, permitindo assim configurar uma frequência de vibração e amplitude conhecidas. A [Figura 50](#page-58-0) ilustra a interface gráfica do *software*.

<span id="page-58-0"></span>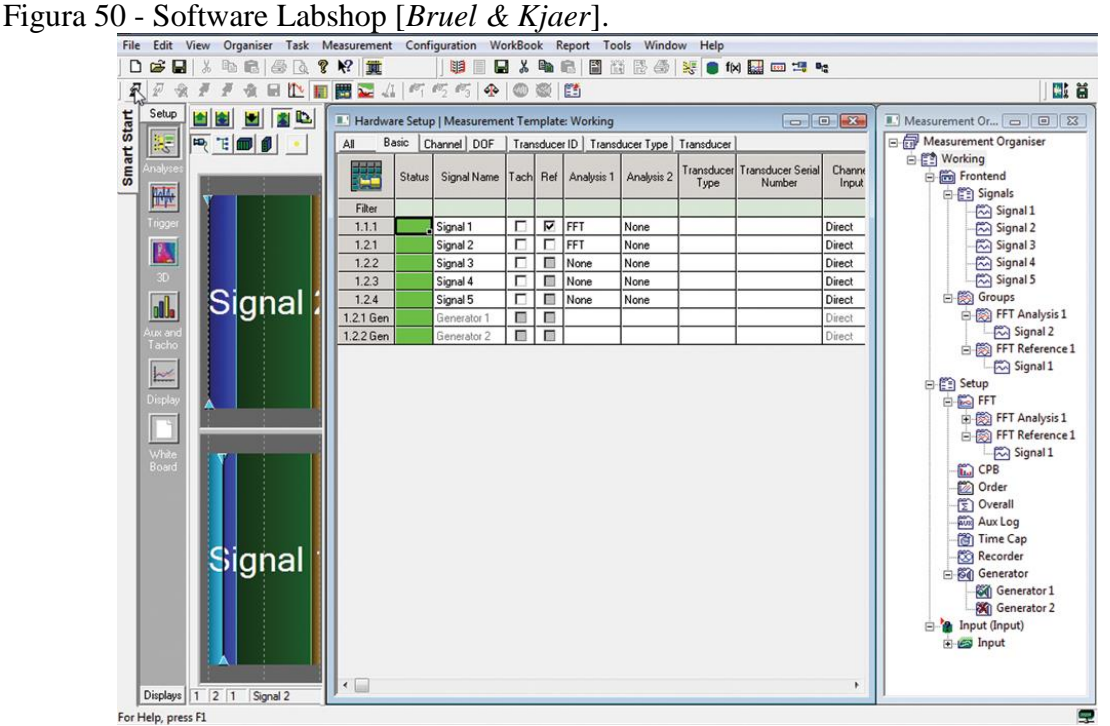

• Sistema de Aquisição de Dados de Vibrações Mecânicas – O sistema em questão, é o objeto de estudo, cujo objetivo do experimento é validar seus cálculos e funcionamento.

## **4.3.2 Procedimento Realizado**

Com o auxílio de um *Modal Exciter*, aplicou-se um sinal de vibração com amplitude e frequência conhecidas. As confirmações das características do sinal são obtidas a partir da leitura de um acelerômetro da própria bancada (todos os equipamentos citados a cima são da empresa *Brüel & Kjaer*). A [Figura 51](#page-59-0) ilustra os equipamentos montados e a [Figura 52](#page-59-1) os resultados obtidos com o auxílio do acelerômetro.

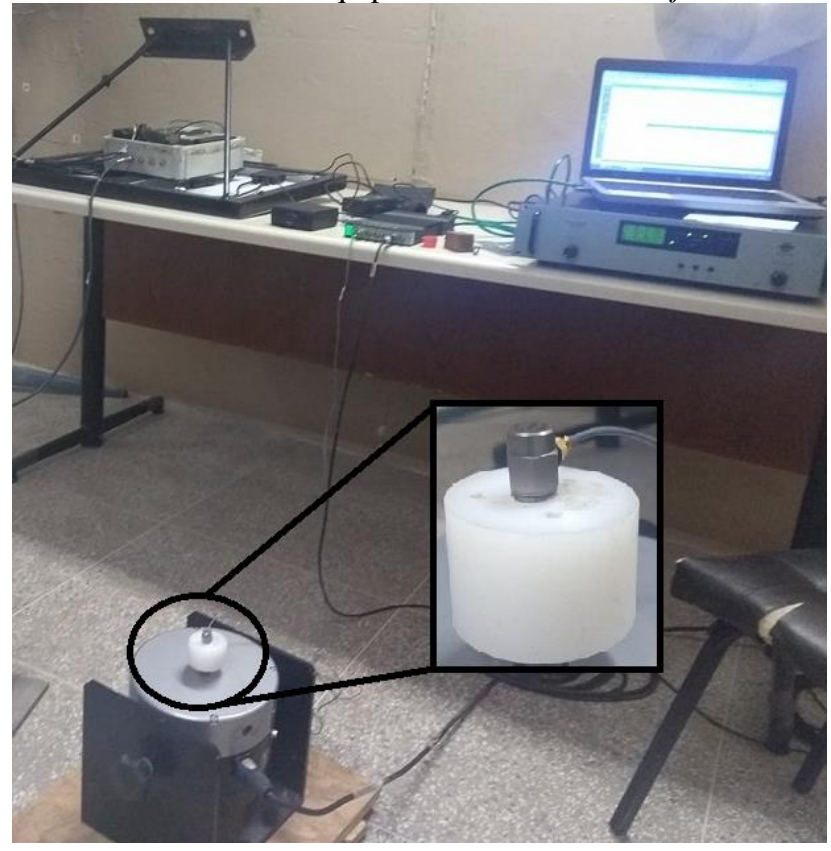

<span id="page-59-0"></span>Figura 51 - Bancada de Testes com os Equipamentos da *Brüel & Kjaer*.

Fonte: Autor.

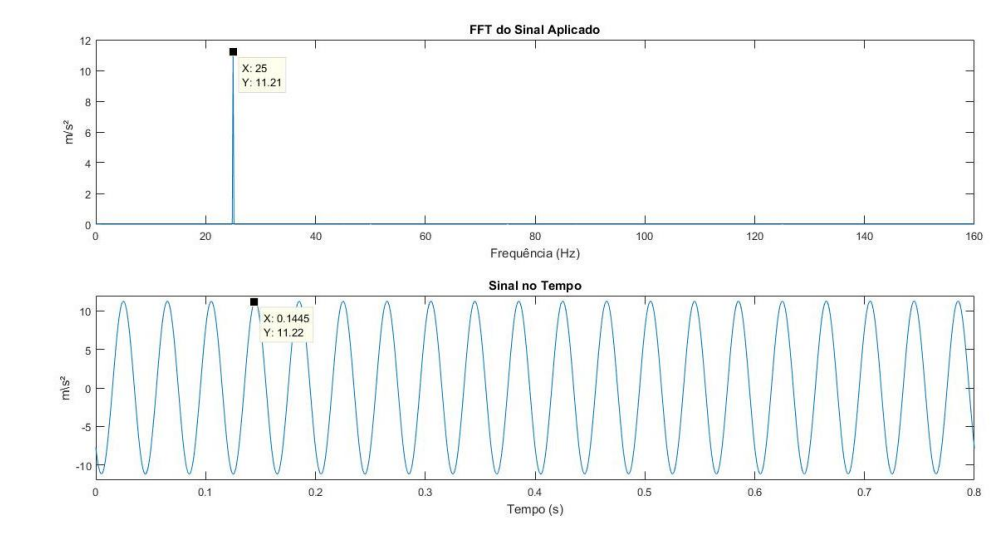

<span id="page-59-1"></span>Figura 52 - Resultados Gráficos Obtidos com os Equipamentos da *Brüel & Kjaer*.

Fonte: Autor.

Conforme pode ser observado na [Figura 52,](#page-59-1) o sinal aplicado possui frequência de 25 Hz e amplitude de 11.2 m/s² pico a pico. Possuindo conhecimento das características descritas do sinal aplicado, montou-se a bancada de testes de forma que o sistema de aquisição de dados projetado realizasse as leituras do sinal de vibração produzido pelo *Modal Exciter*, sendo aplicado a ele o mesmo sinal descrito anteriormente. Entretanto, os resultados gráficos

fornecidos pelo sistema possuem amplitude em g (gravidade) e de pico a pico. A Equação 16 realiza a conversão da aceleração (a) para um valor aproximado de gravidade (g).

$$
g \cong \frac{a}{9,80665} \tag{16}
$$

A [Figura 53](#page-60-0) ilustra a bancada com o sistema. A [Figura 54](#page-60-1) ilustra os resultados obtidos no canal 1 com amplitudes convertidas para aceleração (m/s²).

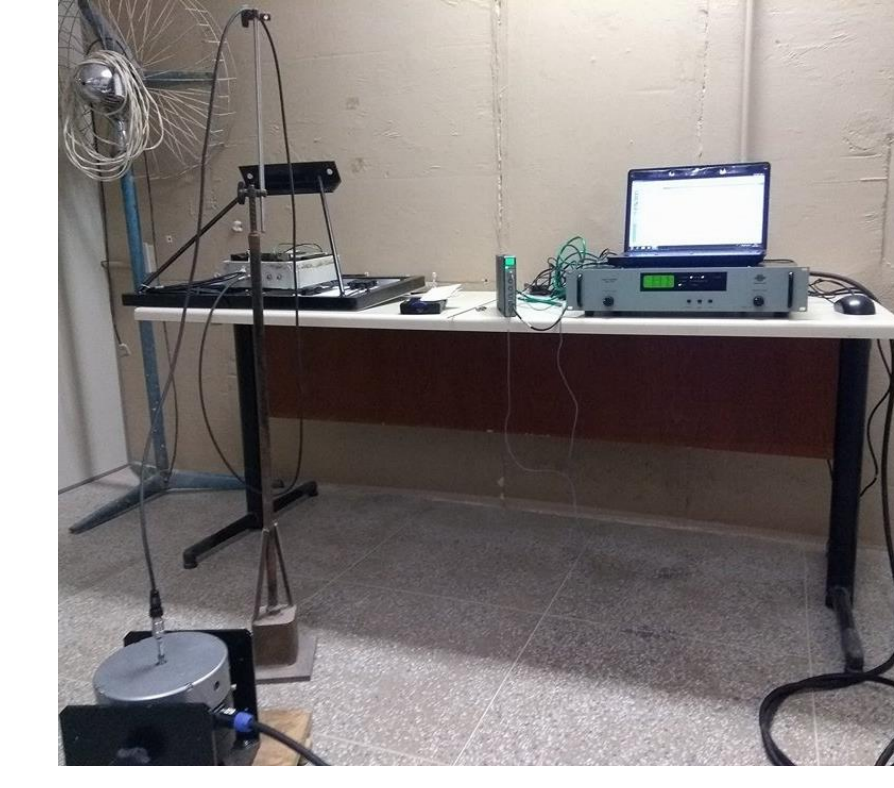

<span id="page-60-0"></span>Figura 53 - Bancada de Testes com o Sistema Desenvolvido.

Fonte: Autor.

<span id="page-60-1"></span>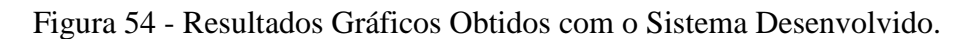

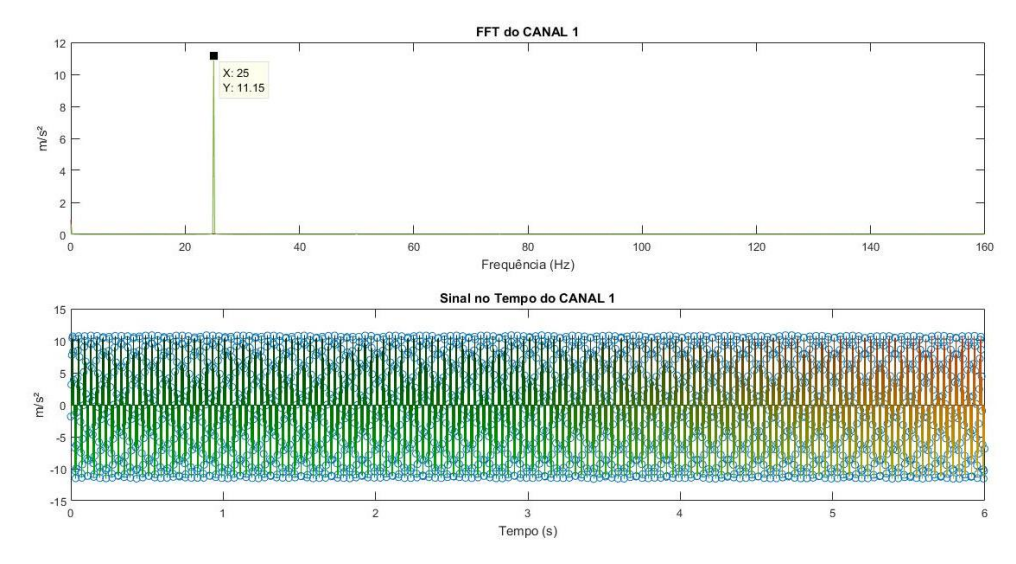

Fonte: Autor.

Conforme pode ser observado, os sinais obtidos no canal 1 do sistema são compatíveis com os sinais aplicados. Esse ensaio foi realizado para valores de amplitudes distintas e nos 4 canais do sistema. Todos os resultados obtidos foram compatíveis.

Por fim, o mesmo procedimento descrito anteriormente foi realizado aplicando um sinal *sweep*. A [Figura 55](#page-61-0) ilustra os resultados gráficos obtidos pelos equipamentos da *Brüel & Kjaer.* A [Figura 56](#page-61-1) ilustra os resultados obtidos com o sistema.

<span id="page-61-0"></span>Figura 55 - Resultados Gráficos Obtidos com os Equipamentos da *Brüel & Kjaer* Aplicando  $\lim_{m \leq s}$ Sweep. Time(Signal 1) - Input

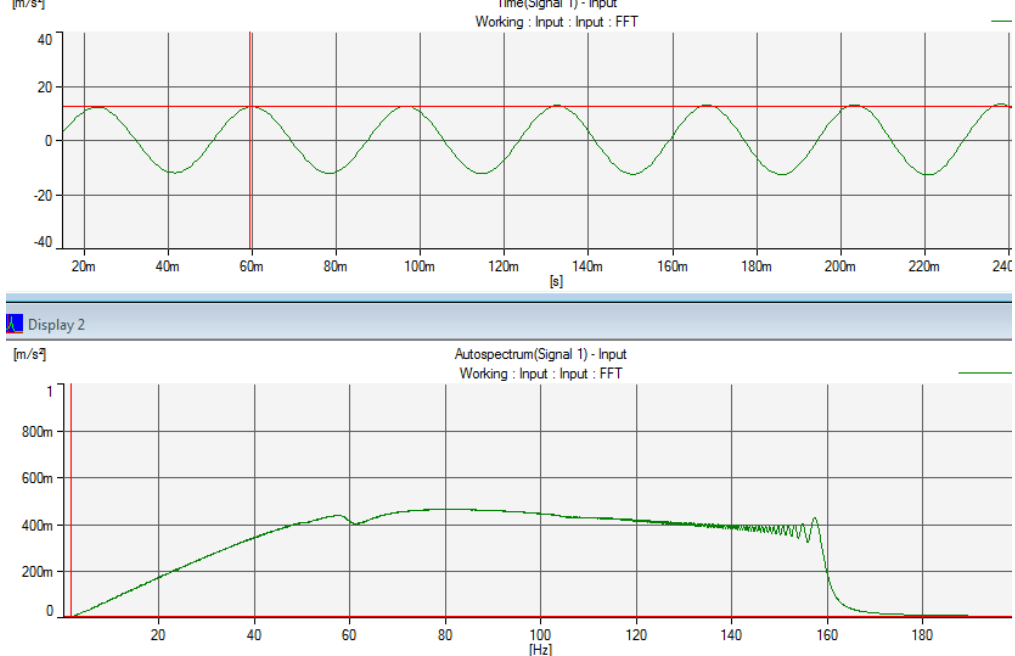

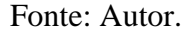

<span id="page-61-1"></span>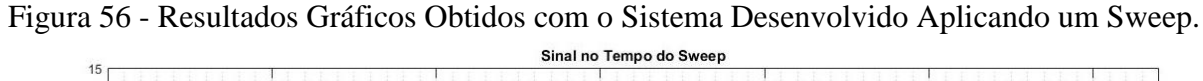

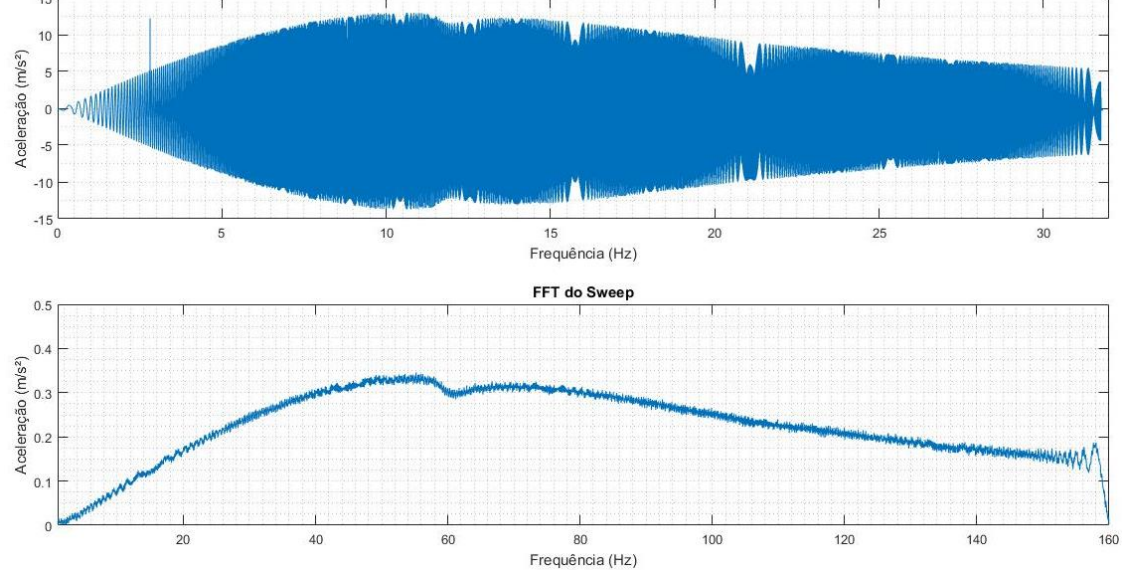

Fonte: Autor.

A partir de uma comparação realizada entre as FFTs (do sistema projetado e do sinal real aplicado), verificou-se que ambos os sinais são muito semelhantes para as frequências de até 25 Hz. A [Figura 57](#page-62-0) ilustra a comparação das FFTs, onde o sinal da cor laranja representa o acelerômetro da bancada da acústica e o sinal na cor azul representa o resultado do sistema projetado.

<span id="page-62-0"></span>Figura 57 - Comparação das FFTs do Sistema Desenvolvido em Relação aos Equipamentos da *Brüel & Kjaer*.

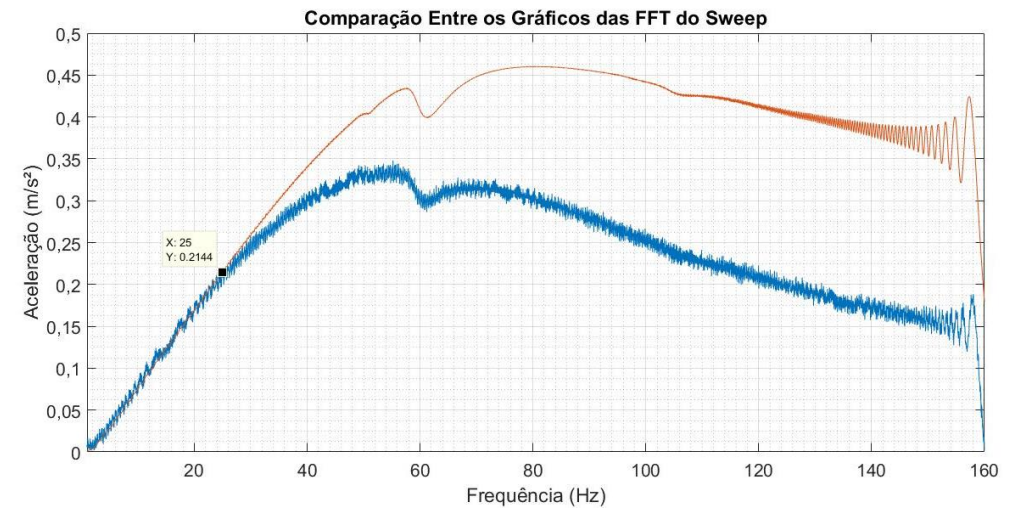

Fonte: Autor.

A atenuação do sinal original realizada pelo sistema desenvolvido é causada devido a um filtro passa baixa projetado para a frequência de 70Hz. Com o intuito de minimizar os efeitos desse filtro, realizou-se uma compensação do sinal via *Software.*

Pode-se visualizar na [Figura 58,](#page-62-1) o Diagrama de Bode do filtro projetado em comparação com os sinais de vibrações obtidos com o sistema. Percebe-se com a imagem, a atenuação do sinal, em uma frequência inferior a 70Hz.

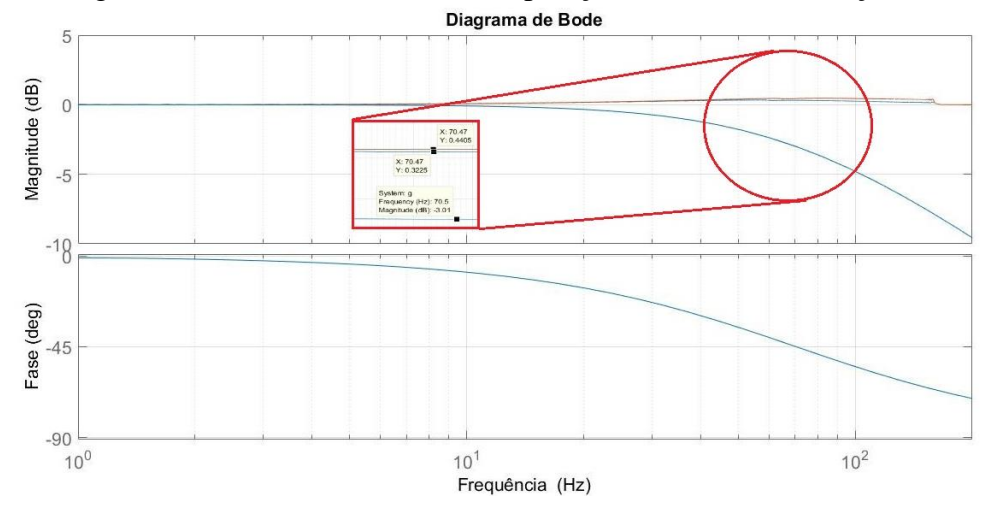

<span id="page-62-1"></span>Figura 58 - Diagrama de Bode do Filtro em Comparação ao Sinal de Vibração Obtido.

Fonte: Autor.

O filtro o qual deseja-se realizar a compensação é de primeira ordem e é modelado pela função de transferência descrita pela Equação 17, onde τ é a constante de tempo do filtro e está representada pela Equação 18.

$$
G = \frac{1}{s \cdot \tau + 1} \tag{17}
$$

 $\tau = C \cdot R$  (18)

As variáveis C e R da Equação 18 representam os valores da capacitância e resistência respectivamente, utilizados no filtro de primeira ordem. Para corrigir o defasamento da fase provocado pelo filtro passa-baixa, deve-se aplicar o sinal X, que está no domínio da frequência, na Equação 19, onde θ é representado pela Equação 20.

$$
Fase = [(Re(X) * cos(\theta) - Imag(X) * sin(\theta)) + j * (Re(X) * sin(\theta) + Imag(X) * cos(\theta))](19)
$$
  

$$
\theta = Atan(\tau * w)
$$
 (20)

O decaimento do sinal ao longo das frequências está representado pela Equação 19. Portanto, para compensar a magnitude do sinal atenuado pelo filtro, deve-se multiplicar o sinal obtido pelo inverso da Equação 21, anulando assim seu decaimento.

$$
Decimalmento = \frac{1}{\sqrt{(j*w*T)^2 + 1}}\tag{21}
$$

A [Figura 59](#page-63-0) realiza novamente um comparativo entre as FFTs do sistema projetado, onde o sinal na cor roxa representa o acelerômetro da bancada da acústica e o sinal na cor azul representa o resultado do sistema projetado com a compensação. Por fim, a [Figura 60](#page-64-0) ilustra o percentual de erro relativo entre as curvas das FFTs.

<span id="page-63-0"></span>Figura 59 - Comparação Entre os Gráficos das FFTs com Sinal Compensado.

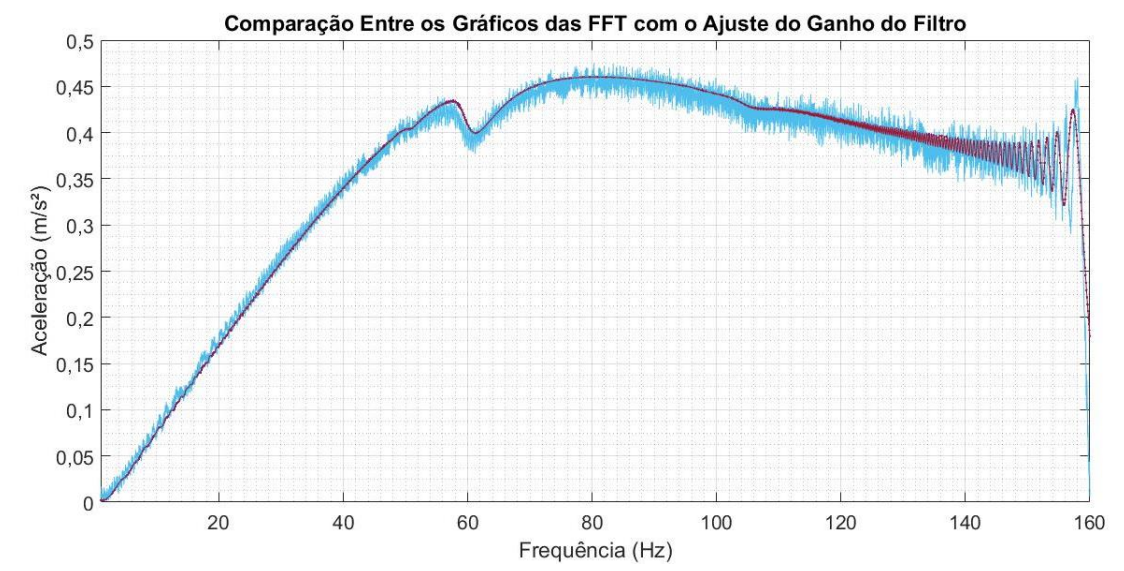

Fonte: Autor.

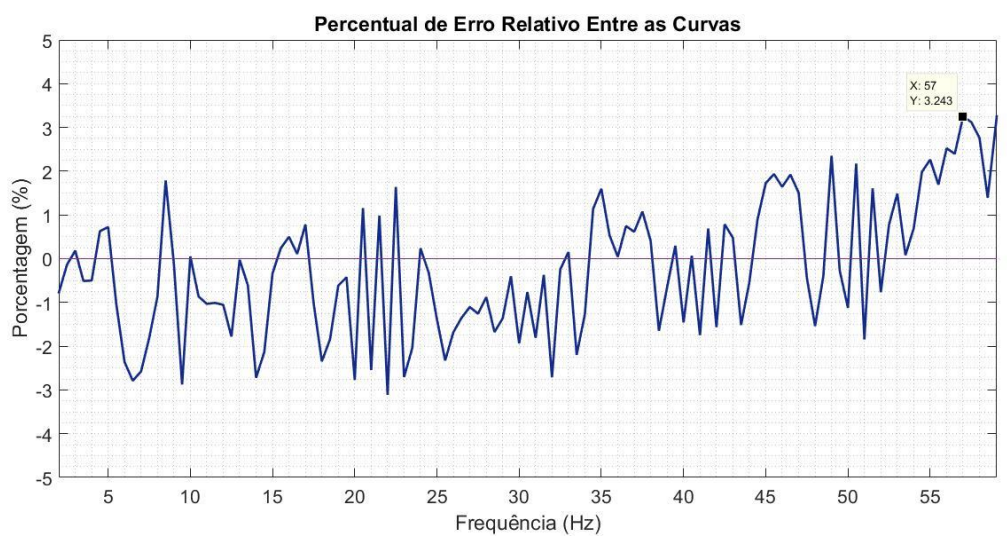

<span id="page-64-0"></span>Figura 60 - Percentual de Erro Entre as Curvas das FFTs.

Conforme pode-se observar na [Figura 59](#page-63-0) e na [Figura 60,](#page-64-0) ambas as curvas das FFTs são muito semelhantes, possuindo um erro relativo máximo de 3,2% em até 59Hz. Parte desse erro é devido ao ruído da placa de aquisição de dados desenvolvida.

Faz-se de grande importância destacar que a queda do sinal próximo aos 60Hz foi causada pelo aparelho de vibração, não havendo alguma relação com os sistemas de medições.

# 4.4 TESTE PRÁTICO DO SISTEMA

O presente teste consistiu na realização de medições à campo com o sistema de aquisição de dados, analisando seu comportamento para com um ambiente e condições mais próximas o qual será submetido em seu propósito. Para a realização do ensaio, mediu-se vibrações mecânicas de um mastro de bandeira localizado em frente ao prédio do Centro de Tecnologia da UFSM (CT). Nesse momento, o sistema foi alimentado apenas por baterias, sem o auxílio de painéis fotovoltaicos. A [Figura 61](#page-65-0) registra o momento do teste sendo realizado.

<span id="page-65-0"></span>Figura 61 - Sistema instalado em um mastro de bandeira.

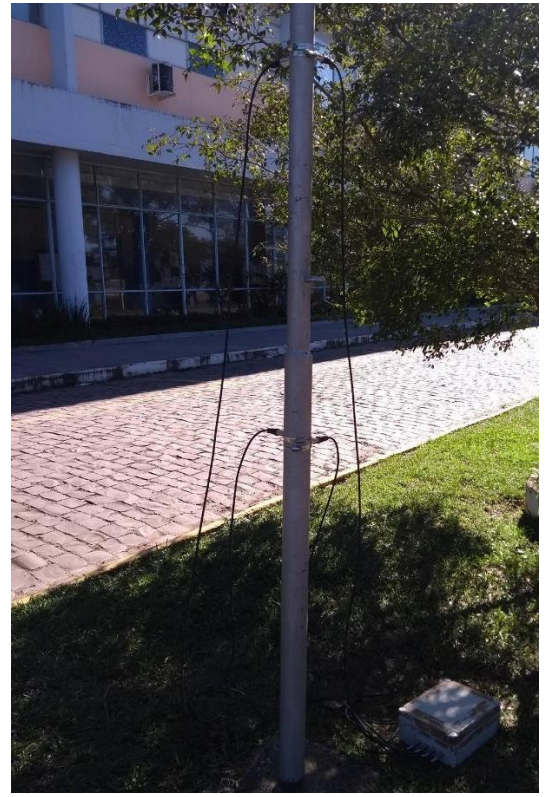

Os resultados gráficos obtidos com o teste realizado podem ser visualizados na [Figura](#page-65-1)  [62](#page-65-1) e na [Figura 63.](#page-66-0) De acordo com os resultados obtidos, conclui-se que o mastro em questão possui frequências naturais em 1.625Hz, 9.5Hz, 24.13Hz e 46Hz. Tais frequências que foram confirmadas mediante a métodos matemáticos, referentes ao mastro em estudo.

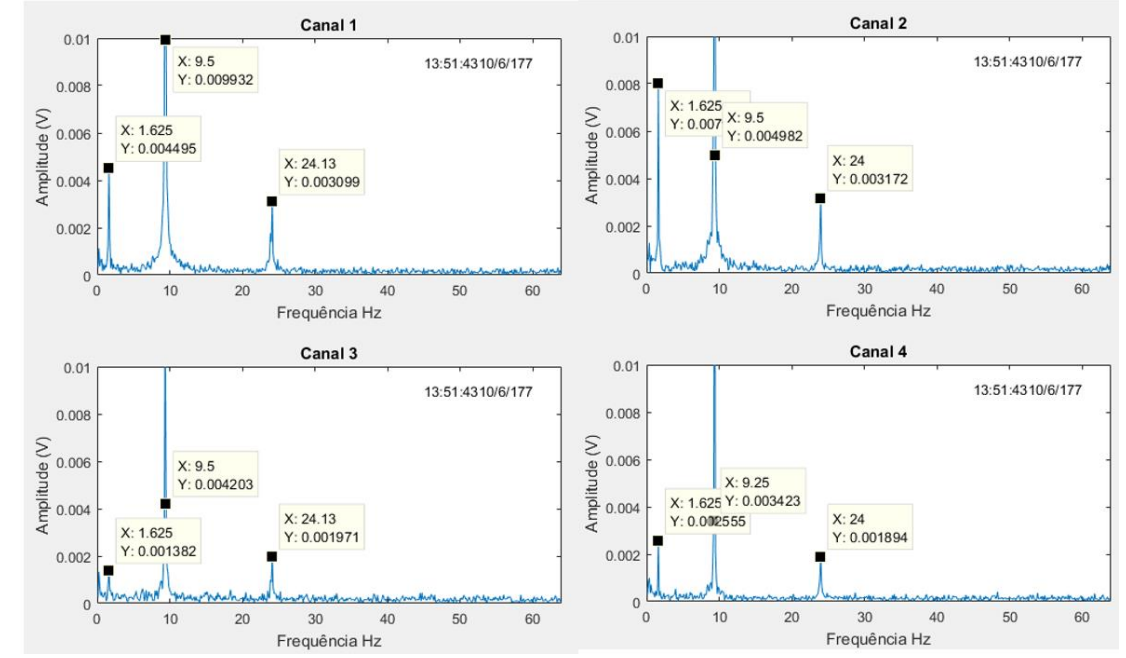

<span id="page-65-1"></span>Figura 62 - Frequências naturais do mastro em um momento aleatório.

Fonte: Autor.

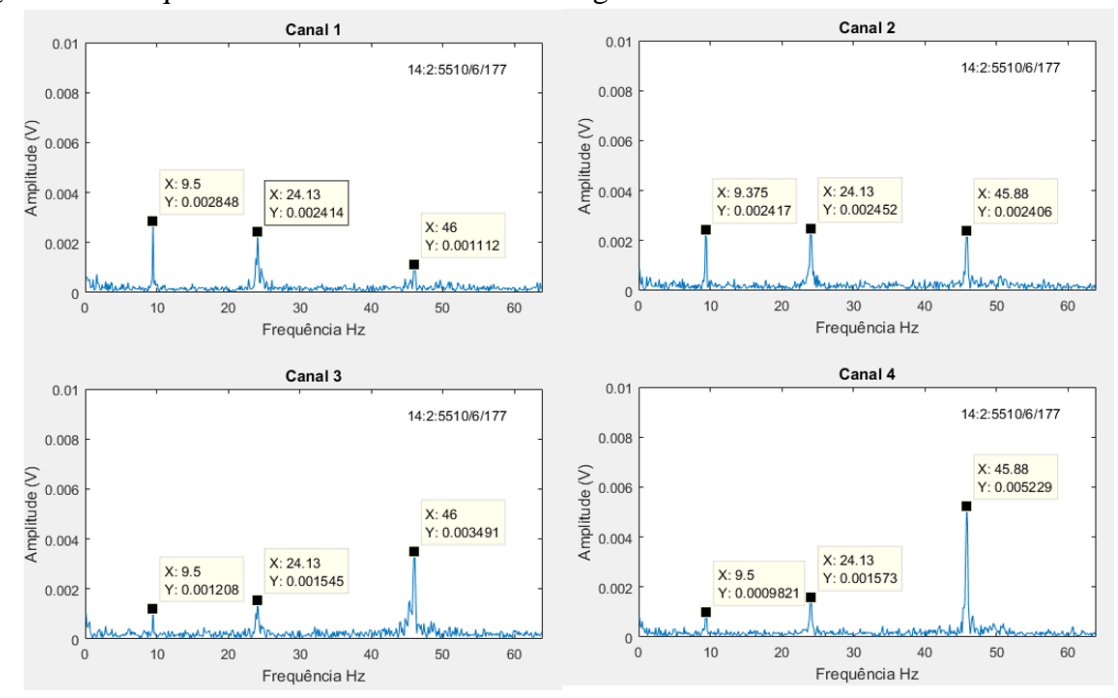

<span id="page-66-0"></span>Figura 63 - Frequências naturais do mastro em segundo momento aleatório.

## 4.5 AUTONOMIA DO SISTEMA

Para a comprovação da autonomia do sistema, realizou-se dois testes. O primeiro teste diz respeito ao tempo em que o sistema conseguirá gravar informações em um cartão SD, sendo estipulado no mínimo 40 dias. O segundo consiste no consumo da bateria, o qual, conforme cálculos realizados, deveria fornecer energia ao sistema durante 30 horas.

#### **4.5.1 Teste do Cartão SD**

Para a realização desse teste, configurou-se a frequência de amostragens e o tempo de aquisição de dados conforme indicações de experimentos realizados, sendo essas, 128Hz e 8 segundos respectivamente.

Para estipular o tempo em que o sistema conseguirá gravar informações no cartão SD, deixou-se o sistema em funcionamento durante 20 horas. Ao final do teste, constatou-se que o cartão havia sido preenchido aproximadamente 168Mb de seu espaço. Sabendo que este possui um tamanho de 16Gb, chegou-se à conclusão que levaria 79 dias até seu total preenchimento. A [Figura 64](#page-67-0) ilustra o teste realizado e a [Figura 65](#page-67-1) ilustra a frequência de amostragem.

## <span id="page-67-0"></span>Figura 64 - Teste do Cartão SD.

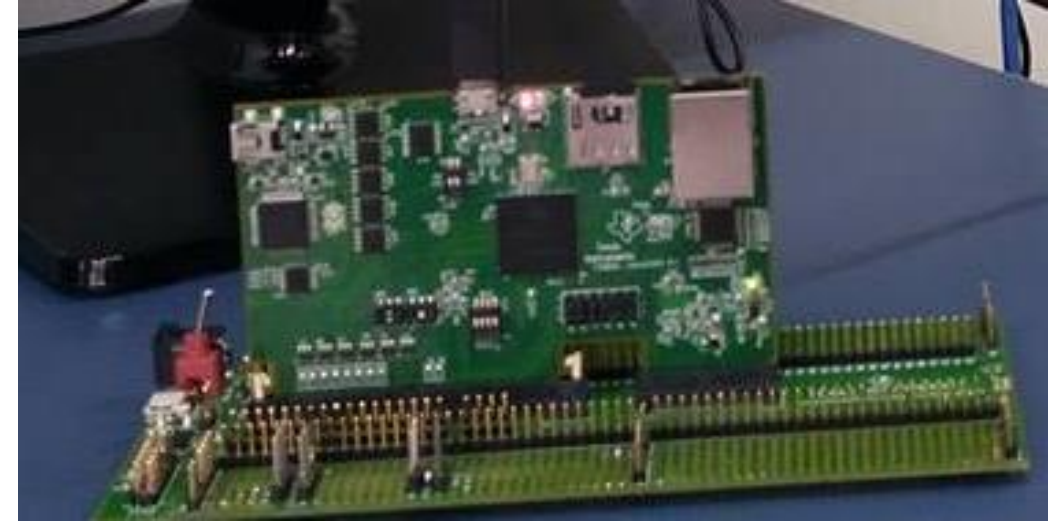

Fonte: Autor.

<span id="page-67-1"></span>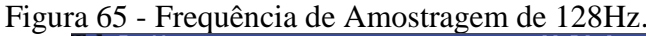

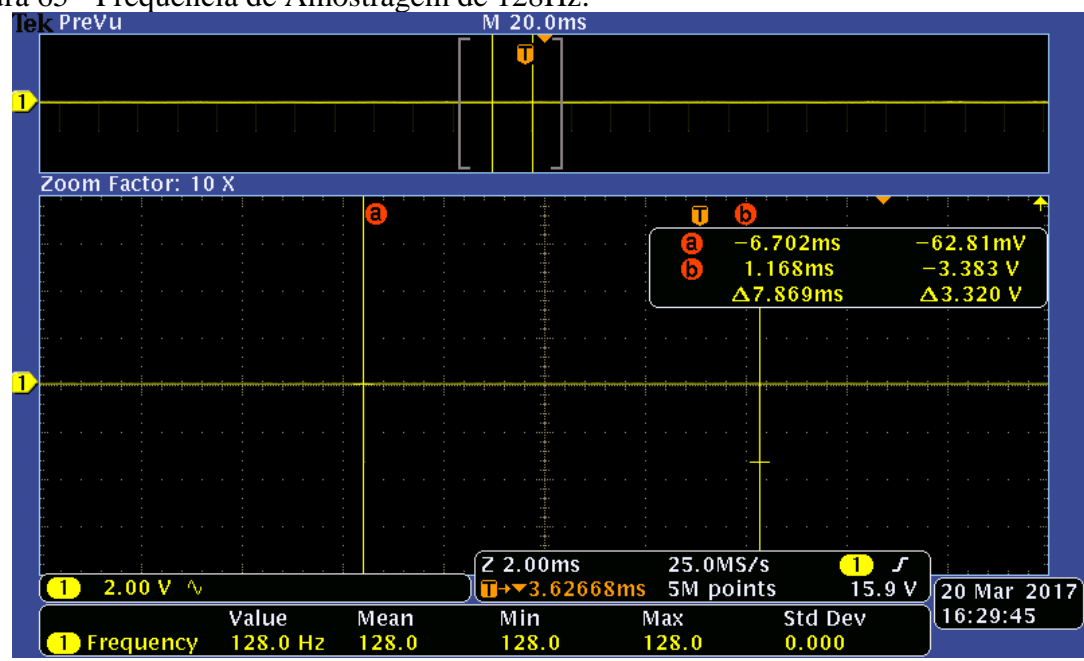

Fonte: Autor.

# **4.5.2 Teste da Bateria**

O teste da bateria tem como objetivo, verificar o tempo de autonomia do sistema em relação ao fornecimento de energia por parte das baterias. O procedimento consiste em deixar o sistema em funcionamento, pós carregamento das baterias, sem o auxílio do painel solar, para que se obtenha o tempo de fornecimento de energia ao sistema. A [Figura 66](#page-68-0) ilustra o procedimento realizado.

## <span id="page-68-0"></span>Figura 66 - Teste da Bateria.

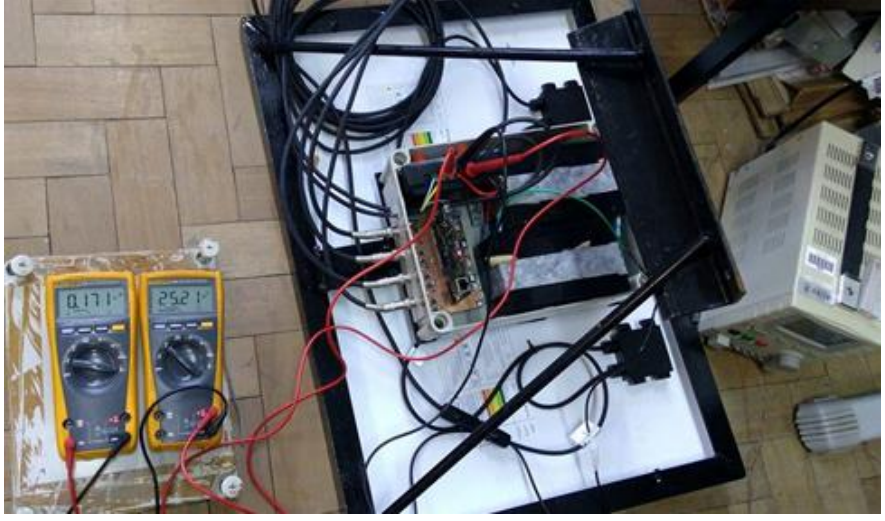

Fonte: Autor.

Constatou-se com a realização do teste, a rápida taxa de descarga de uma das baterias em especial, mostrando-se em péssimas condições de uso. Propõe-se para a solução do problema, a troca da bateria.

## **4.5.3 Teste Prático do Sistema com Alimentação do Painel Fotovoltaico**

Apesar das baterias não estarem em ótimo estado de conservação, optou-se por realizar testes com o sistema em situação próxima do qual será submetido. O objetivo do teste é ter conhecimento se o painel fotovoltaico e as baterias projetados darão conta de manter o sistema alimentado. A [Figura 67](#page-68-1) ilustra o momento do teste.

<span id="page-68-1"></span>Figura 67 - Teste do sistema com alimentação de painéis fotovoltaico.

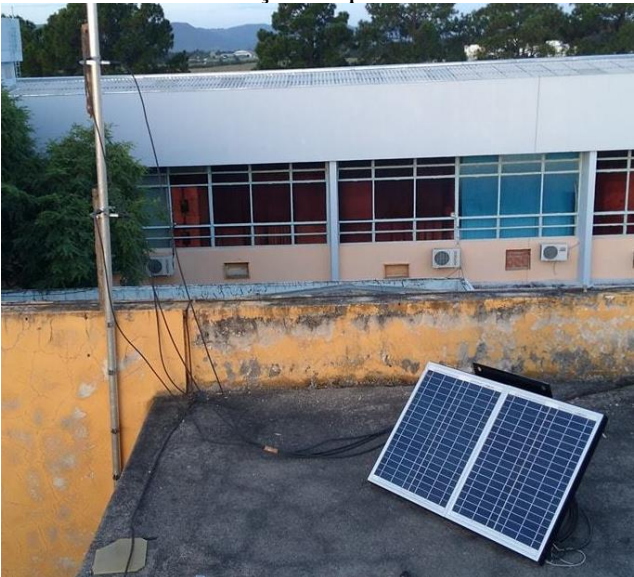

Fonte: Autor.

Constatou-se com o teste realizado, que o sistema de alimentação projetado para o sistema fornece energia suficiente para mantê-lo em funcionamento. Em função disso, pode-se afirmar que o sistema se encontra em situação apta para testes com aerogeradores.

# 4.6 TESTE DO SISTEMA EM UM AEROGERADOR DE PEQUENO PORTE DE EIXO **HORIZONTAL**

O seguinte teste foi realizado em um aerogerador de pequeno porte localizado na cidade de Rio Grande e tem como objetivo verificar o comportamento do sistema mediante a situações reais de sua aplicação.

O sistema foi instalado em meio a torre do aerogerador, do qual um par de acelerômetro foi fixado em uma altura de 3,40 metros e outro par em aproximadamente 5,80 metros de altura. A [Figura 68](#page-69-0) ilustra o procedimento descrito.

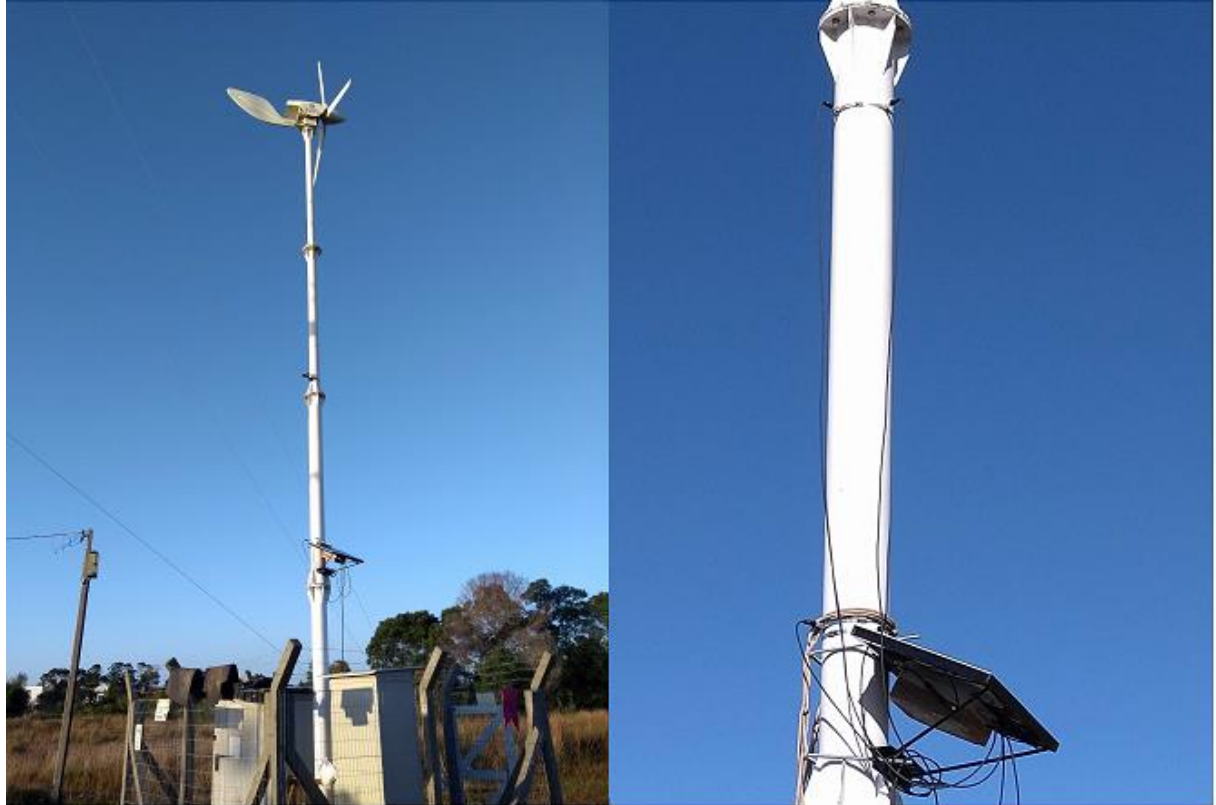

<span id="page-69-0"></span>Figura 68 - Teste em Aerogerador.

Fonte: Autor.

Pode-se observar com os resultados obtidos frequências de vibrações que apareceram por inúmeras vezes ao longo do período de teste realizado, podendo concluir que essas são algumas das frequências naturais do aerogerador. Entre as principais frequências encontram-se picos de vibrações em 4,625 Hz, 12,13 Hz e 19,5 Hz. A [Figura 69](#page-70-0) demonstra graficamente o resultado obtido em um dado instante de tempo.

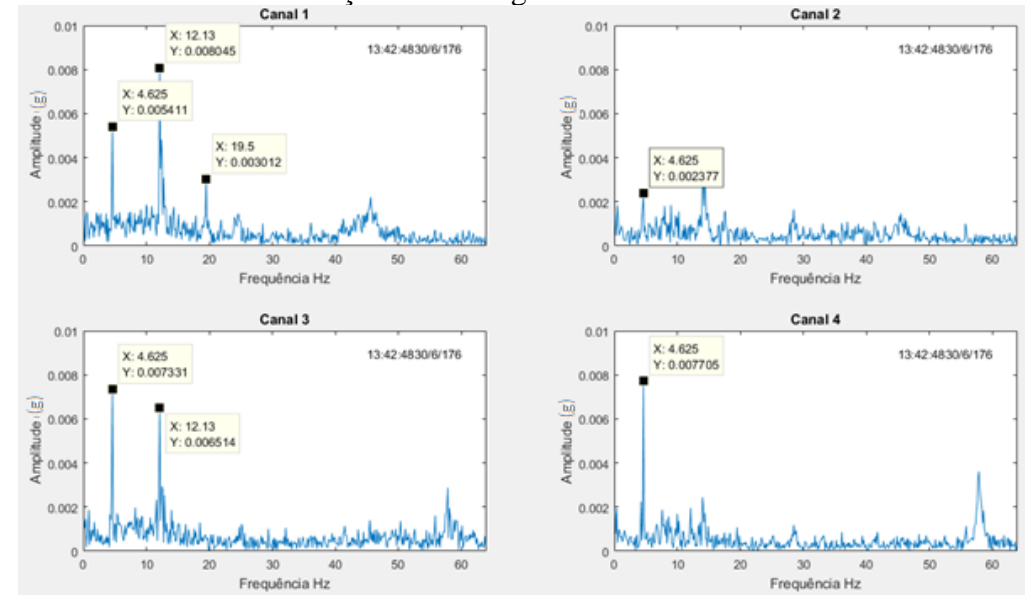

<span id="page-70-0"></span>Figura 69 - Resultados das Vibrações do Aerogerador.

Fonte: Autor.

# 4.7 TESTE DO SISTEMA EM UM AEROGERADOR DE PEQUENO PORTE DE EIXO VERTICAL

Para o aerogerador de eixo vertical, foi realizada uma análise modal por CHAGAS (2017) com o intuito de conhecer as frequências e formas modais de vibrações do mesmo. A [Figura 70](#page-71-0) ilustra um modelo numérico simplificado da estrutura do aerogerador. A [Tabela 8](#page-71-1) informa as frequências de vibrações do aerogerador e seus modos.

<span id="page-71-0"></span>Figura 70 - Modelo Numérico da Estrutura do Aerogerador Vertical [CHAGAS, 2017].

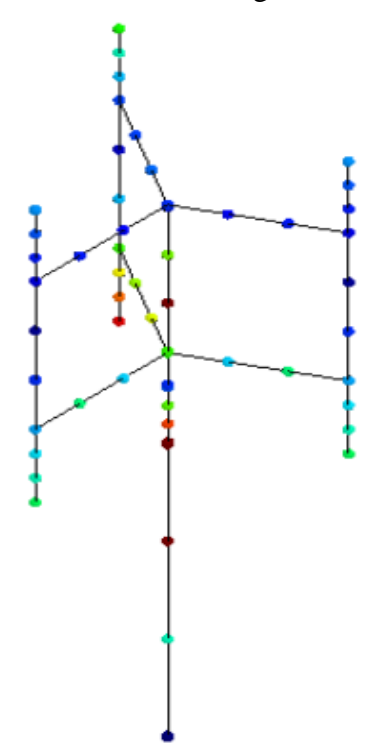

<span id="page-71-1"></span>Tabela 8 - Modos de Vibrações do Aerogerador [CHAGAS, 2017].

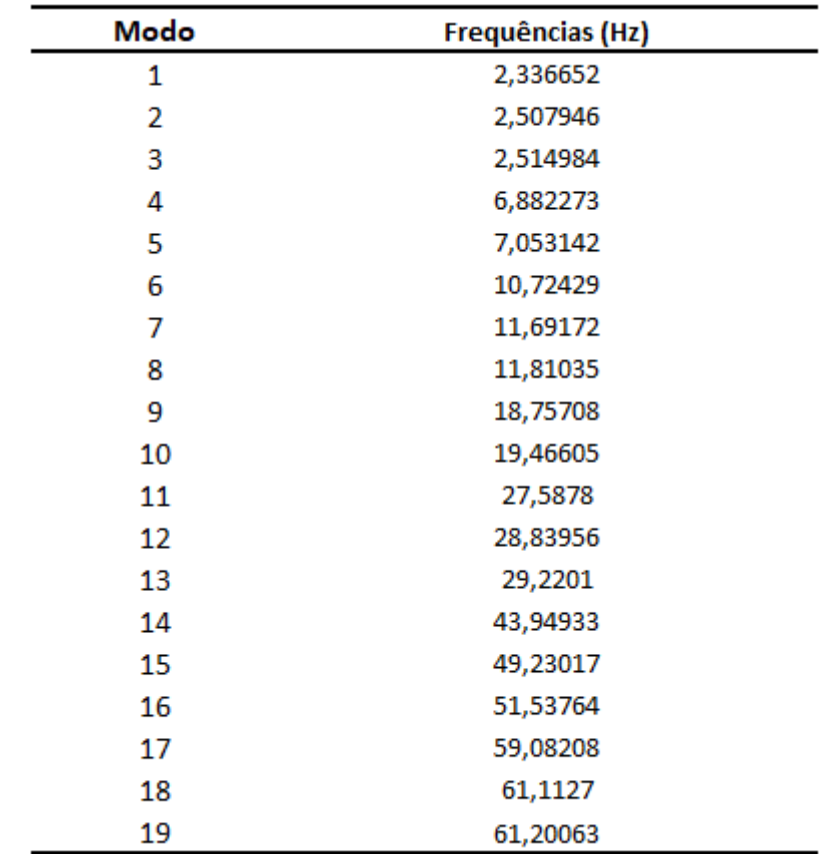

Conforme CHAGAS (2017), os modos de vibrações cujas frequências aparecem em grupos de três, possivelmente pertencem aos modos de vibrações das pás. Os modos de
72

<span id="page-72-0"></span>vibrações do aerogerador são referentes as duplas de frequências. A [Figura 71](#page-72-0) ilustra o primeiro modo de vibração do aerogerador, o qual corresponde ao quarto modo de vibração da [Tabela 8.](#page-71-0) Figura 71 - Primeiro Modo de Vibração do Aerogerador em 6,882273 Hz [CHAGAS, 2017].

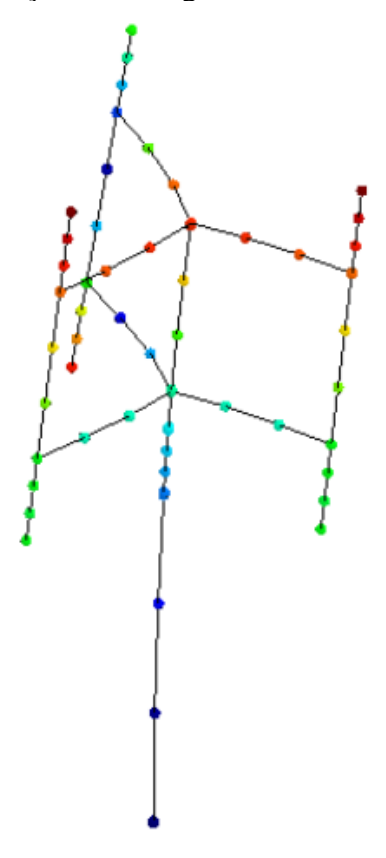

Havendo conhecimento em relação as características de vibrações do aerogerador, iniciou-se uma série de adaptações do sistema, para que o mesmo pudesse realizar as medições com condições apropriadas. Em função da conclusão obtida por LARREA (2013) a respeito das torres cônicas, que devido suas configurações, atenuam as vibrações em um curto período de tempo se comparado a torres cilíndricas e que o estresse é menor quando a torre da turbina eólica é mais baixa. Optou-se por realizar algumas modificações no sistema, com o intuito de analisar melhor os resultados.

Para o caso específico dos testes realizados com o aerogerador de eixo vertical, usou-se uma frequência de amostragem de 320Hz, dos quais foram gravados em um cartão SD no domínio do tempo e em um período continuo. A [Figura 72](#page-73-0) ilustra os acelerômetros fixados ao aerogerador.

<span id="page-73-0"></span>Figura 72 - Sistema Instalado no Aerogerador Vertical.

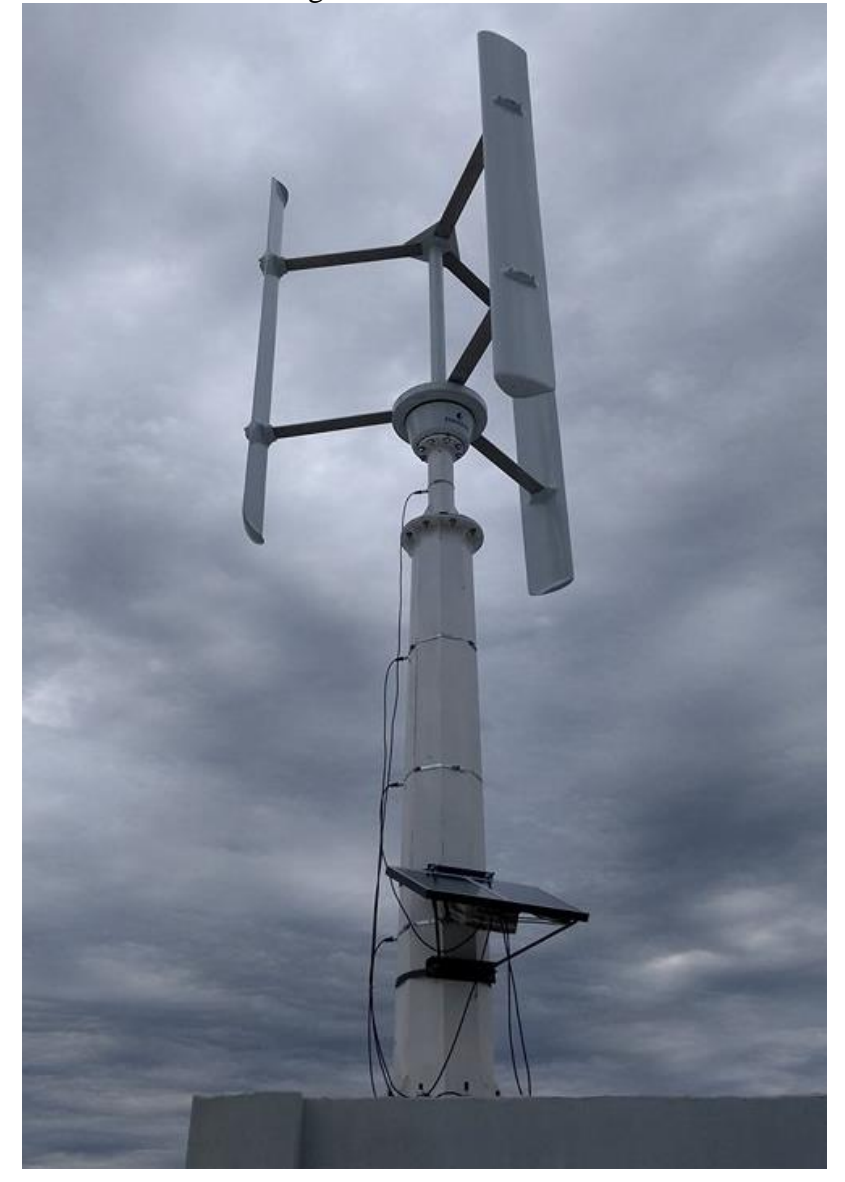

Fonte: Autor.

A [Figura 73](#page-74-0) ilustra os resultados gráficos obtidos com os cálculos das FFTs em 5 dias distintos. Pode-se perceber na figura a repetibilidade do sistema, o qual mostrou picos de vibrações em mesmas frequências, nos diferentes dias de teste.

Com o intuito de analisar melhor os resultados obtidos, realizou-se uma estimativa de densidade de espectro de energia cruzado com o auxílio da função CPSD do *Matlab.* Essa função é responsável por realizar o janelamento de dois canais distintos do sistema projetado, estando esses no domínio do tempo, em seguida, realizar uma correlação entre esses sinais e por fim, passar essa relação para o domínio da frequência. Essa operação ajuda a reduzir a significância de ruídos, os quais dificilmente apareceram com picos em mesmas frequências. A [Figura 74](#page-75-0) ilustra os resultados obtidos da densidade de espectro de energia cruzada relativo aos mesmos 5 dias de testes dos gráficos das FFTs apresentados na [Figura 73.](#page-74-0)

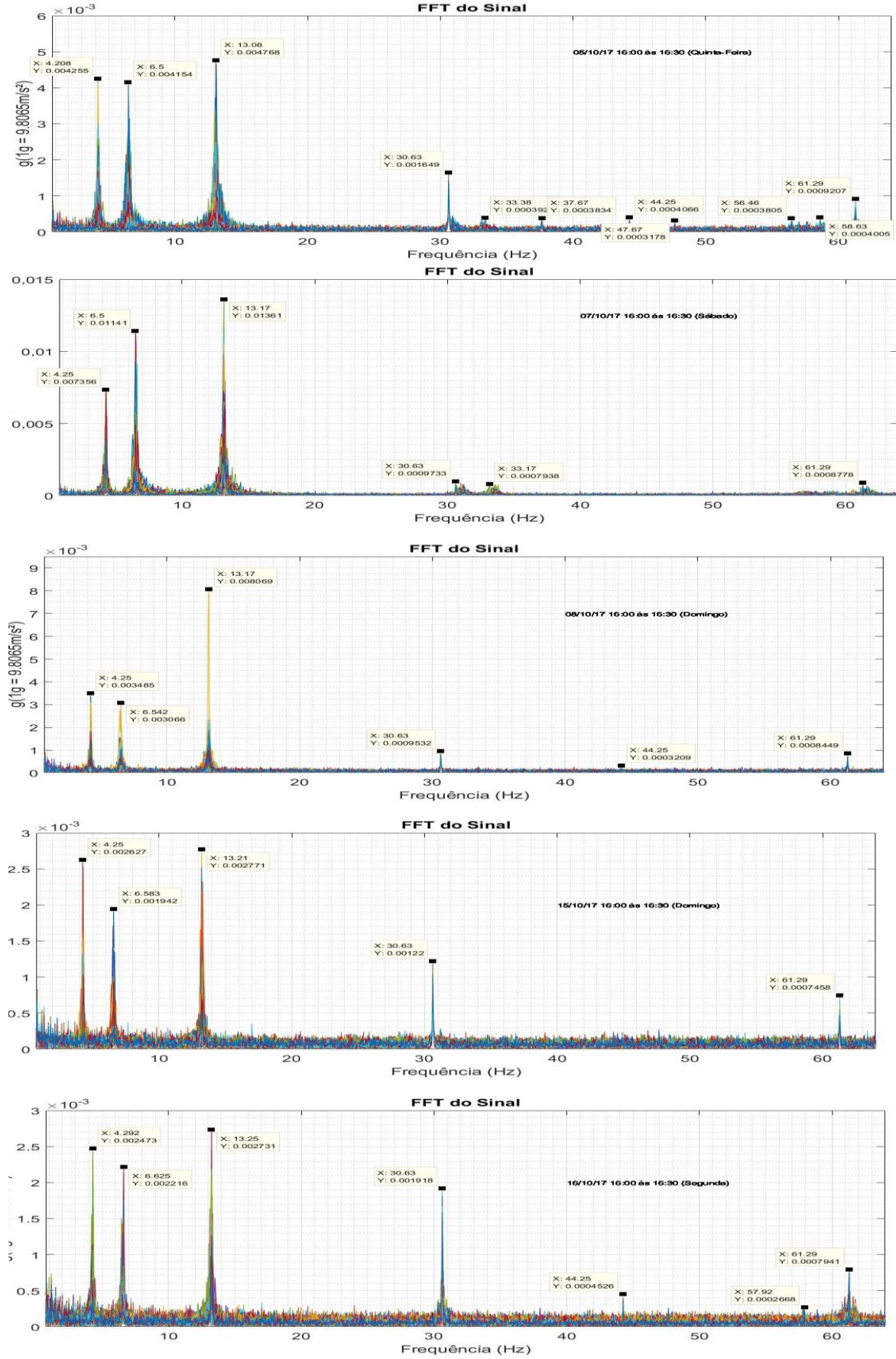

<span id="page-74-0"></span>Figura 73 - Resultado Gráfico das FFTs em Dias Distintos.

Fonte: Autor.

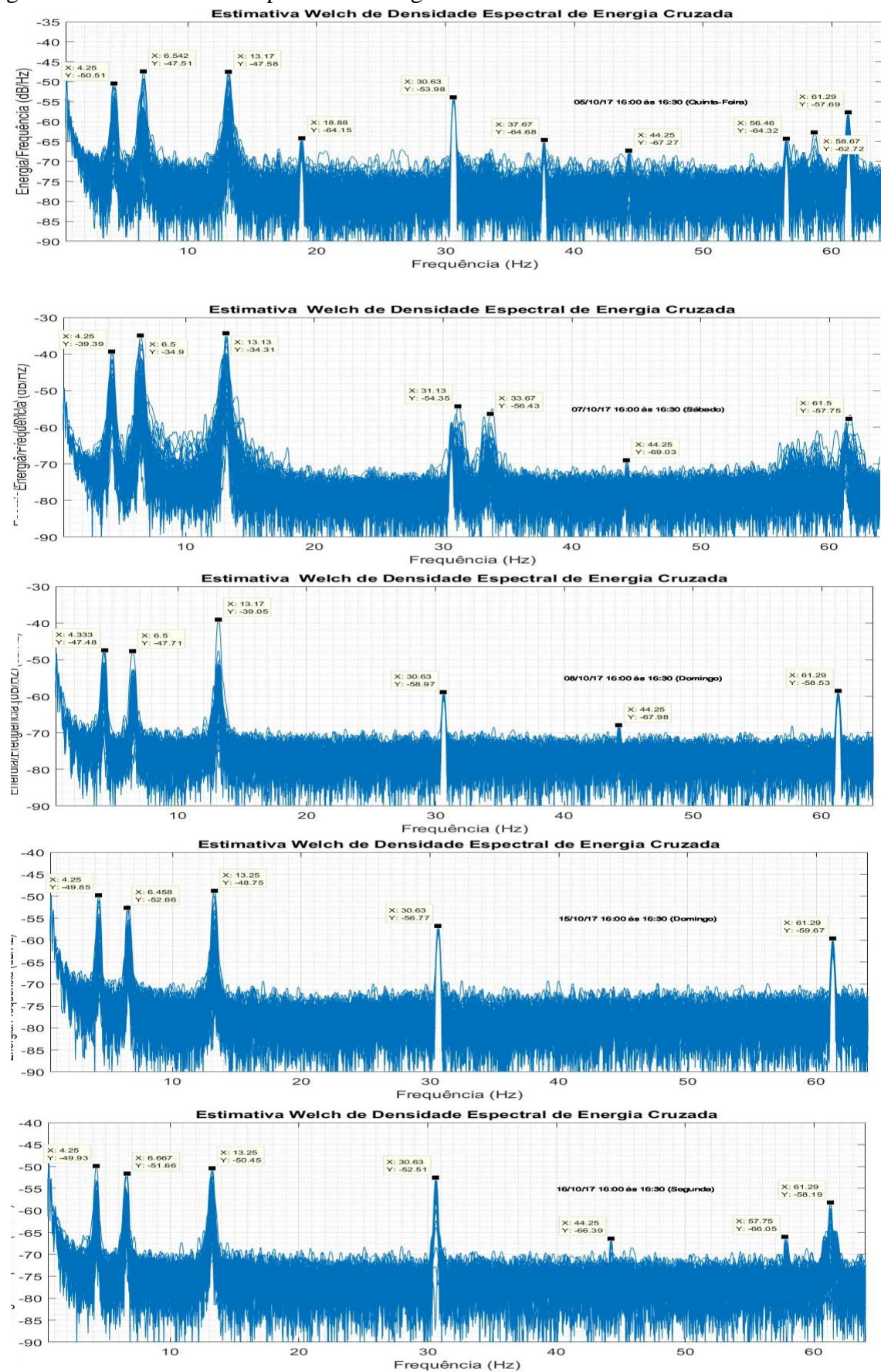

<span id="page-75-0"></span>Figura 74 - Densidade de Espectro de Energia Cruzada.<br>Estimativa Welch de Densidade Espectral de Energia Cruzada

Fonte: Autor.

Com os resultados gráficos obtidos através do espectro de densidade de energia cruzada, pode-se perceber alguns picos mais definidos em certas frequências, as quais não se notavam nitidamente apenas com o auxílio das FFTs. A [Tabela 9](#page-76-0) ilustra as frequências que foram captadas por diversas vezes pelo sistema.

| Principais Frequências Captadas Pelo Sistema |           |  |  |
|----------------------------------------------|-----------|--|--|
|                                              | 4,25 Hz   |  |  |
|                                              | 6,5 Hz    |  |  |
|                                              | 13, 25 Hz |  |  |
|                                              | 18,88 Hz  |  |  |
|                                              | 30,6 Hz   |  |  |
|                                              | 37,67 Hz  |  |  |
|                                              | 44,25 Hz  |  |  |
|                                              | 56,46 Hz  |  |  |
|                                              | 61,3 Hz   |  |  |

<span id="page-76-0"></span>Tabela 9 - Principais Frequências Captadas pelo Sistema.

Fonte: Autor.

Percebe-se uma certa coerência entre os resultados de vibrações obtidos pelo sistema de vibrações mecânicas quando comparados com os resultados de CHAGAS (2017). Os modos de vibrações mais baixos do aerogerador foram captados mais facilmente pelo sistema, em função destes modos serem facilmente excitados com as mudanças de velocidade do vento.

Não foi realizado medições das vibrações das pás do aerogerador em função da sua estrutura física. Pois os acelerômetros estão conectados por cabos ao sistema e as pás possuem um movimento de rotação.

# **CAPÍTULO 5 ORÇAMENTO**

Para fins de comparação, fez-se um orçamento do custo do sistema de aquisição de dados de vibrações mecânicas e comparou-se com um sistema do qual realiza as mesmas medições. A [Figura 75](#page-77-0) ilustra o produto que se encontra no mercado juntamente de seu valor. A [Tabela 10](#page-77-1) ilustra o orçamento do sistema projetado. Percebe-se uma diferença de quatro vezes entre os valores dos produtos.

<span id="page-77-0"></span>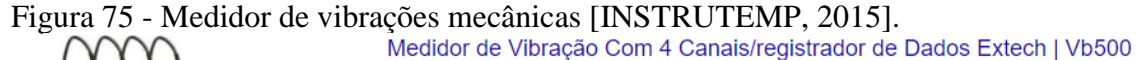

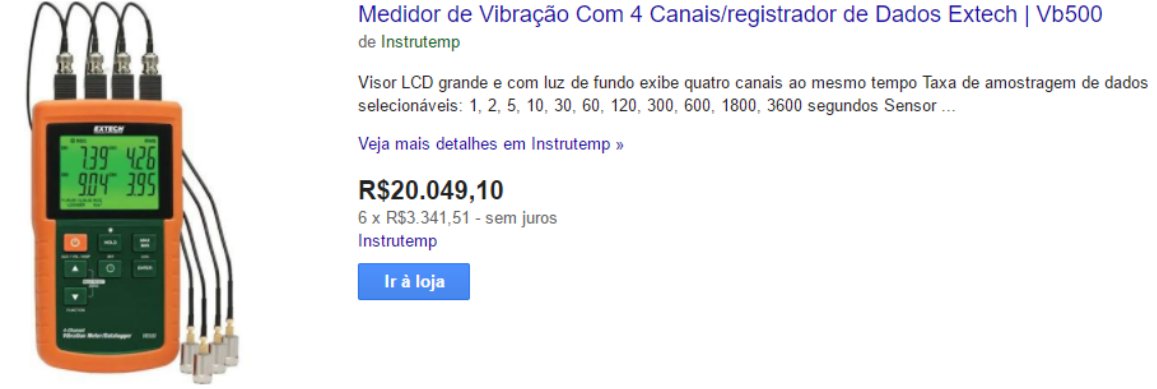

<span id="page-77-1"></span>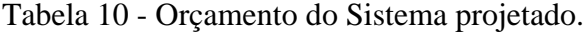

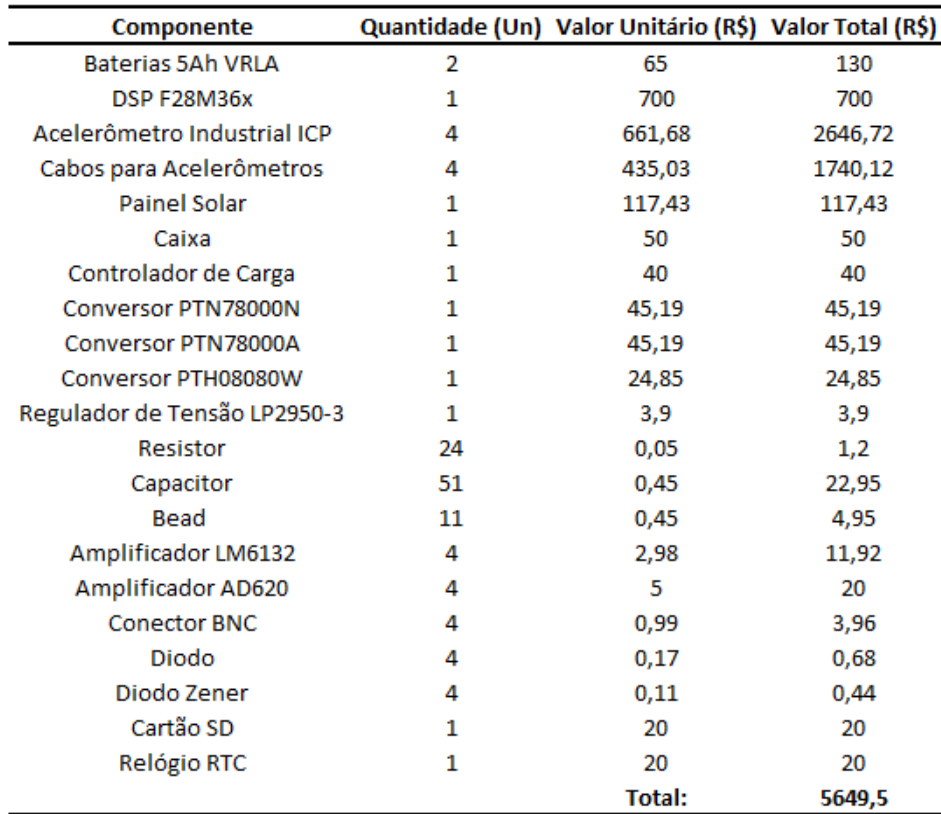

Fonte: Autor.

# **CAPÍTULO 6 CRONOGRAMA**

Esse capítulo tem como objetivo, fornecer informações cronológicas das atividades que se objetiva realizar. Espera-se com a elaboração do cronograma, organizar as atividades necessárias, de forma a cumprir com as metas propostas do projeto. A seguir são listadas as principais etapas.

Etapa 1: Estudo do projeto que será dado continuidade no trabalho de conclusão de curso.

Etapa 2: Leitura de artigos e trabalhos referentes ao tema abordado.

Etapa 3: Testes do sistema com auxílio dos equipamentos do laboratório.

Etapa 4: Testes do sistema de aquisição de dados no laboratório da Engenharia Acústica, com o intuito de validar o trabalho até então realizado.

Etapa 5: Implantação de um relógio ao sistema.

Etapa 6: Descrição da revisão literária.

Etapa 7: Testes para estimar a autonomia do sistema.

Etapa 8: Teste do sistema em um aerogerador, instalado na cidade de Rio Grande.

Etapa 9: Estudo de caso para adaptar o sistema conforme as características do aerogerador vertical instalado na Universidade Federal de Santa Maria.

Etapa 10: Testes do sistema de aquisição de dados no aerogerador vertical.

Etapa 11: Estudo da Norma IEC 61400-12-1 para a implantação de uma estação meteorológica para o aerogerador vertical.

Etapa 12: Projeção da estação meteorológica.

Etapa 13: Descrição do relatório final.

Etapa 14: Apresentação final.

A [Tabela 11](#page-79-0) descreve a ordem cronológica das etapas.

| Etapa\Trimestres 1º Trimestre 2º Trimestre 3º Trimestre |   |   |   | 4º Trimestre |
|---------------------------------------------------------|---|---|---|--------------|
| Etapa 1                                                 | X | X |   |              |
| Etapa 2                                                 |   | X | x | x            |
| Etapa 3                                                 | x | x |   |              |
| Etapa 4                                                 |   | x |   | X            |
| Etapa 5                                                 |   | x |   |              |
| Etapa 6                                                 |   | X | х |              |
| Etapa 7                                                 |   |   | x |              |
| Etapa 8                                                 |   | X |   |              |
| Etapa 9                                                 |   |   | x | x            |
| Etapa 10                                                |   |   | x | X            |
| Etapa 11                                                |   |   | X |              |
| Etapa 12                                                |   |   | x | x            |
| Etapa 13                                                | x | x | X | x            |
| Etapa 14                                                |   |   |   | x            |

<span id="page-79-0"></span>Tabela 11 - Cronograma de Atividades.

Fonte: Autor.

## **CAPÍTULO 7 TRABALHOS FUTUROS**

Para a continuidade do trabalho, sugere-se a realização de métodos e meios dos quais possam reduzir o tamanho e peso do sistema de aquisição de dados, possibilitando uma maior facilidade em seu transporte e fixação. Outro fator a ser estudado é em relação ao DSP utilizado, o qual foi sobre dimensionado em função de sua capacidade de processamento em relação as funções que devem ser desempenhadas por ele.

Apesar da estação meteorológica estar instalada (Apêndice E), será necessário a construção de um novo *shield* o qual será responsável por realizar o condicionamento do sinal de um dos anemômetros. O *shield* construído era provisório e passou a dar problemas nos últimos dias. Em função desse fator, sugere-se como trabalho futuro, a correlação de dados das vibrações mecânicas em relação a velocidades do vento e de rotação do aerogerador.

Em seguida, faz-se possível o estudo e as modificações necessárias para a implantação desse sistema em aerogeradores de dimensões maiores ou até mesmo, para componentes específicos de aerogeradores. Por fim, o sistema de aquisição poderá obter um supervisório de vibrações mecânicas com acesso remoto, atualizando informações de tempos em tempos. Com isso, o comportamento do aerogerador e demais componentes poderá ser analisado e estudado em instantes próximos das ocorrências dos fenômenos climáticos e ambientais.

## **CONCLUSÃO**

Mediante aos testes realizados, conclui-se que o trabalho de conclusão de curso encontra-se em condições desejadas de operação. Os resultados obtidos comprovam que o sistema de aquisição de dados de vibrações mecânicas é capaz de realizar medições corretas em faixas de frequências para aerogeradores de pequeno porte, sendo possível assim, a realização de manutenções preditivas do mesmo.

Obteve-se êxito mediante a implantação de um relógio, o qual será responsável por fornecer informações cronológicas a cada medição realizada. Esse fator é de grande importância, pois possibilita a comparação de vibrações mecânicas em tempos equivalentes a outros fenômenos ambientais, dos quais podem ser medidos por outros sistemas paralelamente.

Determinou-se também mediante a estudos realizados, fatores fundamentais relacionados a forma de aquisição de dados do sistema para o aerogerador de eixo horizontal e vertical. Definiu-se em função da qualidade do sinal da FFT de resposta, uma frequência de aquisição de dados 5 vezes maior que a frequência de interesse. Em função desse fator, os cálculos da FFT não poderão ser realizados pelo DSP. Essa consequência diz respeito pela frequência de amostragem não se tratar de um número proporcional à potência 2, sendo assim, serão salvas informações no tempo em um cartão SD.

Verificou-se o comportamento vibracional de um mastro de bandeira como teste inicial, possibilitando comparações entre os resultados obtidos com o sistema e os cálculos de análise modal realizadas em função do mesmo.

Analisou-se o comportamento vibracional de aerogeradores de eixo horizontal, correlacionando os dados obtidos com informações de velocidades do vento e do aerogerador. Por fim, observou-se o comportamento vibracional de um aerogerador de eixo vertical, o qual foi possível comparar com informações de análises modais realizadas por CHAGAS (2017) e constatar as frequências naturais normalmente excitadas do sólido.

# **REFERÊNCIAS BIBLIOGRÁFICAS**

SILVA, S. **Vibrações Mecânicas**. UNIOESTE, Foz do Iguaçu, 2009.

RAO, S. **Vibrações mecânicas**. Pearson Prentice Hall, 2009.

PCB PIEZOTRONICS. **Signal Conditioning Basics for ICP® & Charge Output Sensors**. 2015. Disponível em: <https://www.pcb.com/techsupport/tech\_signal>. Acesso em: 20 abr. 2017.

PCB PIEZOTRONICS. **Introduction to Piezoelectric Accelerometers**. 2016. Disponível em: <https://www.pcb.com/techsupport/tech\_accel.aspx> Acesso em: 20 abr. 2017.

PAULA, R. de L. **Modelo acoplado torre-aerogerador de eixo horizontal**. 2012 Dissertação de Mestrado – Universidade Federal do Rio de Janeiro.

NSK. **Sensores de Vibração.** Disponível em:<http://www1.br.nsk.com/etreinar/sm/sm4.asp> Acesso em: 21 abr. 2017.

CHEN, J. JIANG D. **Modal Analysis of Wind Turbine Tower**. WNWEC, 2010.

OLIVEIRA, T. A. **Análise Modal de Estruturas: Abordagem Numérica e Experimental em um Sistema Livre-Livre.** Trabalho de Conclusão de Curso – Universidade Federal de Santa Maria.

SCHÖNE, M. F. **Desenvolvimento de um Sistema de Medição de Vibrações para uma Torre de Aerogerador.** Trabalho de Conclusão de Curso – Universidade Federal de Santa Maria.

PRESS, W. H.; TEUKOLSKY, S. A.; VETTERLING, W. T.; FLANNERY, B. P. **Numerical Recipes in C.** Cambridge University Press, 2002.

PUPIN, J. R.**Introdução às Séries e Transformadas de Fourier e Aplicações no Processamento de Sinais e Imagens.** Trabalho de Conclusão de Curso -Universidade Federal de São Carlos.

VERGARA, R. F. **Análise Estrutural de Torres Anemométrica e de Sustentação de Turbinas Eólicas.** Dissertação de Mestrado – Universidade Federal do Rio Grande.

NUNES, E. R. **Metodologia de Projeto de Turbinas Eólicas de Pequeno Porte.** Dissertação de Mestrado – Universidade do Estado do Rio de Janeiro.

BATTISTA, R. **Aeroelasticidade e Controle Dinâmico Estrutural de Turbinas Eólicas de Eixo Horizontal**. Relatório Técnico, projeto CNPq. Universidade Federal do Rio de Janeiro. Rio de Janeiro, RJ. 2009.

PORTAL ENERGIAS. **Como Funciona um Aerogerador**. 2016. Disponível em: <http://www.portal-energia.com/funcionamento-de-um-aerogerador/> Acesso em: 20 abr. 2017.

AMARANTE, O. A. C., BROWER, M., ZACK J., SÁ, A. L. **Atlas do Potencial Eólico Brasileiro,** Ministério de Minas e Energia - Brasília, Brasil. 2001. Disponível em: <http://www.cresesb.cepel.br/index.php?link=/atlas\_eolico\_brasil/atlas.htm>. Acesso em: 20 abr. 2017.

ENERGIA EÓLICA. **Energia Eólica no Brasil**. Disponível em: <https://evolucaoenergiaeolica.wordpress.com/energia-eolica-no-brasil/> Acesso em: 20 abr. 2017.

PORTAL BRASIL. **Brasil é o Quarto País em que a Energia Eólica Mais Cresce no Mundo**. 2016. Disponível em: <http://www.brasil.gov.br/infraestrutura/2016/01/brasil-e-um-dosprincipais-geradores-de-energia-eolica-do-mundo> Acesso em: 20 abr. 2017.

AMMONIT. **Energia Eólica.** 2017. Disponível em: <http://www.ammonit.com/pt/energiaeolica/energia-eolica> Acesso em: 20 abr. 2017.

SEQUEIRA, C. N. **A análise de vibrações como ferramenta para a melhoria da manutenção em aerogeradores.**Dissertação de Doutorado – Universidade Nova de Lisboa.

CHIESA, D. D., BOTTEGA, V. **Análise de Vibrações Induzidas na Torre de um Aerogerador,** Artigo Para Encontro de Estudantes de Matemática da Região Sul. 2001. Disponível em: <https://eventos.unipampa.edu.br/eremat/files/2014/12/CC\_CHIESA\_ 00357764048.pdf >. Acesso em: 20 abr. 2017.

SIMAS, M., PACCA, S.**Energia eólica, geração de empregos e desenvolvimento sustentável.** 2013. Disponível em: <http://www.scielo.br/scielo.php?script=sci\_arttext&pid= S0103-40142013000100008>. Acesso em: 20 abr. 2017.

BORGES, L. C. **Estudo de ViabilidadeTécnica e Econômica de Geração de EnergiaElétricaDistribuída, UsandoPequenosAerogeradores. Análise dos PrincipaisAspectos para Ampliar a Viabilidade.** Universidade Federal do Rio Grande do Sul**.**

MOREIRA, F. D.**Viabilidade Técnica/Econômica para a Produção de Energia Eólica, em Grande Escala, no Nordeste Brasileiro.** Monografia de Pós-Graduação – Universidade Federal de Lavras.

SEQUEIRA, C.**Sensores para medições de Vibrações Mecânicas – Acelerómetros**. Artigo científico. Acessado em: < http://revistamanutencao.pt/PDF/116/M116AT1.pdf>. Acesso em: 26 de Abr de 2017.

ANEEL. **Energia Eólica**. 2016. Disponível em: < http://www2.aneel.gov.br/aplicacoes/atlas/energia\_eolica/energia\_eolica.htm> Acesso em: 20 abr. 2017.

TEXAS INSTRUMENTS. **User's Guide**. 2016. Disponível em: < http://www.ti.com/lit/ug/spruhd4m/spruhd4m.pdf> Acesso em: 27 abr. 2017.

MAXIM INTEGRATED. **Extremely Accurate I2C-Integrated RTC/TCXO/Crystal.**  2013.Disponível em: < https://www.openimpulse.com/blog/wpcontent/uploads/wpsc/downloadables/DS3231-I2C-Real-Time-Clock-Datasheet.pdf> Acesso em: 27 abr. 2017.

CAMARA, R. **Protocolo I2C**. Artigo científico. 2013. Acessado em: < http://www.univasf.edu.br/~romulo.camara/novo/wp-content/uploads/2013/11/Barramento-e-Protocolo-I2C.pdf>. Acesso em: 27 de Abr de 2017.

NXP.**I2C-Bus.Specification and User Manual**. 2014. Acessado em: <http://www.nxp.com/documents/user\_manual/UM10204.pdf>. Acesso em: 27 de Abr de 2017.

REIS. V. R.**I2C-Protocolo de Comunicação**. 2014. Acessado em: <http://www.arduinobr.com/arduino/i2c-protocolo-de-comunicacao/>. Acesso em: 27 de Abr de 2017.

MICROCONTROLANDOS. **Comunicação I2C**. 2012. Acessado em: <http://microcontrolandos.blogspot.com.br/2012/12/comunicacao-i2c.html>. Acesso em: 27 de Abr de 2017.

ANALOG DEVICES. **Datasheet AD620.** 2011. Acessado em: http://www.analog.com/media/en/technical-documentation/data-sheets/AD620.pdf>. Acesso em: 29 de Abr de 2017.

PLANTS SERVICES. **Vibration Analysis: What does it mean?.**2006. Acessado em: <http://www.plantservices.com/articles/2006/154/>. Acesso em: 03 de Maio de 2017.

HANLY, S. **Vibration Analysis: FFT, PSD and Spectrogram Basics.** 2016. Acessado em: <http://blog.mide.com/vibration-analysis-fft-psd-and-spectrogram>. Acesso em: 03 de Maio de 2017.

OSTACHOWICZ W. M,KRAWCZUK M. **Analysis Of the Effect of Cracks on the Natural Frequencies of a Cantilever Beam.** 1990. Jounal of Sounds and Vibration.

TEXAS INSTRUMENTS. **Wide-Input Adjustable Switching Regulator**. 2008. Acesso em: <http://www.ti.com/lit/ds/symlink/ptn78000w.pdf>. Acessado em: 03 de Maio de 2017. TEXAS INSTRUMENTS. **Wide-Input Adjustable Buck-Boost Switching Regulator**. 2006. Acesso em: < http://www.ti.com/lit/ds/symlink/ptn78000a.pdf>. Acessado em: 03 de Maio de 2017.

TEXAS INSTRUMENTS. **Wide-Input Adjustable Switching Regulator**. 2013. Acesso em: <http://www.ti.com/lit/ds/symlink/pth08080w.pdf>. Acessado em: 03 de Maio de 2017.

TEXAS INSTRUMENTS.**SYS/BIOS Inter-Processor Communication**. 2012. Acesso em: <http://www.ti.com/lit/ug/sprugo6e/sprugo6e.pdf>. Acessado em: 03 de Maio de 2017.

TEXAS INSTRUMENTS.**Technical Reference Manual**. 2016. Acesso em: <http://www.ti.com/lit/ug/spruhe8d/spruhe8d.pdf>. Acessado em: 03 de Maio de 2017.

MAXIN INTEGRATED. **DS3231**. 2015. Acesso em: <https://datasheets.maximintegrated.com/en/ds/DS3231.pdf>. Acessado em: 03 de Maio de 2017.

TEXAS INSTRUMENTS.**LP295x-N Series of Adjustable Micropower Voltage Regulators**. 2016. Acesso em: < http://www.ti.com/lit/ds/symlink/lp2951-n.pdf>. Acessado em: 03 de Maio de 2017.

TEXAS INSTRUMENTS.**LM6132/LM6134 Dual and QuadLow Power 10 MHz Rail-to-Rail I/O Operational Amplifiers**. 2014. Acesso em: < http://www.ti.com/lit/ds/symlink/ lm6132.pdf>. Acessado em: 03 de Maio de 2017.

BRUEL & KJAER. **Products**. Acesso em: < https://www.bksv.com/en/products>. Acessado em: 07 de Maio de 2017.

MELLO, J. W. K. **Arquitetura de Hardware para Transformada Rápida de Fourier Aplicada ao Tratamento de Sinais do Sistema Nervoso.** Trabalho de Conclusão de Curso – Universidade Federal do Rio Grande do Sul.

INSTRUTEMP. **Medidor de vibrações com 4 canais.** Acesso em:< http://www.instrutemp.com.br/produto/1299/medidor+de+vibracao+com+4+canaisregistrador +de+dados+extech+vb500?dfw\_tracker=16646-+VB500+&esvt=-&esvq=&esvadt=999999--- 1&esvcrea=96355275884&esvplace=&esvd=c&esvaid=50117&gclid=CjwKEAjwm7jKBRD E2\_H\_t8DVxzISJACwS9WbSunk4SjXm45HYNDcO4\_5Cj\_9V2aAis6trX7SAgTAaBoCfLz w\_wcB>. Acessado em: 23 de Junho de 2017.

FERNANDES, P. G. G. **Filtro Anti-Aliasing Para Sistema de Aquisição Sincronizada Implementado em FPGA.** Dissertação de Mestrado – Universidade Federal do Rio de Janeiro.

NOVA ELETRONICA. **Qual a Diferença Entre Microprocessador e Microcontrolador**. 2014. Acesso em: <http://blog.novaeletronica.com.br/qual-diferenca-entre-microprocessadore-microcontrolador/>. Acessado em: 07 de outubro de 2017.

NATIONAL INSTRUMENTS. **Por Que eu Deveria Usar Filtros Anti-Aliasing?.** 2012. Acesso em:<http://digital.ni.com/public.nsf/allkb/CA53ABE9845FFFA986257A250050A6E0>. Acessado em: 07 de outubro de 2017.

NATIONAL INSTRUMENTS. **FFTs e Janelamento**. 2016. Acesso em: < http://www.ni.com/white-paper/4844/pt/ >. Acessado em: 07 de outubro de 2017.

PUHLMANN, H. **Trazendo o Mundo Real para Dentro do Processador – Conversor A/D**. 2015. Acesso em: < https://www.embarcados.com.br/conversor-a-d/>. Acessado em: 07 de outubro de 2017.

LARREA, L. R. **Vibration Analysis of a VAWT.** 2013. Dissertação de Mestrado – Universidade Técnica de Sofia.

ERIKSSON S, BERNHOFF H. **Generator-Damped Torsional Vibration of a Vertical Axis Wind Turbine.** 2005. Centro de Conversão de Energia Elétrica Renovável, Divisão de Pesquisa de Eletricidade e Relâmpago.

ANDRZEJ J. F, TULLIS S. **Blade Offset and Pitch Effects on a High Solidity Vertical Axis Wind Turbine.** 2009. Universidade McMaster.

MOLLASALEHI E, SUN Q, WOOD D. **Contribution of Small Wind Turbine Structural Vibration to Noise Emission.** 2013. Universidade de Calgari.

STYLES P, STIMPSON I, TOON S, ENGLAND R, WRIGHT M. **Microseismic and Infrasound Monitoring of Low Frequency Noise and Vibrations from Windfram.** 2005. Universidade Keele.

NGUYEN J. A. **Vibration Study of Vertical Axis Wind Turbine.** 2014. 21º Congresso Internacional de Som e Vibração.

MOLLERSTROM E. **Vertical Axis Wind Turbine Tower Dynamics and Noise.** 2015. Universidade Uppsala.

LARSEN T. J, HANSON T. D. **A Method to Avoid Negative Damped Low Freuency Tower Vibration for a Floating, Pitch Controlled Wind Turbine.** 2007. Universidade Técnica de Denmark.

LILI. **Vibration Analysis of Vertical Axis Wind Turbine.** 2012. Dissertação de Mestrado. Universidade Massey.

SHIN, K; HAMMOND, J. K. **Fundamentals of Signal Processing for Sound and Vibration Engineers.** Andong National University, 2008.

CHAGAS, G. **Análise Modal Numérica de uma Turbina Eólica de Eixo Vertical. 2017.** Trabalho de Conclusão de Curso – Universidade Federal de Santa Maria.

THIES CLIMA. **First Class Anemometer with Classifiction According to IEC 61400-12-1 Edition** 2.0. 2017. Acesso em: < https://www.thiesclima.com/en/News/>. Acessado em: 24 de setembro de 2017.

ENERGY SHOP. **Wind Vane RNRG 200P – NRG Systems**. 2017. Acesso em: < https://www.energyshop.com.br/produto/sensor-direcao-vento-nrg/wind-vane-rnrg-200p-nrgsystems>. Acessado em: 24 de setembro de 2017.

ENERGY SHOP. **Anemômetro de Classe 1 NRG**. Acesso em: < https://www.energyshop.com.br/produto/sensor-velocidade-vento-nrg/anemometro-de-classe-1-nrg>. Acessado em: 24 de setembro de 2017.

IEC 61400-12-1. **Power Performance Measurements of Electricity Producing Wind Turbines.** 2005..

# **APÊNDICE A**

O código que realiza os cálculos da FFT é apresentado a seguir.

```
void four1(float data[], int nn, int isign)
{
     int n, mmax, m, j, istep, i;
     double wtemp, wr, wpr, wpi, wi, theta;
     float tempr, tempi;
    n = nn \ll 1;j = 1;for (i = 1; i < n; i += 2) {
             if (j > i) {
                   tempr = data[j]; data[j] = data[i]; data[i] = tempr;
                   tempr = data[j+1]; data[j+1] = data[i+1]; data[i+1] = tempr;
             }
             m = n \gg 1;
             while (m >= 2 && j > m) {
                   j -= m;
                   m \gg = 1;
             }
             j += m;
     }
    mmax = 2; while (n > mmax) {
      \texttt{istep} = 2*mmax;theta = TWOPI/(isign*mmax);wtemp = sin(0.5*theta);wpr = -2.0*wtemp*wtemp;wpi = sin(theta);
      wr = 1.0;wi = 0.0;for (m = 1; m < mmax; m += 2) {
          for (i = m; i \le n; i += isticp) {
                   j = i + mmax;tempr = wr*data[j] - wi*data[j+1];
                   tempi = wr*data[j+1] + wi*data[j];data[j] = data[i] - tempr;
                   data[j+1] = data[i+1] - tempi;data[i] += temp;data[i+1] += tempi; }
          wr = (wtemp = wr)*wpr - wi*wpi + wr;wi = wi*wpr + wtemp*wpi + wi;}
      mmax = istep; }
}
```
# **APÊNDICE B**

Código do mestre Modbus responsável por pegar as informações do escravo e coloca-

las no banco de dados.

```
#include <stdio.h>
#include <string.h>
#include <stdlib.h>
\#include \leqerrno.h>#include <modbus.h>
#include <mysql/mysql.h>
#include <mysql/my_global.h>
\#include \langletime.h>
#define SERVER_ID 5
enum {
   TCP,
   RTU
};
int main(int argc, char *argv[])
{
        modbus_t *ctx;
        uint16_t *tab_reg;
        int rc;
       int use backend;
       const uint16_t values[] = \{5678, 9012\};if (\text{argc} > 1) {
       if (strcmp(argv[1], "tcp") == 0) {
           use_backend = TCP;
       } else if (strcmp(argv[1], "rtu") == 0) {
                 use \bar{b}ackend = RTU;
        } else {
          exit(1); }
        } else {
      /* By default */
       use \text{backward} = \text{RTU};
        }
       if (use_backend == TCP) {
       ctx = modbus_new_tcp("127.0.0.1", 1502); }else {
       ctx = modbus_new_rrtu("/dev/tryACMO", 19200, 'E', 8, 1);
```

```
 }
    if (ctx == NULL) {
     fprintf(stderr, "Unable to allocate libmodbus context\n");
     return -1;
      }
     modbus_set_debug(ctx, TRUE);
     modbus_set_error_recovery(ctx,
                MODBUS_ERROR_RECOVERY_LINK |
                MODBUS_ERROR_RECOVERY_PROTOCOL);
    if (use_backend == RTU) {
    modbus_set_slave(ctx, SERVER_ID);
      }
    if (modbus_connect(ctx) == -1) {
    fprintf(stderr, "Connection failed: %s\n", modbus_strerror(errno));
    modbus free(ctx);
     return -1;
      }
 /* Allocate and initialize the memory to store the registers */
    tab\_reg = (uint16_t *) \text{ malloc}(10 * sizeof (uint16_t));sleep(2);
    while(1){
       //printf("2/2 modbus read registers");
            rc = modbus_read_registers(ctx, 2, 4, tab_reg);
           if (rc != 2) {
                   char data[11];
                   char hora[9];
                   int res;
                   char* query[100];
                   float vbat = (float)tab_reg[0];
                   float dirvento = (float)tab_reg[1];
                   float velventot = (float)tab_reg[2];
                   float velventon = (float)tab_reg[3];
                    time_t tempo; //variá¡vel que guarda um tempo
                    struct tm *sTempo; //estrutura que guarda um tempo
                   tempo = time(NULL); // receive thesTempo = localtime(<math>&tempo);
                   int aux = (int)sTempo->tm_sec;
                   int aux2 = aux; sprintf(data,"%d/%d/%d", sTempo->tm_mday, sTempo->tm_mon+1,
```

```
sTempo->tm_year + 1900 );
```
sprintf(hora,"%d:%d:%d", sTempo->tm\_hour, sTempo->tm\_min, sTempo->tm\_sec ); MYSQL conexao; mysql\_init(&conexao); if (mysql\_real\_connect(&conexao, "localhost", "root", "", "", 0, NULL,  $0)$ ) { //printf("\nConexao ao banco realizada com sucesso!\n"); sprintf(query,"INSERT INTO dados(data, hora, vbat, dirvento, velventot, velventon) values('%s', '%s', '%f', '%f', '%f', '%f');",data,hora,vbat,dirvento,velventot,velventon); res = mysql\_query(&conexao,query); usleep(200000); if (!res) printf("Registros inseridos %d\n", mysql\_affected\_rows(&conexao)); else printf("Erro na inser $\tilde{A}\tilde{S}$  and  $\tilde{A}\tilde{S}$  and  $\tilde{S}$  =  $\tilde{S}$   $\tilde{S}$  =  $\tilde{S}$   $\tilde{S}$  =  $\tilde{S}$   $\tilde{S}$  =  $\tilde{S}$  =  $\tilde{S}$  =  $\tilde{S}$  =  $\tilde{S}$  =  $\tilde{S}$  =  $\tilde{S}$  =  $\tilde{S}$  =  $\tilde{S}$  = mysql\_errno(&conexao), mysql\_error(&conexao)); mysql\_close(&conexao); } else { printf("Falha de conexao\n"); printf("Erro %d : %s\n", mysql\_errno(&conexao), mysql\_error(&conexao)); } while ( $aux == aux2$ ){  $tempo = time(NULL); // receive been$  $sTempo = localtime( $$ &tempo $)$ ;$  $aux = (int)$ sTempo->tm\_sec; } //} //goto close; } } close: /\* Free the memory \*/ free(tab\_reg); /\* Close the connection \*/ modbus\_close(ctx); modbus free(ctx); return 0; }

93

# **APÊNDICE C**

Código do escravo Modbus, responsável por fazer as leituras dos sensores e enviar as informações ao mestre Modbus.

#include <SimpleModbusSlave.h> // biblioteca utilizada para o protocolo de comunicação MODBUS unsigned long contador  $= 0$ : unsigned long contador $2 = 0$ ; //variáveis leitura AD int ad ven dir, ad v bat; //variáveis valores AD convertidos para tensão float V ven dir, V v bat; //variáveis medidas finais (convertidas) float med ven dir, med v bat, med ven vel t, med ven vel n; //////////////// registers of your slave /////////////////// enum { // just add or remove registers and your good to go... // The first register starts at address 0 ADC\_VAL, PWM\_VAL, modbus ven dir, modbus\_v\_bat, modbus ven vel t, modbus ven vel n, novo\_registrador, HOLDING\_REGS\_SIZE // leave this one // total number of registers for function 3 and 16 share the same register array // i.e. the same address space }; unsigned int holdingRegs[HOLDING\_REGS\_SIZE]; // function 3 and 16 register array

```
void setup() {
        pinMode(13,OUTPUT);
        Serial.begin(19200);
        modbus_configure(&Serial, 19200, SERIAL_8E1, 5, 2, HOLDING_REGS_SIZE, 
holdingRegs);
```
 //inicializar registradores modbus holdingRegs[modbus\_ven\_dir]=0; holdingRegs[modbus\_v\_bat]=0; holdingRegs[modbus\_ven\_vel\_t]=0; holdingRegs[modbus\_ven\_vel\_n]=0;

```
 // Equivalente a pinMode(11, INPUT_PULLUP);
         // Equivalente a pinMode(12, INPUT_PULLUP);
         DDRB &= ~( (1 << DDB5) | (1 << DDB6)); // Seta D11 e D12 como entrada;
        PORTB = ( (1 < DDB5) | (1 < DDB6); // Liga Pull-up;
         // Seta as "chaves" necessárias para que a interrupção chegue a seu vetor;
        PCICR \models (1 \ll PCIE0);PCMSK0 = (1 \ll PCINT5) | (1 \ll PCINT6); // Configuração do timer4 
          TCCR4A = 0;//confira timer para operação normal pinos OC4A e OC4B 
desconectados
         TCCR4B = 0; //limpa registrador
         TCCR4B |=(1\langle \langle \cos 40 \rangle)(1\langle \cos 42 \rangle); // configura prescaler para 1024: CS42 = 1 e
CS40 = 1TCNT4 = 0xC2F7; // inicia timer com valor para que estouro ocorra em 1 segundo
                              \frac{1}{65536-(16MHz/1024/1Hz)} = 49911 = 0xC2F7TIMSK4 = (1 \ll \text{TOLE4}); // habilita a interrupção do TIMER4
       }
       void loop() {
         modbus_update(); //verifica se recebeu requisição modbus
         holdingRegs[ADC_VAL] = 37;
         holdingRegs[novo_registrador]=1;
         // Direção do vento
        ad ven dir = analogRead(A0); //leitura AD
        V_ven_dir = (5.0^* ad_ven_dir)/1023.0; //conversão para tensão
         med_ven_dir = 72.0*V_ven_dir; //conversão para graus
        holdingRegs[modbus ven dir] = 10.0*med ven dir; //armazena no registrador
modbus
        // holdingRegs[modbus\_ven\_dir] = 3; //Tensão bateria
        ad_v_bat = analogRead(A1); //leitura AD
        V_v_bat = (5.0*ad_v_bat)/1023.0; //conversão para tensão
         med_v_bat = V_v_bat * 3.2; //escalonamento para tensão real da bateria (divisor 
resistivo R1=22k, R2=10k)
        holdingRegs[modbus_v_bat] = 100.0* med_v_bat; //armazena no registrador modbus
        // holdingRegs[modbus_v_bat] = 12;}
       volatile uint8 t last PINB = PINB;
```
// Função de Tratamento de Interrupção

```
ISR(PCINT0_vect) {//se a interrupção ocorreu em PCINT0_vect entra na função
         cli();//desabilita demais interrupções
          uint8_t changed_bits;
         changed bits = PINB ^{\wedge} last PINB;
         last PINB = PINB;
          if (changed_bits & (1 << PINB5))//se a mudança do estado ocorreu no pino D11
          {
           if (PINB & (1 \ll PINB5)) {//se a mudança de estado do pino D11 foi de LOW
para HIGH
              contact = contact +1; }
            else {
            }
          }
         else if (changed bits & (1 \ll PINB6))//se a mudança do estado ocorreu no pino D12
       \{if (PINB \& (1 << PINB6)) { //se a mudança de estado do pino D21 foi de LOW
para HIGH
              contador2 = contador2+1; }
            else {
            }
          }
          sei();//habilita as interrupções
       }
      ISR(TIMER4_OVF_vect) //interrupção do TIMER4 
       {
         digitalWrite(13,HIGH);
         cli();
        float med_ven_vel_t = (0.04594 * \text{contact2}) + 0.2631;
        float med_ven_vel_n = (0.765 * \text{contact}) + 0.35;
        \sqrt{T}CNT4 = 0xC2F7; \sqrt{P} // Renicia TIMER
          //Anemometro T
        holdingRegs[modbus_ven_vel_t] = 100.0*med_ven_vel_t;
        //holdingRegs[modbus_ven_vel_t] = 10;
         //Anemometro N
        holdingRegs[modbus_ven_vel_n] = 100.0* med_ven_vel_n;
       // holdingRegs[modbus_ven_vel_n] = 9;
        med\_ven\_vel_t = 0;contact = 0:
        med ven vel n = 0;
        contador2 = 0;TCNT4 = 0xC2F7; sei();
         digitalWrite(13,LOW);
       }
```
96

# **APÊNDICE D**

Código responsável por retirar as informações do banco de dados, realizar os cálculos das médias e salvar em um arquivo txt.

```
#include <mysql/mysql.h>
#include <mysql/my_global.h>
#include <stdio.h>
#include <string.h>
\#include \ltstdlib.h>#include <errno.h>
#define divisor 8
int main(){
       MYSQL conexao;
       MYSQL_RES *result;
       MYSQL_ROW lin;
       MYSQL_FIELD *rs;
       int ret;
       int cont = 0:
       float velventon = 0.0;
       float dirvento = 0.0:
       float velventot = 0.0;
       float somvelventon = 0.0:
       float somdirvento = 0.0;
       float somvelventot = 0.0;
       float maxvelventot = 0.0;
       float minvelventot = 100.0;
       float maxvelventon = 0.0;
       float minvelventon = 100.0;
       mysql_init(&conexao);
       if(mysql_real_connect(&conexao,"localhost", "root","", "estacao",0,NULL,0)){
               printf("Conectado com sucesso!\n");
               ret = mysql_query(&\text{conexao},"select * from dados;");
               if(ret){
                      printf("Falha ao inserir!\n");
               }
               else{
                      //printf("Produtos em Estoque!\n");
                      result = mysql_store_result(&conexao);
                      if(result){
                              rs = my\ fetch fields(result);
                              while((\lim = my\{right\_rect}) \lim_{x \to 0} = NULL){
                                     divvento = atoi(lin[3]);
                                     velventot = \text{atoi}(\text{lin}[4]);
                                     velventon = \text{atoi}(\text{lin}[5]);
                                     somdirvento =somdirvento+atoi(lin[3]);
                                     somvelventot =somvelventot+atoi(lin[4]);
```

```
somvelventon =somvelventon+atoi(lin[5]);
                                           if (velventot > maxvelventot){
                                                  maxvelventot = velventot;}
                                           if (velventot < minvelventot)
                                           {
                                                  minvelventot = velventot;}
                                           if (velventon > maxvelventon)
                                           {
                                                  maxvelventon = velventon;}
                                           if (velventon < minvelventon)
                                           {
                                                  minvelventon = velventon:
                                           }
                                           \text{cont} = \text{cont} + 1;
                                           if (cont == divisor)somdirvento = somdirvento/divisor;
                                                   somvelventot = somvelventot/divisor:somvelventon = somvelventon/divisor;printf("somdirvento = %f\timessomvelventot =
%f\tsomvelventon = %f\n",somdirvento,somvelventot,somvelventon);
                                                  printf("maxvelventot = %f\tminvelventot =
%f\n",maxvelventot,minvelventot);
                                                  printf("maxvelventon = %f\tminvelventon 
= %f\ln", maxvelventon, minvelventon);
                                                  \text{cont} = 0;
                                                   somdirvento = 0.0;
                                                   somvelventot = 0.0;
                                                   somvelventon = 0.0;
                                                   divvento = 0.0;
                                                   velventot = 0.0;
                                                   velventon = 0.0;
                                                   minvelventon = 100.0;
                                                   minvelventot = 100.0;
                                                   maxvelventot = 0.0;
                                                  maxvelventon = 0.0;
                                           }
                                    }
                             }
                      }
                     mysql_close(&conexao);
              }
```

```
printf("Conexao falhou!\n");
```
else {

}

}

## **APÊNDICE E**

Com o intuito de correlacionar os dados de vibrações mecânicas do aerogerador vertical em relação a informações de fenômenos climáticos externos, projetou-se uma estação meteorológica. A estação desenvolvida é dotada de dois anemômetros cujo objetivo é informar a velocidade do vento e uma biruta a qual informará a direção do mesmo.

Utiliza-se um microcontrolador Arduino Mega para a realização dos cálculos das conversões dos sinais gerados pelos sensores em relação as grandezas desejadas. A estação conta com uma alimentação baseada em painéis fotovoltaicos, baterias e um controlador de carga. Os dados obtidos pelos cálculos da conversão serão enviados por um transmissor de rádio frequência para um receptor, o qual estará conectado em um computador. Utiliza-se o protocolo de comunicação ModBus para a comunicação entre o mestre (Código em C localizado no apêndice B e executado no computador) e o escravo (Arduino, cujo código está localizado no apêndice C). A [Figura 76](#page-99-0) ilustra um esquemático das ligações da estação.

<span id="page-99-0"></span>Figura 76 - Esquemático da Estação Meteorológica.

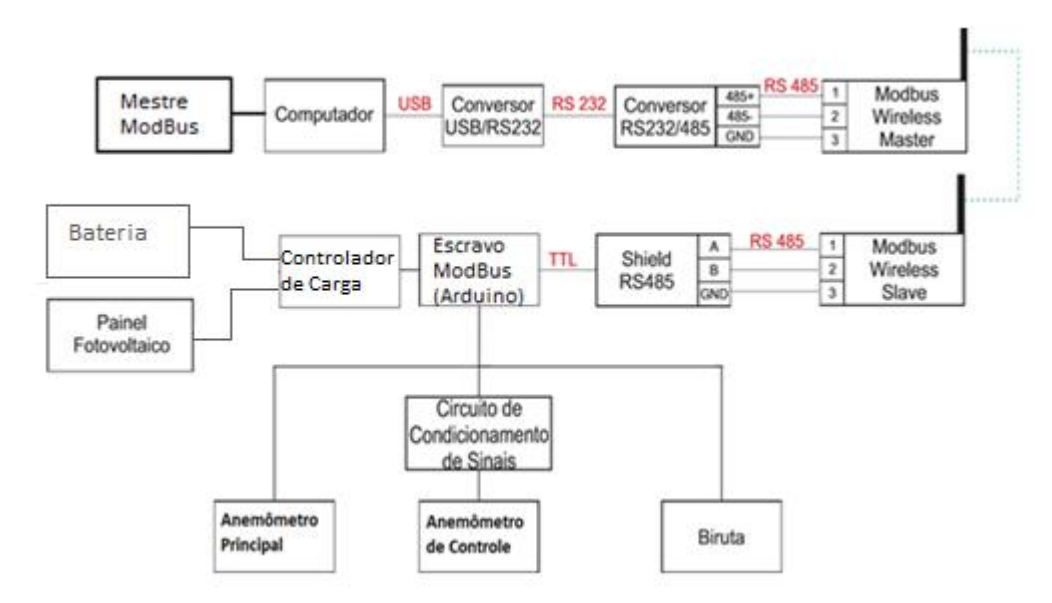

Fonte: Autor.

As informações de velocidade do vento, direção e tensão da bateria são recebidas pelo mestre Modbus e enviadas para um banco de dados do MYSQL. Além dos dados de interesse, as informações de data e hora também são enviadas ao banco. O processo de envio é realizado uma vez por segundo.

A seguir, desenvolveu-se um segundo programa (apêndice D), cuja função é retirar as informações do banco de dados, obter medidas das máximas e mínimas velocidade do vento e realizar cálculos das médias da velocidade e direção do vento, salvando-as em um arquivo texto. Esse processo foi necessário em função da necessidade de correlacionar os dados de vibrações com as variáveis climáticas. O processo descrito é ilustrado pela [Figura 77.](#page-100-0)

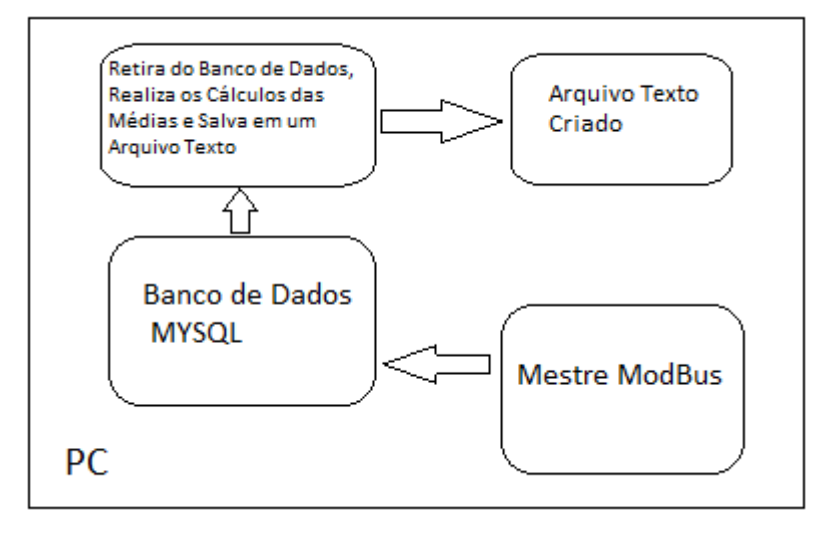

<span id="page-100-0"></span>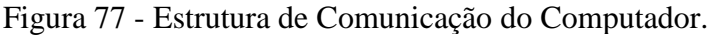

Fonte: Autor.

A estação meteorológica foi projetada de maneira a atender as especificações da norma IEC 61400-12-1, de forma a considerar a localização e o posicionamento dos sensores em relação entre um sensor e outro e também em relação ao aerogerador vertical.

## 1 MATERIAIS E METODOS UTILIZADOS PARA A ESTAÇÃO

Esse capítulo tem como objetivo detalhar os materiais utilizados para a projeção da estação meteorológica e descrever as características dos sensores utilizados.

#### **1.1 Anemômetro Principal**

O sensor ilustrado na [Figura 78](#page-101-0) é o anemômetro principal, responsável por realizar as medições de velocidade do vento. O anemômetro utilizado é do modelo "*First Class*" da Thies Clima. A seguir, tem-se a [Tabela 12](#page-101-1) com as características do sensor.

<span id="page-101-0"></span>

<span id="page-101-1"></span>Tabela 12 - Características do Sensor [THIES CLIMA, 2017].

| <b>Características do Sensor</b> |  |  |  |  |
|----------------------------------|--|--|--|--|
| 3 copas de anemômetros           |  |  |  |  |
| $0.3 \text{ m/s}$ à 75 m/s       |  |  |  |  |
| $-559C$ a 809C                   |  |  |  |  |
| Sinal Digital Retangular         |  |  |  |  |
|                                  |  |  |  |  |

A seguir tem-se a ilustração da Equação que descreve a velocidade do vento em relação a frequência do sinal de saída do sensor.

 $V[m/s] = 0.04594* f[Hz] + 0.2631$  (22)

## **1.2 Anemômetro de Controle**

O sensor ilustrado na [Figura 79](#page-102-0) é o anemômetro de controle, assim conhecido, devido ao seu papel de consolidar resultados e informações da velocidade do vento, de forma a validar coerência de dados em relação ao anemômetro principal. O modelo de anemômetro utilizado é o NRG Systems 40C. A [Tabela 13](#page-102-1) e a Tabela 14 fornecem informações das características do sensor e do sinal de saída respectivamente.

<span id="page-102-0"></span>

<span id="page-102-1"></span>Tabela 13 - Características do Anemômetro de Controle [ENERGY SHOP, 2017].

| <b>Características do Sensor</b> |                                    |  |  |  |
|----------------------------------|------------------------------------|--|--|--|
| Tipo de sensor                   | 3 copas de anemômetros             |  |  |  |
| Alcance do sensor                | 1 m/s à 96 m/s (2.2 mph à 215 mph) |  |  |  |
| Umidade de funcionamento         | 0 à 100% RH                        |  |  |  |
| Temperatura de funcionamento     | -55°C à 60ºC (-67°F à 140°F)       |  |  |  |

Tabela 14 - Características do Sinal de Saída do Anemômetro de Controle [ENERGY SHOP, 2017].

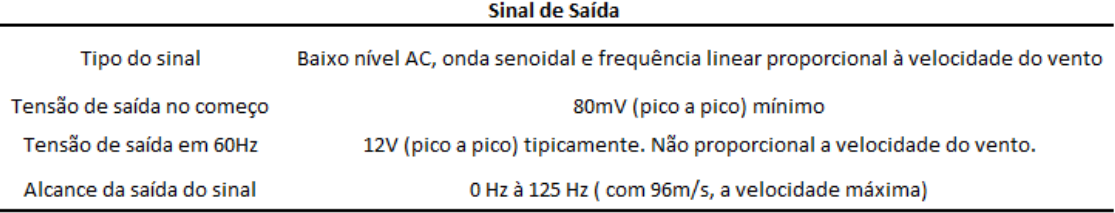

A seguir tem-se a ilustração da Equação que descreve a velocidade do vento em relação a frequência do sinal de saída do sensor.

 $V[m/s] = 0.765 * f[Hz] + 0.35$  (23)

### *1.2.1 Circuito de condicionamento de sinal do anemômetro de controle*

Para o anemômetro de controle, fez-se necessário a projeção de um circuito de condicionamento de sinal. Isso ocorreu, devido ao sinal de resposta do sensor possuir característica senoidal, com frequências variáveis de acordo com a velocidade do vento. Projetou-se então um circuito o qual manteria a frequência do sinal, porém teria formato de

102

onda quadrada, permitindo assim a leitura do sinal do sensor através de um pino digital do microcontrolador.

## **1.3 Biruta**

O sensor ilustrado na [Figura 80](#page-103-0) é uma biruta, responsável por fornecer informações da direção do vento em relação ao seu ponto de origem, o qual deve ser posicionado na direção norte das coordenadas geográficas. A [Tabela 15](#page-103-1) e a [Tabela 16](#page-104-0) ilustram as características do sensor e do sinal de saída respectivamente.

<span id="page-103-0"></span>Figura 80 – Biruta [ENERGY SHOP, 2017].

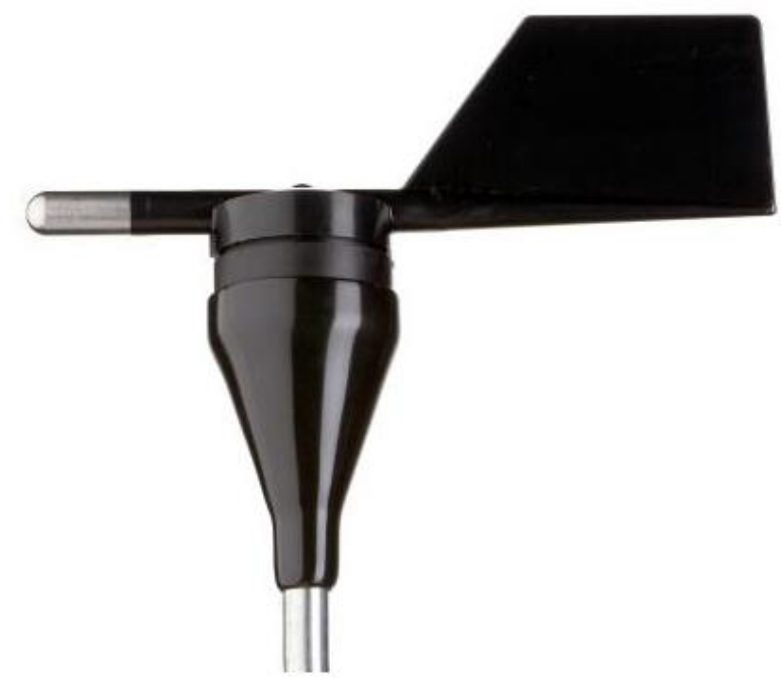

Tabela 15 - Características da Biruta [ENERGY SHOP, 2017].

<span id="page-103-1"></span>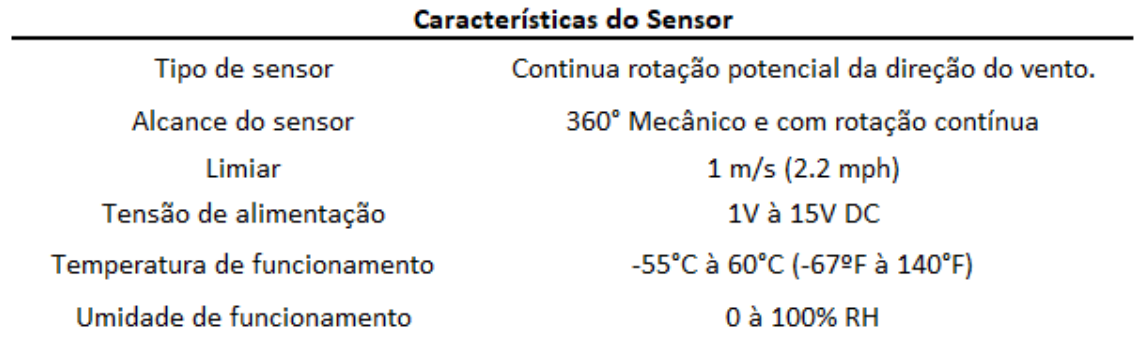

<span id="page-104-0"></span>Tabela 16 - Características do Sinal de Saída da Biruta [ENERGY SHOP, 2017].

Em função da biruta se comportar como uma resistência variável, fez-se necessário a projeção de um circuito, do qual converte-se a variação de resistência para os níveis de tensão suportados pelo microcontrolador utilizado.

#### 2 NORMA IEC 61400-12-1

Conforme descreve a norma IEC 61400-12-1, o anemômetro principal deve-se localizar a mesma altura das pás do aerogerador vertical, a uma distância descrita pela Equação 24. Onde a variável X representa a distância mínima da estação meteorológica em relação ao aerogerador vertical, a variável L é a distância equivalente entre o centro da torre de um aerogerador de eixo horizontal e a torre meteorológica e a variável D é definida pela Equação 25, onde a variável A representa a área varrida do rotor.

$$
X = L + 0.5D \tag{24}
$$

$$
D = \sqrt{\frac{4*A}{\pi}}\tag{25}
$$

O posicionamento do anemômetro de controle deve ser no mínimo 1,5 metros abaixo do anemômetro principal e no máximo 2,5 metros. O posicionamento da biruta deve ser no mínimo 1,5 metros abaixo do anemômetro principal. A [Figura 81](#page-105-0) ilustra o processo descrito.

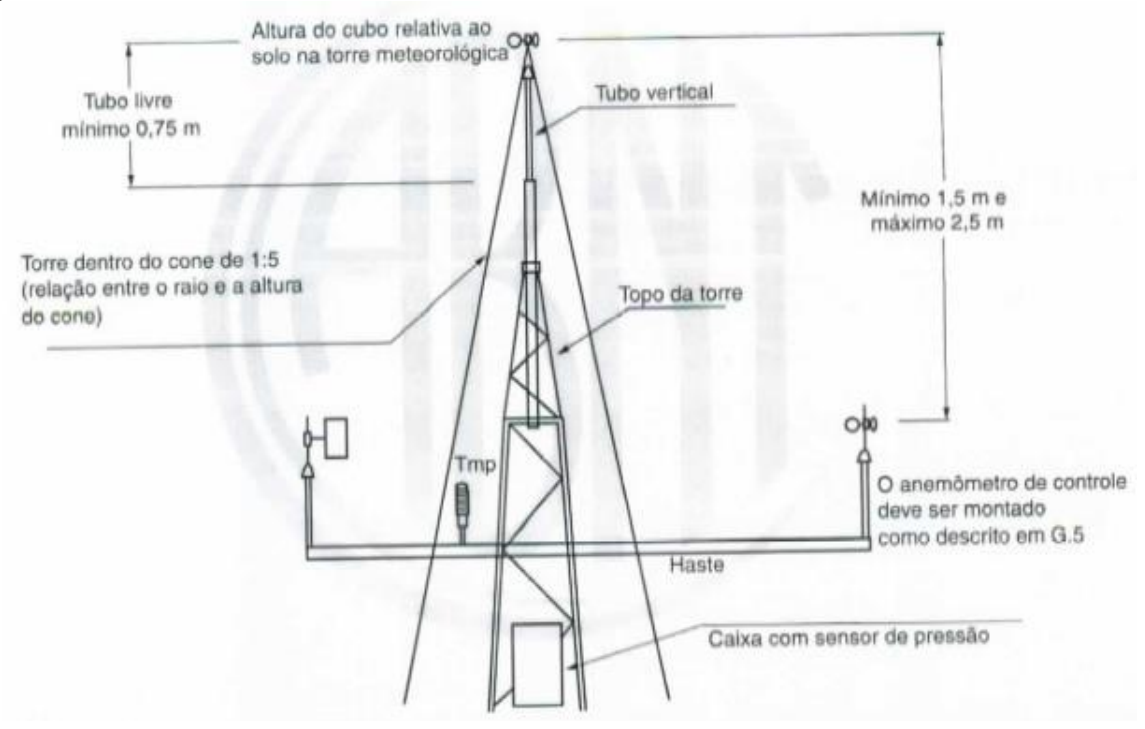

<span id="page-105-0"></span>Figura 81 - Posicionamento dos anemômetros e demais sensores [IEC 61400-12-1,2005].

A localização da estação meteorológica, deve ser posicionada a frente do aerogerador vertical, de forma a realizar suas medições de velocidade do vento e direção sem influência da turbulência causada pela passagem de vento pelo aerogerador. A [Figura 82](#page-105-1) ilustra a estação meteorológica instalada ao lado do aerogerador.

<span id="page-105-1"></span>Figura 82 - Aerogerador e Estação Meteorológica.

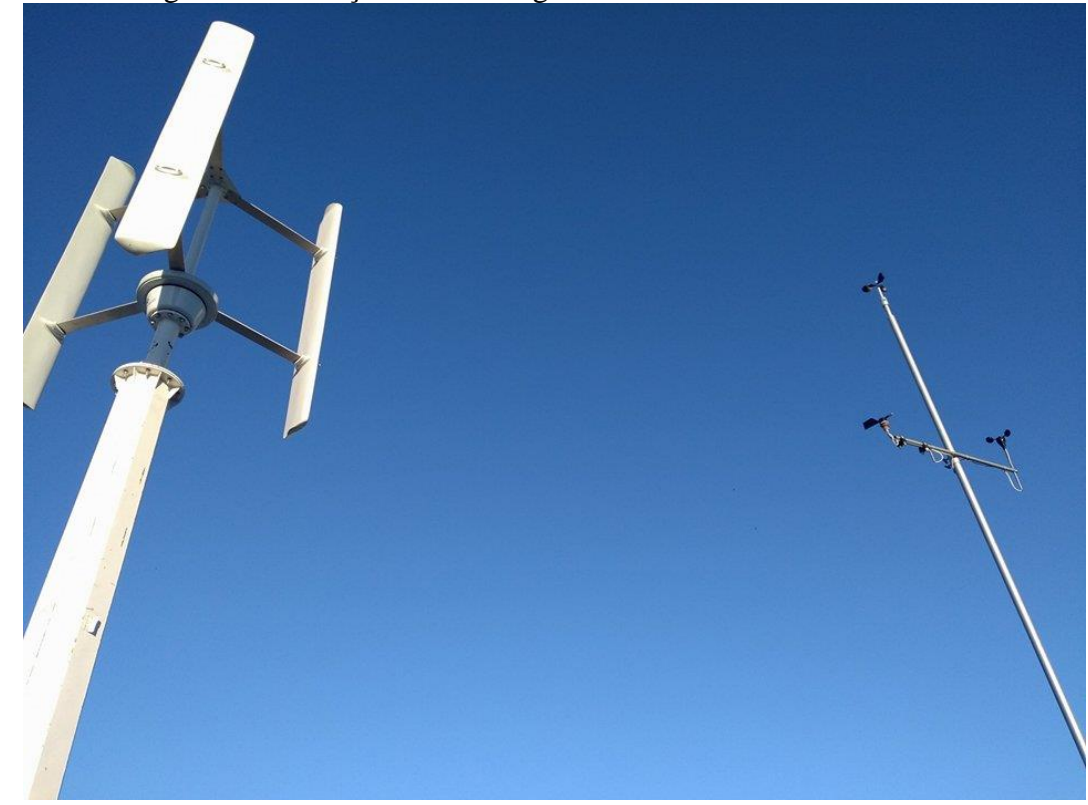

Fonte: Autor.